### **C. VOLK**

## **DAS MASCHINENZEICHNEN DES KONSTRUKTEURS**

#### **VIERTE AUFLAGE**

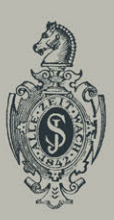

# **Das**

# **Maschinenzeichnen des Konstrukteurs**

Von

#### **Dipl.-Ing. C. Volk VDI**

a. o. Professor an der Technischen Hochschule Berlln

Vierte, verbesserte Auflage

Mit 245 Abbildungen

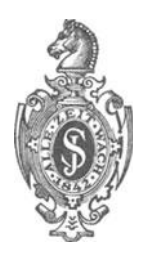

Springer-Verlag Berlin Heidelberg GmbH 1936

Alle Rechte, insbesondere das der Übersetzung in fremde Sprachen, vorbehalten.

© Springer-Verlag Berlin Heidelberg 1936 Ursprünglich erschienen bei Julius Springer in Berlin 1936

DOI 10.1007/978-3-662-29211-2

ISBN 978-3-662-27721-8 ISBN 978-3-662-29211-2 (eBook)

#### **Vorwort zur vierten Auflage.**

Vor fast vierzig Jahren ist Riedlers klassische Schrift über Maschinenzeichnen erstmals erschienen. Viele seiner Lehren sind seitdem Gemeingut der technischen Welt geworden, und Hunderte seiner Schüler haben sie an Tausende von Lernenden weitergegeben. So wurde der Boden bereitet für die Vereinheitlichung des Maschinenzeichnens, welche sich der im Deutschen Normenausschuß gebildete Arbeitsausschuß für Zeichnungen zur Aufgabe gestellt hat. Bei den Zeichnungsnormen handelt es sich um Regeln für die äußere Form der Zeichnung. Aber die äußere Form muß in Zusammenhang stehen mit Zweck und Inhalt der Zeichnung. Der Zusammenhang zwischen Zeichnen und Gestalten, Entwerfen und Herstellen vrird in der vorliegenden Arbeit stark betont, und gerade nach dieser Richtung hin weist die neue Auflage manche Änderung auf, die hoffentlich als Verbesserung gewertet wird. Das Buch ist nicht für den Zeichner bestimmt, sondern für den Anfänger im Konstruieren. Dabei ist leicht Erlernbares oder aus Büchern nicht Erlernbares absichtlich kurz behandelt, während andere Abschnitte breiter und ausführlicher sind und manches auch mehrmals gesagt wird. Oft tritt das Bild an Stelle des Wortes, und diese Bilder sollen nicht nur betrachtet, sondern gelesen und dem Gedächtnis eingeprägt Der junge Konstrukteur soll in seinem Entwurf die Einzelheiten aufsuchen, die mit den falschen und richtigen Bildern übereinstimmen.

Die Regeln, nach denen Werkzeichnungen auszuführen sind, lehnen sich natürlich eng an die Zeichnungsnormen an, doch habe ich an vielen Stellen versucht, die Vorschriften auf Grund meiner langjährigen Mitarbeit im Normenausschuß zu begründen und zu erläutern. Auch der Inhalt des 9. Abschnittes beruht zum größten Teil auf eigener Praxis und Unterrichtserfahrung.

Der aus diesem Abschnitt erkennbare konstruktive Fortschritt ist stets in Fluß. Seine geschichtliche Betrachtung und das Forschen nach seinen Ursachen sind einer besonderen Gemeinschaftsarbeit vorbehalten.

Hier dürfte auch der Platz sein, Herrn Professor Dr.-Ing. 0. Kienzle, Berlin, für seine wertvollen Ratschläge zu danken. Er hat mich bei Durchsicht der 3. Auflage und bei Abfassung der neuen Abschnitte über Toleranzen und Oberflächenzeichnen aufs beste unterstützt.

Die 4. Auflage dieses Buches erscheint zu einer Zeit, in der noch um das richtige Einreihen des Konstrukteurs in die Gesamtaufgabe des industriellen Schaffens gerungen wird. Am Zeichenbrett schneiden sich die Linien, die vom Verbraucher, vom Werkstofferzeuger, vom Forscher, von vorangehenden und mitschreitenden Kameraden kommen und zu den Schaffenden führen, die mit Herstellung, Vertrieb und Wartung betraut sind. Dem Konstruktionsunterricht fällt die schwere und verantwortungsvolle Aufgabe zu, den jungen Konstrukteur immer wieder darauf hinzuweisen, daß er auf Grund seiner Rechnung nicht eine Zeichnung anzufertigen hat, sondern ein Werkstück, daß er - um ein auf meinen Lehrer Radinger geprägtes Wort zu gebrauchen — ein Eisenbildhauer ist, dessen Entwürfe Gestalt annehmen, durch Werkstätten wandern und mit Maschinen kreisen und den "erfahrnen Bilder" loben sollen.

Berlin, im Sommer 1936.

#### **Inhaltsverzeichnis.**

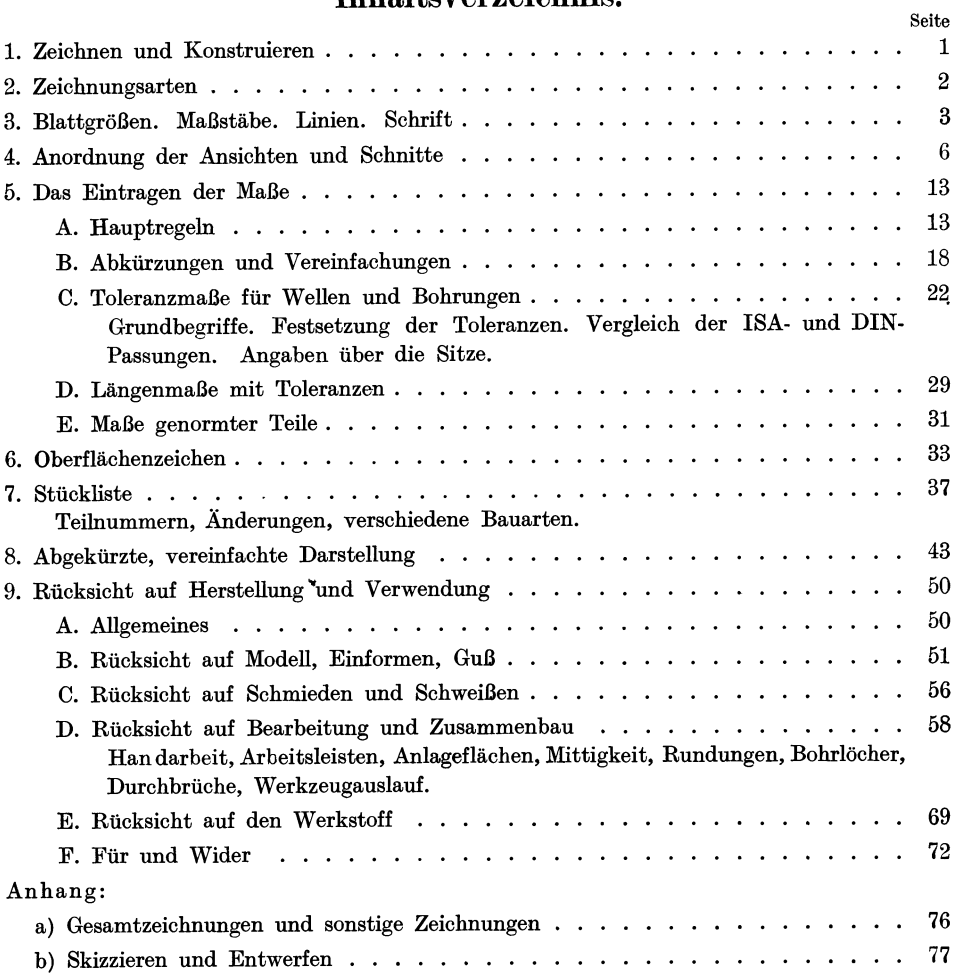

#### **1. Zeichnen und Konstruieren.**

Zeichnen und Konstruieren sind innerlich voneinander verschieden.

Zeichnen ist eine Fertigkeit, Konstruieren ein Können, eine Kunst.

Das gute und richtige Zeichnen hat eine gewisse Ähnliphkeit mit der guten Handschrift und ihrer fehlerlosen Verwendung im Sinne der Sprachlehre, das Konstruieren (Gestalten, Entwerfen, Bauen) aber setzt Wollen und Schaffen voraus und verhält sich zum Zeichnen wie die schriftstellerische Tätigkeit zum Schreiben. Hervorragende Konstrukteure sind genau so selten wie hervorragende Künstler.

Die Tätigkeit des Konstrukteurs umfaßt:

a) Die Berechnung unter Berücksichtigung der Beanspruchung, der Festigkeitseigenschaften und Betriebsbedingungen.

b) Die Auswahl der Werkstoffe unter Berücksichtigung der Eigenschaften, Preise, Gewichte, der Bearbeitbarkeit und Lebensdauer, der Liefervorschriften, der Vorschriften für Aus- und Einfuhr usw.

c) Die Gestaltung der ganzen Maschine und der Einzelteile unter Berücksichtigung der Berechnung, der Herstellung, des Zusammenbaues, der Betriebsanforderungen und der Besonderheiten des Auftrages. (Dabei sind die Normen und sonstige Vorschriften zu beachten, vorhandene Modelle, Vorrichtungen, Lehren usf. nach Möglichkeit zu verwenden.)

d) Das Entwerfen der Vorrichtungen und Sonderwerkzeuge, der Schablonen, Schnitte, Gesenke, Lehren usf.

e) Die Arbeitszeitermittlung.

In kleineren Betrieben müssen unter Umständen alle diese Aufgaben von einer Person erfüllt werden.

In Großbetrieben werden die einzelnen Arbeiten verschiedenen Personen, ja verschiedenen Abteilungen zugewiesen. Es bestehen dann getrennte Abteilungen für Berechnen, Entwerfen, Teilkonstruktion, Vorrichtungsbau, Arbeitszerlegung, Zeitbestimmung, Veranschlagen usf. In besonderen Abteilungen wird festgestellt, ob die für das betreffende Werk geltenden Normen eingehalten, vorhandene Modelle, Lehren, Schnitte usf. richtig verwendet sind usf.

Wird die Arbeitsteilung zu weit getrieben, so beeinträchtigt sie den Zusammenhang zwischen dem Konstrukteur und der Werkstätte. Es sind dann folgende Maßregeln zu treffen, um diesen Zusammenhang wieder herzustellen: Die Bleizeichnung geht in die Normenabteilung, welche die Einhaltung und Verwendung der eingeführten Normen überwacht, dann in die Fertigungsabteilung. Handelt es sich um Neukonstruktionen von größerer Bedeutung, so werden die Einzelteile (in Blei) noch einer besonderen Betriebskonferenz vorgelegt, an welcher der Konstrukteur (oder sein Abteilungsleiter), die Vertreter der Normenund Fertigungsabteilungen und die Vertreter des Betriebes teilnehmen. Dann erst werden die Zeichnungen in der bei dem betreffenden Werk vorgeschriebenen Weise fertiggestellt, vervielfältigt und den einzelnen Abteilungen zugestellt. Anstände, die bei der Herstellung, beim Zusammenbau oder später im Betrieb

 $\rm{Volk.~Maschinenzeichnen,~4.~Aufl.}$  1

auftreten und auf fehlerhafte Konstruktion zurückzuführen sind, müssen dem Konstrukteur in genau festgelegter Weise gemeldet werden. (Anlage eines "Mängelbuches" oder einer Mängelkartei.) Übersichtliche Karteien für vorhandene Modelle, Sonderwerkzeuge usf. sind anzulegen, Tafeln und Schaulinien, aus denen die Abmessungen und Arbeitsgeschwindigkeiten der wichtigsten Werkzeugmaschinen zu entnehmen sind, sind auszuarbeiten usf.

Wird dieser "Erfahrungsaustausch" im eigenen Werk vernachlässigt, wird er durch klare Vorschriften nicht geradezu erzwungen, so sind ernstliche Nachteile unvermeidlich. Darüber hinaus wird ein Erfahrungsaustausch in größerer Gemeinschaft erforderlich sein, um dauernden Fortschritt und dauernden Erfolg sicherzustellen.

#### **2. Zeichnnngsarten.**

Nach dem Inhalt unterscheidet man:

1. Zusammenstellungszeichnungen, Übersicht- oder Gesamtzeichnungen, die eine Maschine oder einen selbständigen Maschinenteil im zusammengebauten Zustand zeigen.

2. Gruppenzeichnungen, auf denen eine Gruppe zusammengehöriger Teile dargestellt ist.

3. Teilzeichnungen, die nur ein Werkstück oder einige einzeln gezeichnete Werkstücke enthalten.

Nach der Verwendung kann man die Zeichnungen einteilen in:

1. Entwurfzeichnungen, die Entwürfe zu den im folgenden genannten Zeichnungen darstellen.

2. Ange botzeichnungen.

3. Werkzeichnungen, nach denen die Werkstätten den Auftrag ausführen.

4. Ric.h tzeichn ungen oder Rüstzeichnungen (Montage-Zeichnungen), für den Zusammenbau und die Aufstellung.

5. Aufstellungs- und Einmauerungszeichnungen.

6. Rohrpläne für das Verlegen von Rohrleitungeh.

7. Schaltpläne und Leitungspläne für elektrische Leitungen, Wickelpläne.

8. Bearbeitungspläne, Roh teilzeic hn ungen usf., die Angaben für die Herstellung enthalten.

Ferner seien erwähnt:

Genehmigungszeichnungen (zur Vorlage an die Behörden),

Patent- und Gebrauchsmusterzeichnungen,

Druckstockzeichnungen für die Anfertigung von Druckstöcken usf. Nach der Herstellung unterscheiden wir:

a) Blei-Zeichnungen (als Unterlage für die Stammpause), meist auf lichtdurchlässigem dünnen Zeichenpapier. Für sehr wichtige, umfangreiche Zeichnungen auf starkem Papier.

b) Stammzeichnungen, die längere Zeit aufbewahrt werden sollen, auf starkem Papier, mit Tusche ausgezogen.

c) Stammpausen, auf Pausleinen oder Pauspapier, mit Tusche ausgezogen. Für einmalige Ausführungen, Ausbesserungsarbeiten usf.: Stammpausen in Blei, Maßzahlen in Tusche.

d) Lichtpausen, Weiß-, Blau- oder Braunpausen (nach Stammpausen oder lichtpausfähigen Bleizeichnungen hergestellt).

e) Drucke, durch Druckverfahren vervielfältigte Zeichnungen.

#### **3. Blattgrößen, Maßstäbe usf.**

a) Blattgrößen. Für die Blattgrößen gelten die Normen der Tafel I.

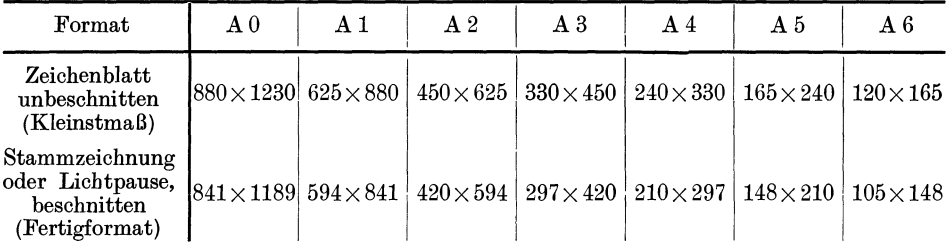

Tafel I (nach DIN 823).

A 4 (210  $\times$  297) ist das Format der Normblätter und des Einheitsbriefbogens. Die Fläche des Fertigformates A 0 beträgt 1m2, die Fläche von A 1 beträgt  $0.5$  m<sup>2</sup> usf.

Die kurze Seite verhält sich zur langen wie 1:  $\sqrt{2}$ .

Formate mit diesem Seitenverhältnis haben die Eigenschaft, daß bei der Hälftung oder Verdopplung der Blattfläche das Seitenverhältnis seinen Wert behält, die Blätter also untereinander ähnlich bleiben.

Das zweimal zusammengelegte Blatt A 2 ergibt A 4 usf.

(Die Zahlenwerte von DIN 823 sind dem Normblatt DIN 476 entnommen, das für Papierformate gilt. Sie ersetzen das frühere Normblatt DIN 5 für Zeichnungsformate mit den Gliedern  $1000 \times 1400$ ,  $700 \times 1000$  usf.)

Die Blätter können in Hoch- und Längslage verwendet werden, bei den kleinen Formaten kommt die kurze Seite meist nach unten. Die einmal gewählte Blattlage soll man beim Aufzeichnen aller Teile beibehalten. Sehr lange oder sehr hohe Blätter erhält man durch Aneinanderreihen mehrerer Formate, z. B.

 $210 \times 297 + 210 \times 297 = 210 \times 594$ .

Für Werkzeichnungen teilt man sich das Blatt oft in eine Anzahl gleicher Felder ein 'und zeichnet in jedes Feld (oder in ein Doppelfeld) nur einen Teil. Die Zeichnung wird dann in Teilblätter zerschnitten und die Teilblätter gelangen in die Kartei oder gehen mit den Arbeitsbegleitkarten in die Werkstätte. Bei dem Blatt A  $2=420\times594$  nimmt man 4 Streifen der Länge und 4 Streifen der Breite nach und erhält dadurch 16 Felder, deren verfügbare Zeichenfläche rund  $105 \times 148$ ist, also wieder der Formatreihe entspricht. (Eine Teilzeichnung und eine Zusammenstellung, die aber nicht die genannten Maße aufweisen, zeigen die Abb. 76 und 77.)

b) Maßstäbe. Als Maßstäbe sind zu benutzen:

1 : 1 für natürliche Größe;

ferner für Verkleinerungen:

 $1: 2,5, 1:5, 1:10, 1:20, 1:50, 1:100, 1:200, 1:500, 1:1000$ und für Vergrößerungen:

 $2: 1, 5: 1, 10: 1.$ 

Der Maßstab der Zeichnung ist im Schriftfeld der Stückliste anzugeben. Sind auf dem gleichen Blatt verschiedene Maßstäbe verwendet, so sind alle Maßstäbe im Schriftfeld aufzuführen und außerdem bei den zugehörigen Darstellungen zu wiederholen.

c) **Linien.** Wir unterscheiden a) Vollinien, b) Strichlinien, c) Strichpunktlinien und d) Freihandlinien.

Die starken Vollinien (Stärke 1,2bis 0,3 mm, je nach Maßstab, Größe und Art der Zeichnung) werden verwendet für sichtbare Kanten und Umrisse, die dünnen Vollinien sind für Maßlinien und Maßhilfslinien bestimmt und zum Schraffen von Schnittflächen. (Maß- und Mittellinien wurden früher meist blau oder rot ausgezogen. Sie werden jetzt ausschließlich schwarz ausgeführt.) Voll dünn ausgezogen (und zwar in Stärke der Strichpunktlinien) werden die Umrisse benachbarter (anschließender) Teile, die zur Erläuterung des Zusammenhanges angegeben werden, Abb. 39; Grenzstellungen von Hebeln, Kolben, Ventilen; ferner Querschnitte, die in die Ansichtfiguren hineingezeichnet werden (z. B. Armquerschnitte von Rädern). Feine Vollinien dienen zur Andeutung abgerundeter Kanten Abb. 47.

Bei Strichlinien sind die Striche ziemlich lanz zu ziehen, die Zwischenräume kurz zu halten, damit ein ruhiger Eindruck entsteht. Die Länge der Striche ist

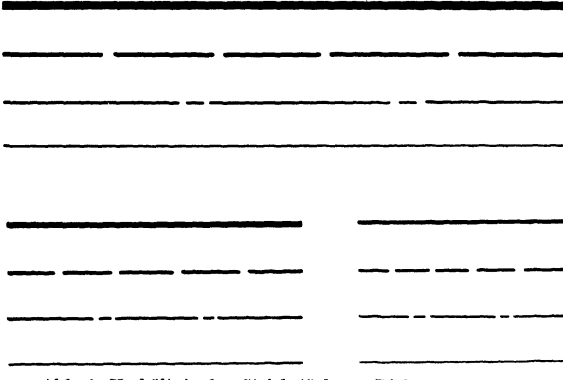

der Stärke und Gesamtlänge der Linie anzupassen. Strichlinien werden verwendet für unsichtbare (verdeckte) Kanten und Umrisse, für Kernlinien von Schrauben, Grundkreise von Zahnrädern usf. Unsichtbare Kanten sind nur dann anzugeben, wenn dadurch die Form<br>klarer wird. Viele gestrichelte Kanten sind nur dann anzu-<br>geben, wenn dadurch die Form<br>Linien verwirren die Zeichnung<br>Linien verwirren die Zeichnung Linien verwirren die Zeich

Strichpunktlinien (der Punkt ist als kurze Linie auszuführen!) werden benutzt für<br>Mittellinien, Lochkreislinien. Mittellinien, Lochkreislinien,

Abb. 1. Verhältnis der Strlchstärken. (Dicke der starken Volllnien: 1, 0,6 und 0,3 mm.)

ferner für Teilkreise von Zahnrädern, Bearbeitungszugaben (z. B. Rohteildarstellung von Schmiedestücken Abb. 134), und für Teile, die vor dem dargestellten Gegenstand oder vor dem Schnitt liegen (möglichst zu vermeiden!). Kräftige Strichpunktlinien dienen zur Angabe des Schnittverlaufes.

Freihandlinien werden auf Werkzeichnungen. verwendet zur Angabe von Sprengfugen und Bruchkanten, zur Angabe von Holz (Lang-, Hirnholz) usf. Man ziehe die Bruchlinie ziemlich dünn und nicht zu unruhig. Oft wird man auf die Bruchlinie ganz verzichten können<sup>1</sup>.

Linienstärken. Abb.1 zeigt die Strichstärken für drei Liniengruppen. Die starken Vollinien sind möglichst stark auszuziehen. Auch Zeichnungen (namentlich Pausen) im Maßstab 1:10 oder 1:20 müssen kräftige Linien erhalten.

d) Schrift. Abb. 2 zeigt Zahlen und Worte nach DIN 16, und zwar die 12,5 mm und 8 mm hohe Kursivschrift (schräge Blockschrift). Anfänger mögen an Hand der Normblätter die Schrift üben.

Für die großen Buchstaben, die kleinen Buchstaben b, d, g usf. und die Ziffern betragen die Höhen

2 2,5 3 4 5 6 8 10 12,5 16 20 und 25 mm,

für die kleinen Buchstaben <sup>5</sup>/<sub>7</sub> davon (d. h. Höhe von  $a = \frac{5}{7}$  der Höhe von *A* oderb). 1 Bruchlinien bei Wellen: Abb. 28, Bruchlinien bei Rohren: Abb. 29. Bei geschrafften

Schnittflächen sind keine Bruchlinien erforderlich, Abb. 174 bis 176.

Die Schrift ist um 75° gegen die Waagerechte geneigt, die Stärke beträgt  $\frac{1}{7}$ der Schrifthöhe.

Zeilenabstand =  $1\frac{1}{2} \times$  Höhe der großen Buchstaben.

Die Schriften unter 4 mm Höhe werden am besten mit Rundspitzfedern geschrieben oder mit einer nur für das Schreiben bestimmten Ziehfeder. Die

 $\mathbf{g}$ 

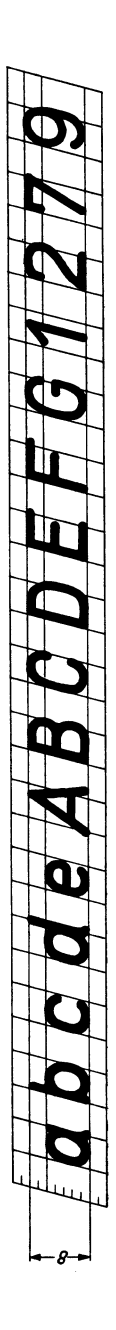

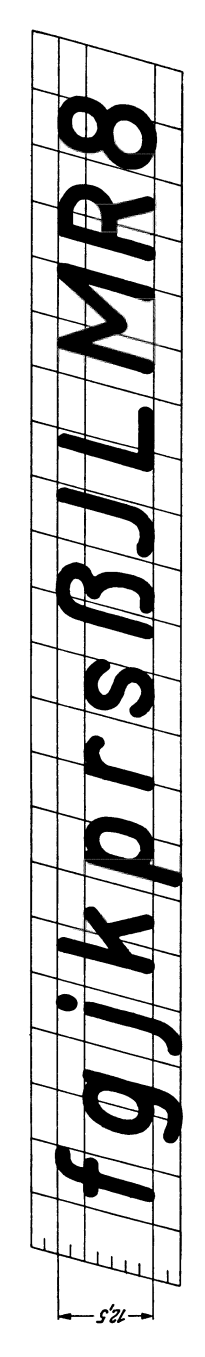

Schriften bis 16 mm schreibe man mit Redisfedern, die größeren Schriften mit den üblichen Schriftschablonen.

e) Das Ausziehen. Schon in der Bleizeichnung sind alle Kreise über 3 mm Halbmesser mit dem Zirkel zu ziehen. Bei größeren Kreisen, die sich an gerade Linien anschließen, ist der Anfangspunkt des Kreises durch Fällen eines Lotes anzugeben.

Beim Ausziehen zieht man zuerst (mit einem an der Reißschiene geführten Dreieck) die lotrechten Mittellinien, dann mit der Schiene die waagerechten Mittellinien (Strichpunktlinien).

Darauf folgen erst die großen Kreise, dann die kleinen mit mehr als 3 mm Halbmesser, dann die lotrechten, darauf die waagerechten und die schrägen Umfanglinien, dann Maßhilfslinien und Maßlinien.

Nun zieht man freihändig die kleinen Abrundungen und die etwa noch fehlenden kleinen Anschlußlinien zwischen Geraden und Bogen.

Dann folgen: Maßpfeile, Maßzahlen, Bearbeitungsangaben, Stückliste, Teilnummern.

Zum Schluß werden die Querschnitte geschrafft.

Beim starken Ausziehen (oder Pausen) einer Bleizeichnung achte man darauf, daß die Tuschlinie zu beiden Seiten des Bleistiftstriches gleich viel übersteht, Abb. 3.

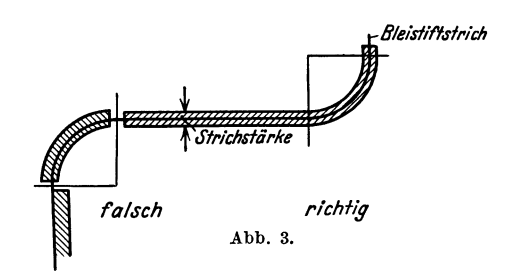

Sollen die Lichtpausen unmittelbar von der Bleizeichnung gewonnen werden, so muß die Bleizeichnung auf dünnerem Papier und mit kräftigen, scharfen Bleistiftstriehen (nur gute Bleist,iftsorten verwenden, für Entwurf nicht zu hart, Spitze kegelförmig; zumNachziehen härter, Spitze keilförmig) hergestellt werden. Dabei empfiehlt es sich, die Maßzahlen und Maßpfeile in Tusche einzutragen.

#### **4. Anordnung der Ansichten und Schnitte.**

Die Maschinenteile werden nach dem aus Abb. 4 ersichtlichen Verfahren abgebildet1. Die Bildebenen oder Projektionsebenen werden dann nach Abb. 5 in

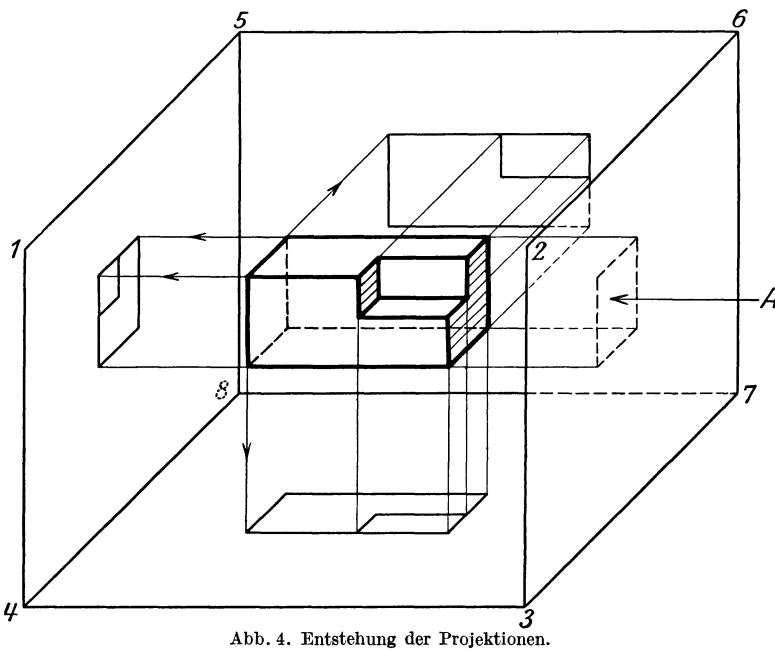

eine Ebene ausgebreitet. Meist kommt man mit Vorderansicht, Seitenansicht von links und Draufsicht aus. In manchen Fällen genügt eine Ansicht. Die Ansichten sind genau nach Abb. 5 anzuordnen. Es muß also der Grundriß unter der Vorderansicht gezeichnet werden, die Seitenansicht von links rechts(!) von der Vorderansicht, die Druntersicht über ihr! Ist für eine Figur an der vorgeschriebenen Stelle kein Platz oder wird eine Ansicht nachträglich hinzugefügt, so muß durch Aufschrift oder Pfeil die Sehrichtung angegeben werden (Abb. 8). Ich erinnere mich aus meiner eigenen Praxis eines Falles, daß ich bei einem Gußstück, das

<sup>1</sup> In Amerika und einigen europäischen Ländern (z. B. Holland) ist ein anderes Verfahren üblich. Dabei muß man sich die Bildflächen von Abb. 4 aus Glas denken. Der Beschauer, der die rechte Seitenansicht darstellen soll, steht in *A,* betrachtet die rechte Seite und zeichnet das Bild des Körpers auf die Glasplatte 2-3-7-6. Dann wird der Würfel nach Abb. 6 auseinandergeklappt. Aus Abb. 7 ist der Zusammenhang zwischen den einzelnen Bildern ersichtlich. -Beim Lesen amerikanischer Zeichnungen sind die Unterschiede gegen die Darstellung nach Abb. 5 wohl zu beachten. - Soll nach amerikanischen Zeichnungen in deutschen Werkstätten gearbeitet werden, so sind sie umzuzeichnen oder mit genauen Angaben über die Sehrichtung zu versehen. (Abb. 207 ist nach dem amerikanischen Verfahren gezeichnet. Unterschiede berücksichtigen.)

unten und oben einige Aussparungen hatte, die Draufsicht aus Platzmangel über die Vorderansicht gezeichnet habe, ohne auf diesen Umstand besonders hinzuweisen.

Gußstück wurde dadurch Ausschuß.

Als Hauptansicht wähle man jenes Bild des Körpers, seine Gestalt am besten kennzeichnet und eine gute Darstellung des Grundrisses und Seitenrisses ermöglicht. Die Zusammenstel-

lungszeichnung soll die Maschinenteile in der

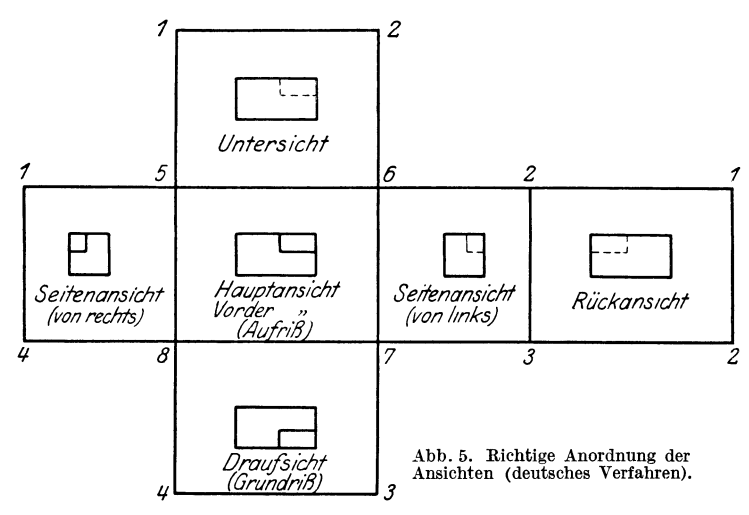

Gebrauchslage zeigen, also stehend für stehendgebrauchte, liegend für liegend gebrauchte Maschinenteile. Auf den Teilblättern wählt man für die Einzelteile entweder die mit der Hauptansicht übereinstimmende Gebrauchslage oder (besser) die durch die Hauptbearbeitung bestimmte Arbeitslage (z. B. bei Drehteilen waagerechte Längsachse).

Wird ein Bolzen mit waagerechter Arbeitslage nach Abb. 9 in ein Hochfeld gezeichnet, das Zeichenblatt dann in Teilblätter zerschnitten und das Teilblatt durch Rechtsdrehen in die Arbeitslage gebracht, so muß das Maß *b* von

links gelesen wer-<br>den. Um diesen den. Um diesen Nachteil zu vermeiden, zeichne man Teile mit waagerechter Arbeitslage in Längsfelder, Teile mit senkrechter Arbeitslage in Hochfelder.

Hohlkörper, Gehäuse, Teile mit Bohrungen usw. sind im Schnitt darzustellen. Dabei denkt man sich einen Teil des

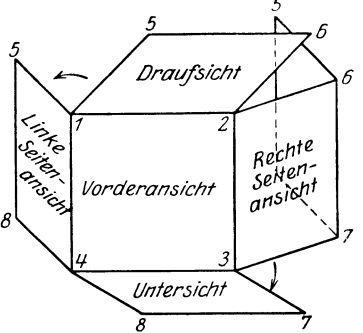

*8*  Abb. 6. Auseinanderklappen der Bildflächen beim amerikanischen Verfahren.

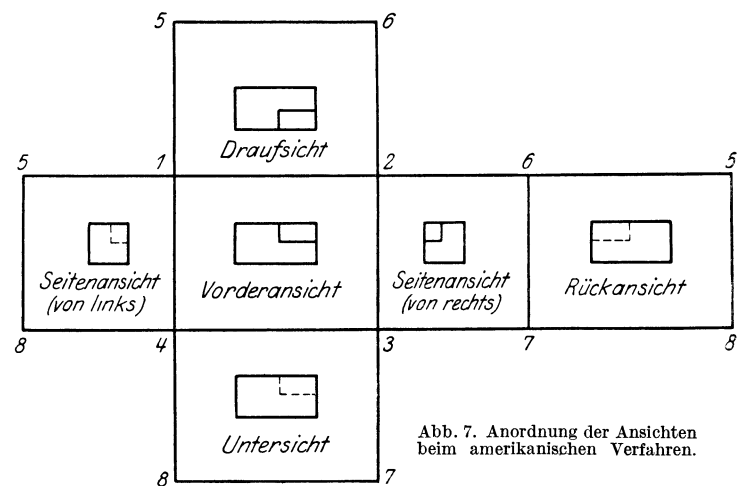

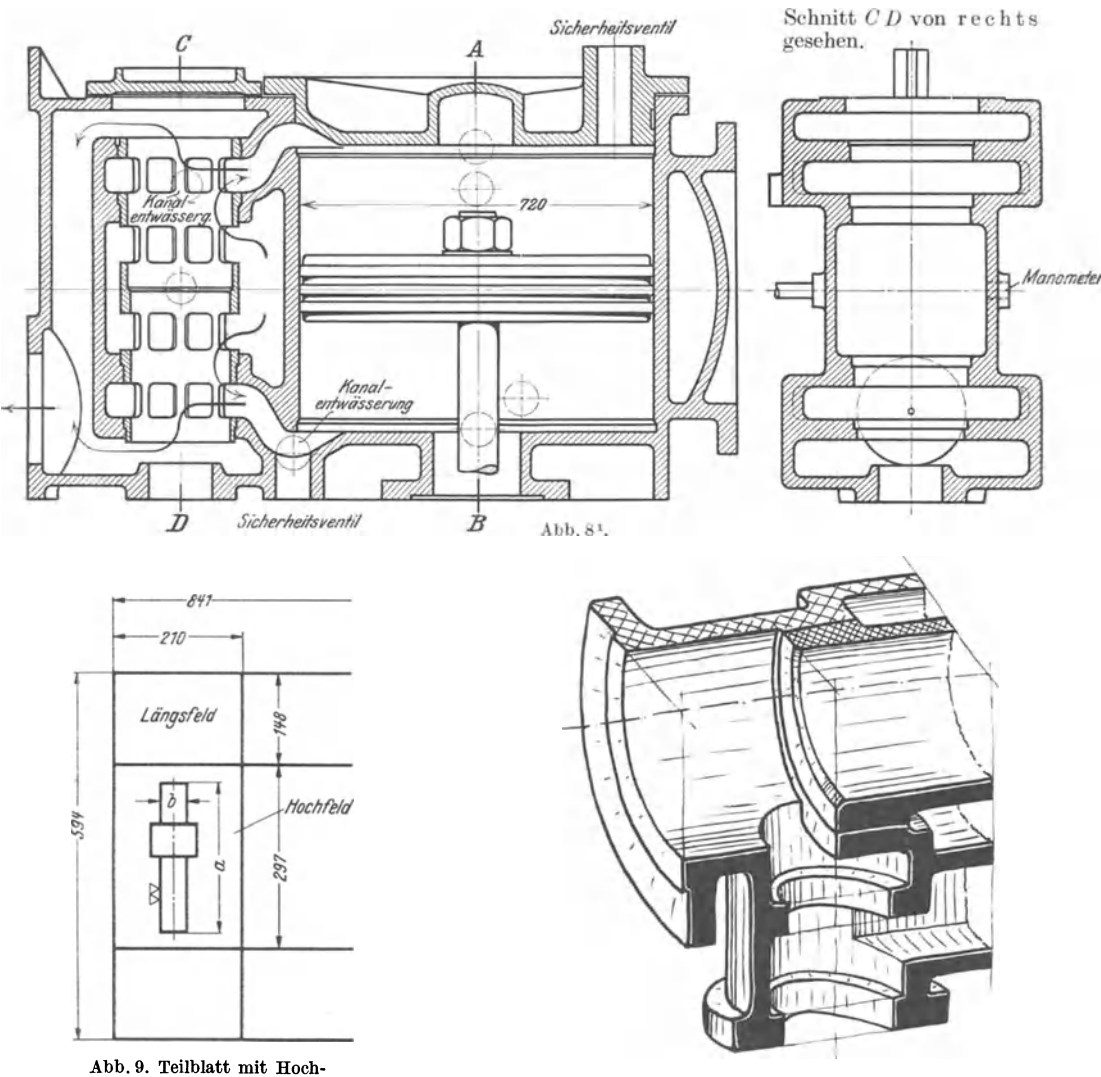

und Längsfeldern.

Abb. 10. Längs- und Waagerechtschnitt.

Werkstückes weggeschnitten und betrachtet den übrigbleibenden Teil (Abb. lO).

Bei Längsschnitten liegt die Schnittebene parallel zur Aufrißebene, bei Querschnitten parallel zur Seitenrißebene, bei Waagerechtschnitten parallel zur Grundrißebene.

Der Schnittverlauf ist, falls erforderlich, durch starke Strichpunktlinien anzugeben, die Sehrichtung durch Pfeile zu kennzeichnen (Abb. 11, 27 u. 118). Die Endpunkte und Knickpunkte des Schnittverlaufes können durch große Buchstaben, z. B. *A-B-C,* gekennzeichnet werden.

<sup>1</sup>Abb. 8 u. 14 aus Volk-Frey, Einzelkonstruktionen aus dem Maschinenbau, Heft 1, 2. Aufl. Berlin: Julius Springer.

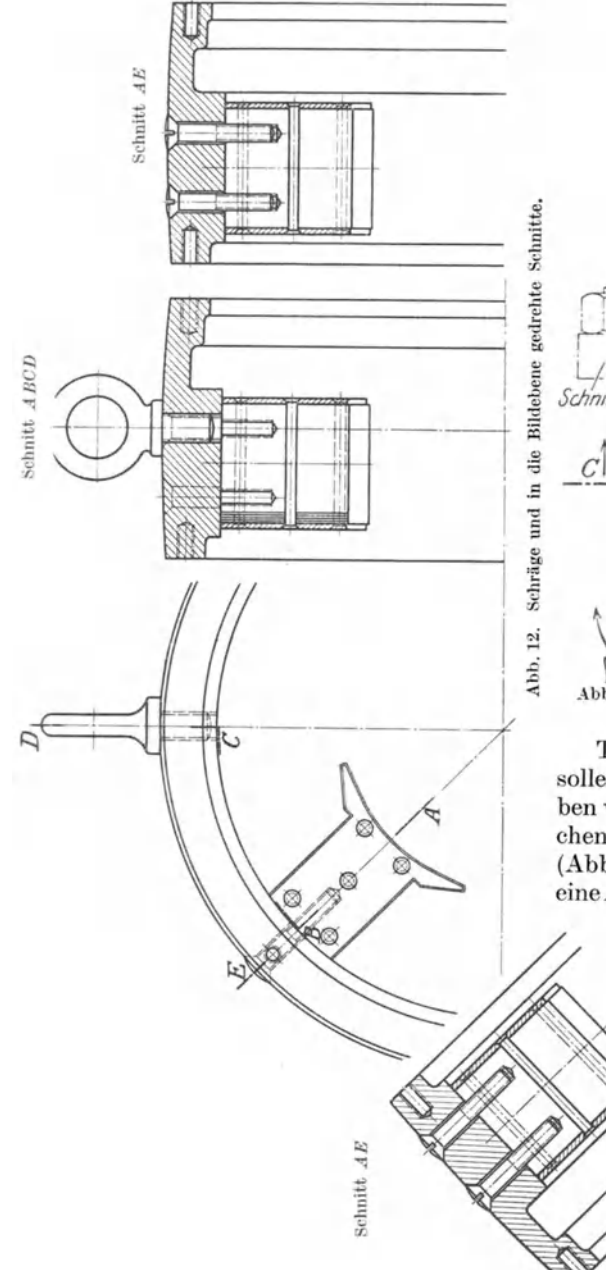

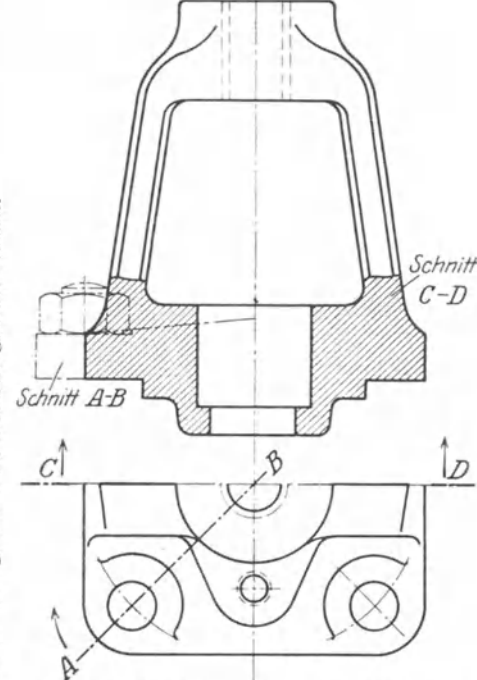

Abb. 11. (Der gedrehte Schnitt soll nach DIN 15 dünn v o 11 ausgezogen werden.)

Teile, die vor dem Schnitt liegen. sollen nur ausnahmsweise angegeben werden und sind dann mit schwachen Strichpunktlinien zu zeichnen (Abb. 39.) Ausnahmsweise können in eine Ansicht auch Schnitte eingetragen

> werden, die in einer zur Bildebene senkrecht stehenden Ebene liegen, die also gleichsam um 90° gedreht sind. Die

entsprechenden Querschnittsfiguren erhalten dann dünne Vollinien (Abb.13).Ähnliche Darstellungensind namentlich üblich für die Querschnitte von Radarmen. *(Mitunter* 

sind Hilfsschnitte erforderlich, die schräg zu den Bildebenen liegen, Abb. 14<sup>1</sup> . )

<sup>&</sup>lt;sup>1</sup> In Abb. 11 ist der Schnitt  $AB$  in die Ebene  $CD$  gedreht. -- Eine derartige Drehung ist auch in Abb. 12 vorgenommen, doch ist diese beim Zeichnen von Gleichstrommaschinen sehr übliche Darstellung nicht einwandfrei. Schnitt *AB* ist nach rechts gedreht; die im Schnitt *EB* liegenden Schrauben sind strichpunktiert angedeutet. Richtiger wäre, Schnitt *AE* unter 45° nach links herauszuzeichnen oder neben dem Schnitt *CD* noch den (gedrehten) Schnitt *AE* anzugeben.

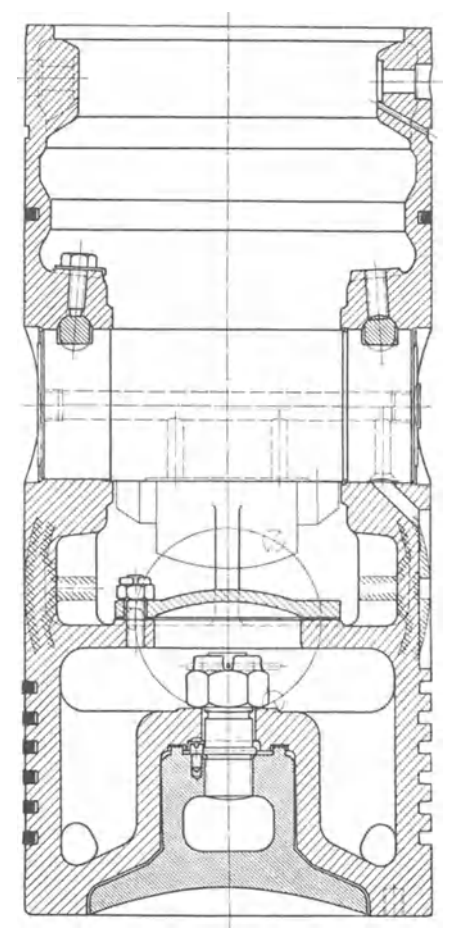

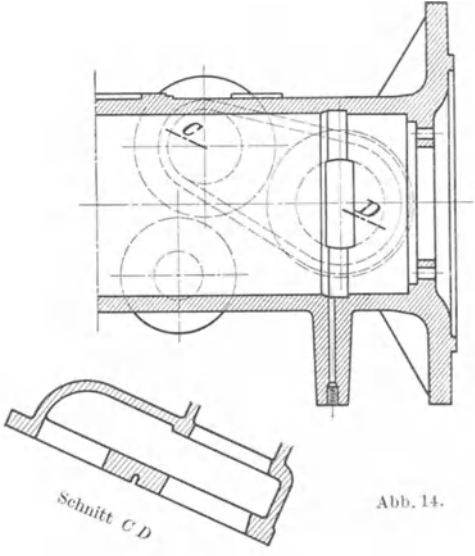

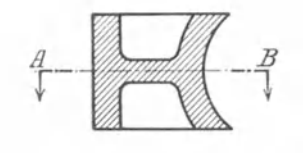

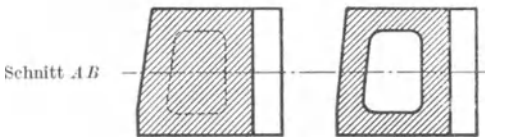

Abb. 21. Fa Is c h. Abb. 22. Richtig. Zu Abb. 21: Rippe nicht schneiden.

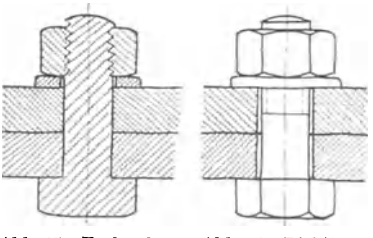

Abb. 15. Falsch. Abb. 16. Richtig. Zu Abb. 15: Bolzen, Kopf und Mutter nich1 schneiden, Gewinde zu kurz. Nicht eingepaß· te Befestigungsschrauben müssen Spiel haben (Doppellinie!)

Abb. 13. Kolben einer Dieselmaschine. Zeigt außer dem Längs-<br>schnitt einen Schnitt senkrecht zur Bildebene (Waage-<br>rechtschnitt) und die Angabe des Schraubenlochkreises.

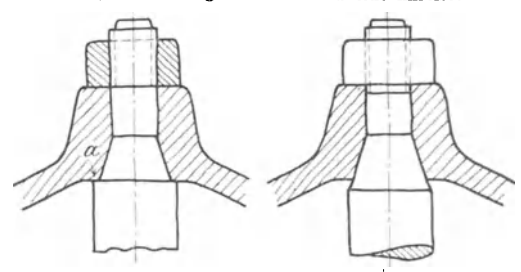

Abb. 17. Falsch. Abb. 18. Erste Verbesserung.<br>Zu Abb. 17. Mutter nicht schneiden. Mutter kann nicht zu anderezogen werden. Nachmessen des Stangenkegels mit<br>Kegellehre unmöglich. Aufliegen im Kegel und auch bei a schwer erz Druck des Nabenrandes gegen den Kegel bewirkt Span- nungserhöhung. (Bruchgefahr bei Wechselbiegung.) Rich-tige Ausführung an einer Kolbenstange siehe Abb. 201, unteres Bild.

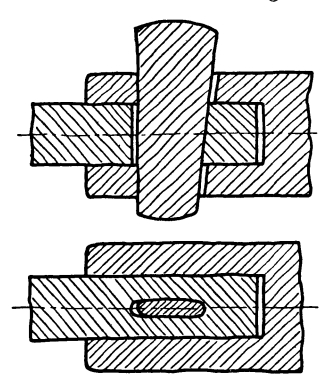

Abb. 19. F als eh. Zu Abb. 19: Stange nicht (oder<br>nur am Keilloch) schneiden, Keil in Längsrichtung nicht schneiden. Stangenende muß rechts anliegen.

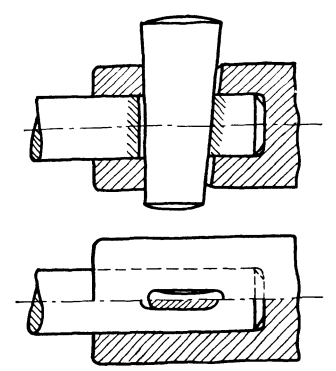

Abb. 20. Richtig.

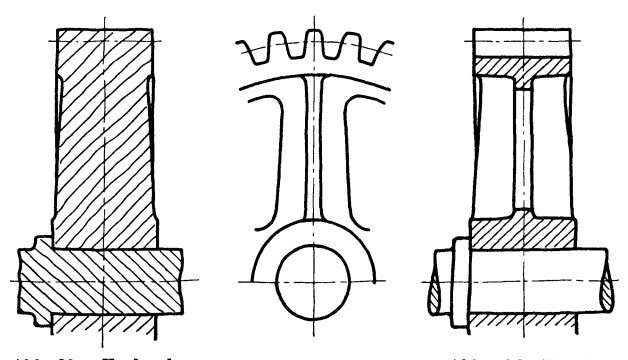

Abb.23a. Falsch. Abb.23b. Richtig. Zu Abb. 23a: Durch Bundi und Welle nicht schneiden, durch Zahn und Rippe nicht schneiden.

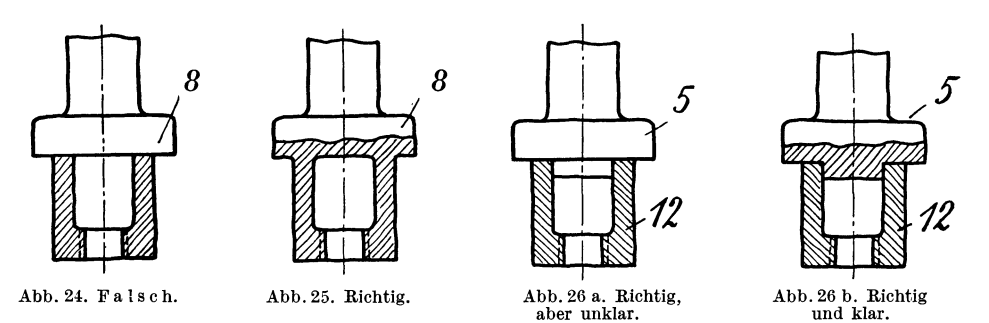

Einzelheiten über Schnitte. 1. Volle runde Stücke, Bolzen, Schrauben, Nieten, Wellen, Spindeln usf. werden in der Längsrichtung nicht geschnitten (Abb. 15 bis 20).

2. Rippen, Arme usf. werden in der Längsrichtung nicht geschnitten (Abb. 21 bis 23).

3. Wird ein Werkstück nur teilweise geschnitten, so sollen Ansicht und Schnitt nicht in einer Umfangslinie oder Körperkante, sondern in einer Bruchlinie zusammenstoßen (Abb. 24 bis 26).

Abb. 26a stellt zwei Werkstücke (Teilnummer 5 und 12) dar. Die Zeichnung ist zwar richtig, doch ist Abb. 26 b vorzuziehen. Wird (um Platz zu sparen) ein

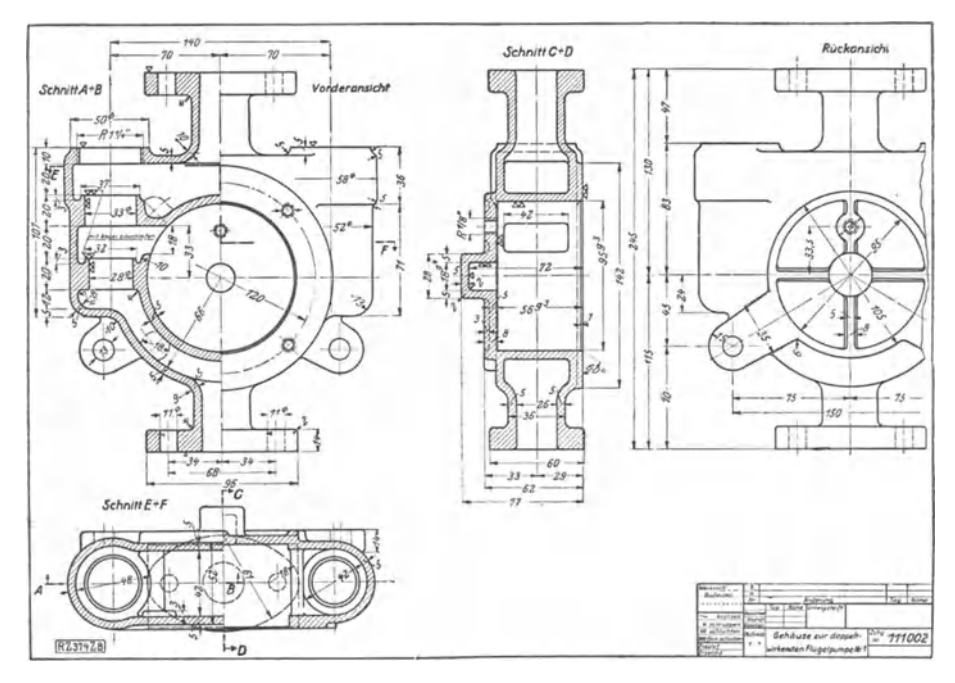

Abb. 27. Pumpengehäuse. (Verbesserungen : Die aus der Rückansicht zu entnehmenden Hauptmaße 115 u. 130 im Schnitt *.AB* oder *CD* einschreiben. Die aus der Rückansicht erkennbare Rippe im Schnitt *CD* nicht schneiden.)

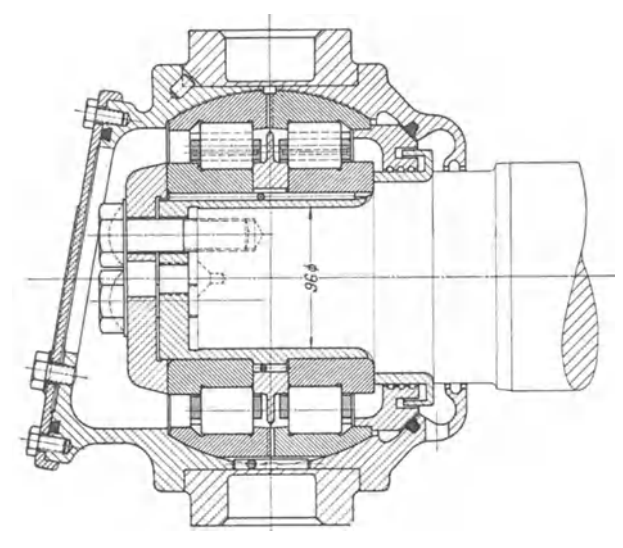

Abb. 28. Wälzlager für Vollbahnachse•, Riebe· Werk A.·G. (Zeigt verschieden geschraffte Schnittflächen.)

Werkstück halb in Ansicht und halb im Schnitt gezeichnet, so bildet die strichpunktierte Mittellinie gleichzeitig die Trennungslinie zwischen Ansicht und<br>Schnitt, siehe Abb. 27. Schnitt. Dieses Verfahren soll auf Figuren beschränkt werden, die spieglig zur Trennungslinie liegen.

4. Die Schnittflächen sind unter 45° zur Grundlinie gleichmäßig mit dünnen Vollinien zu schraffen<sup>1</sup>.

<sup>1</sup>Die Kennzeichnung des Werkstoffes durch die Art der Schraffen oder durchAnlegen der Schnittfläche mit Farbe ist für Werkzeichnungen fast gar nicht mehr üblich. Das Verfahren

ist zeitraubend und gestattet doch nicht, die einzelnen Werkstoffarten, z. B. die verschiedenen Stahl- oder Bronzearten voneinander zu unterscheiden. Nur bei Holz wird im Querschnitt die Maserung angegeben und für Erde sind unregelmäßige Schraffen über Kreuz üblich.

Falls Zeichnungen für Behörden bestimmt sind, die noch die Angabe des Werkstoffes durch

Schraffen oder Farbe verlangen, sind die entsprechenden Vorschriften zu beachten (vgl. DIN201 ). 2 Aus: Einzelkonstruktionen aus dem Maschinenbau, 4. Heft. Die Wälzlager, 2. Aufl. Berlin Julius Springer.

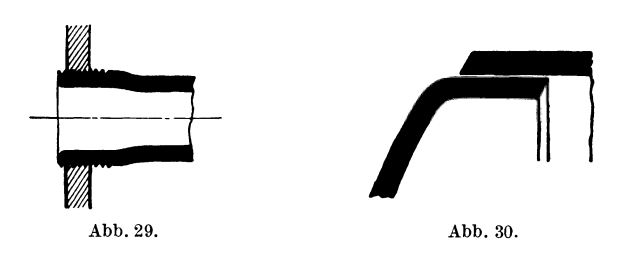

Der Linienabstand richtet sich nach dem Maßstab und der Größe des Teiles. Er ist reichlich zu wählen, für größere Werkstücke in Naturgröße rund 3 mm. Die Schraffen sind abb. 31. (Lichtkanten bei bei Maßzahlen zu unterbrechen Stoßen zwei geschnittene I. und II. entbehrlich.) bei Maßzahlen zu unterbrechen. Stoßen zwei geschnittene Werkstücke oder zwei Hälften eines Werkstückes

(z. B. obere und untere Lagerschale) aneinander, so wird der eine Teil von links nach rechts, der andere von rechts nach links geschrafft. Muß die Linienlage beibehalten werden, so wähle man den Linienabstand verschieden (Abb. 28). In Zusammenstellungszeichnungen kann man dabei einige Teile durch engeres<br>
oder stärkeres Schraffen hervorheben und dadurch<br>
die Übersichtlichkeit und Deutlichkeit der Zeichnung<br>
erhöhen (Abb. 13).<br>
Kleinere Querschnittsflächen (schwache Büchsen, oder stärkeres Schraffen hervorheben und dadurch die Übersichtlichkeit und Deutlichkeit der Zeichnung erhöhen (Abb. 13).<br>Kleinere Querschnittsflächen (schwache Büchsen,

Walzprofile, Bleche) werden oft ganz schwarz ange- legt (Abb. 29). Zusammenstoßende schwarze Flächen Schnitt AB müssen durch einen Zwischenraum (Abb. 30) oder<br>durch eine Lichtkante voneinander getrennt werden. (Um den Fehler zu erkennen,<br>Die Lichtkanten (Abb. 31) werden links und eben <sup>zeichne</sup> man Schnitt CD oder durch eine Lichtkante voneinander getrennt werden. zeichne man Schnitt *CD* oder Die Lichtkanten (Abb. 31) werden links und oben strichle in den Aufriß die Wandangebracht, meist nur an den Berührungsstellen.

5. Bei unsymmetrischen Hohlkörpern sind meist zwei Schnitte erforderlich.

Von einem Gußstück (rechteckiges Gehäuse mit rundem Ansatz) waren zwei Ansichten und nur ein Schnitt nach Abb. 32 angefertigt worden. Die Folge war ein Fehlguß (bei *a* bilden sich Löcher!).

#### **5. Das Eintragen der Maße**

(vgl. die Abb. 33 bis 67 und DIN 406).

#### **A. Hauptregeln.**

1. Maßlinien und Maßhilfslinien werden schwach voll ausgezogen. Die Maßlinien werden an der Stelle der Maßzahl unterbrochen. Die Maßhilfslinien sind senkrecht zur Maßlinie zu ziehen und laufen rund 3 mm über diese hinaus. Ausnahmsweise sind die Maßhilfslinien unter 60° zur Maßlinie zu ziehen (Abb. 47). Die Maßhaken oder Pfeile sind nach *a* oder *b,* nicht nach *c* auszuführen.

2. Die Maßlinien dürfen nicht zu dicht neben den Körperkanten und nicht zu nahe bei anderen Maßlinien stehen.

3. Körperkanten und Mittellinien dürfen nicht als Maßlinien, Maßlinien nicht als Maßhilfslinien benutzt werden. Maßlinien dürfen nicht die Verlängerung von Körperkanten bilden. Unnötige Kreuzungen zwischen Maßlinien und Maßhilfs-

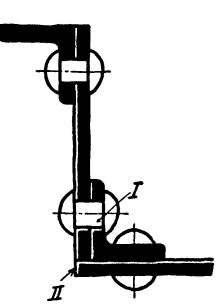

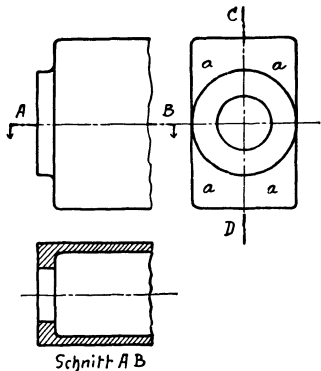

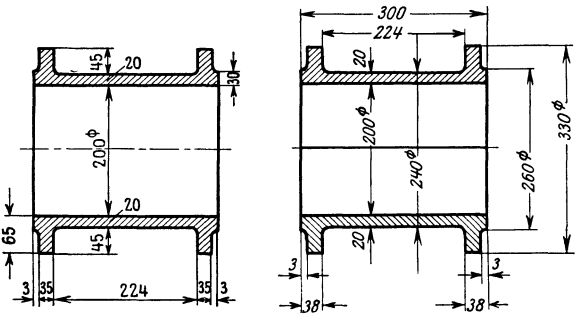

linien und Körperkanten sind zu vermeiden. (Die kleineren Maße näher an die

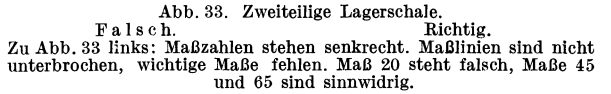

Körperkanten legen!)

4. Es sind nur die erforderlichen (also keine unnötigen) Maße anzugeben. Man wiederhole die Maße ausnahmsweise nurdann in mehreren Ansichten, wenn dadurch die Zeichnung deutlicher wird oder das gleiche Maß von den verschiedenen Arbeitern (Modelltischler, Vorzeichner, Dreher usf.) in verschiedenen Ansichten gesucht wird. (Mehrfach eingetragene

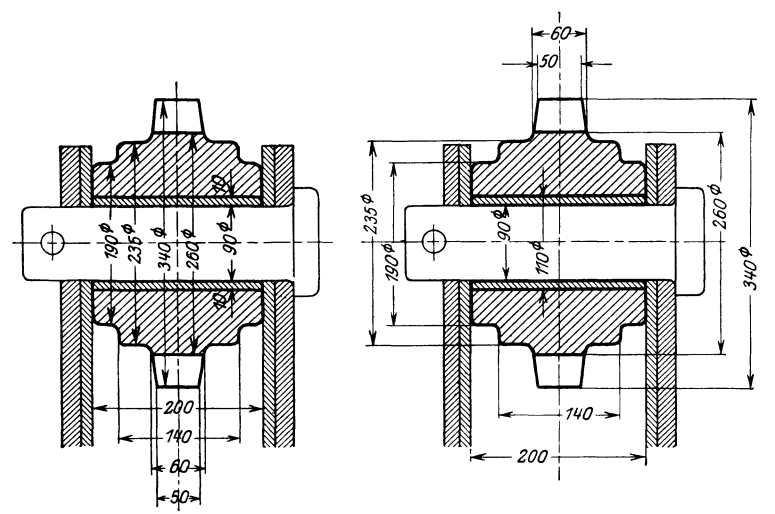

Abb. 34. Falsch. Abb. 35. Richtig. Zu Abb. 34: Maßzahlen zu dicht nebeneinander. Mittellinien schneiden die Maßzahlen. Viele Kreuzungen zwischen Maßlinien und Maßhilfsllnien.

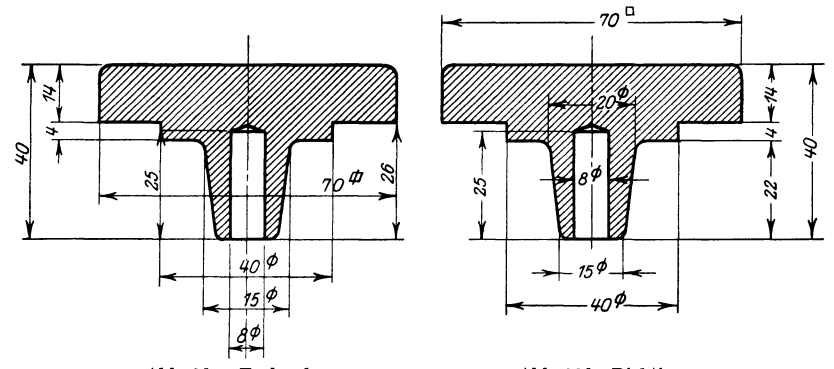

Abb. 36 a. Fa I s c h. Abb. 36 b. Richtig. Zu Abb. 36a. Maßlinien stehen in Verlängerung von Körperkanten. Falsches Quadrat-zeichen. Sonstige Fehler?

Hauptregeln. 15

Maße werden bei Vornahme von Änderungen leicht übersehen und geben dann zu Irrtümern Anlaß!). Die Maße für einen Arbeitsgang (z. B.Lochdurchmesser und Lochtiefe, Länge und Breite einer Arbeitsleiste, Maße eines Kegels usf.) verteile man nicht auf mehrere Ansichten.

5. Die Maßzahlen sollen auf Werkzeichnungen 5 oder 4 mm hoch sein. Auf Zeichnungen in kleinerem Maßstab ist die Höhe  $= 3$  mm. Die Maßzahlen sind deutlich zu schreiben, ohne Schnörkel, so daß 1 oder 4 nicht mit 7, 0 oder 5 nicht mit 6 verwechselt werden können. Alle Maßzahlen sind in gleicher Neigung (75°) zur Maßlinie einzuschreiben.

6. Die Mittellinien, die Körperkanten und Maßlinien sollen die Maßzahlen nicht durchschneiden. Muß eine Maßzahl in eine geschraffte Querschnittsfläche ein-

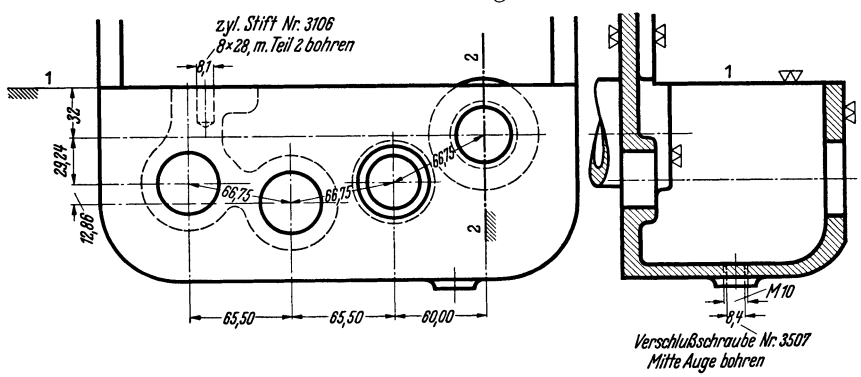

Abb. 37. Getriebekasten. Ausschnitt aus der Arbeitsbegleitkarte, vereinfacht; nur einige Maße<br>für den Bohrer sind angegeben. Senkrechte Maße werden von Fläche 1—1, waagerechte von<br> Achse 2—2 gemessen. (Die Modelltischl

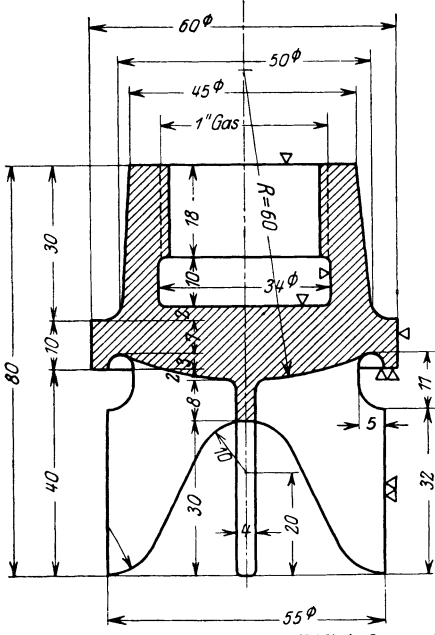

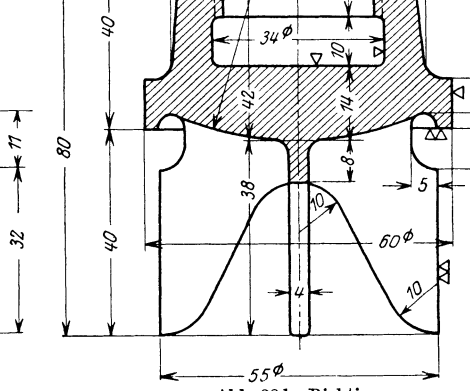

 $50<sup>\phi</sup>$ 

8

uς

ra 33

Abb. 38 a. Fa I s c h. Maßkette enthält Außen- und Innenmaße. Schraffen gehen über die Maßzahlen. Maß *R=60* steht falsch, Halbmesserzeichen falsch und überflüssig.

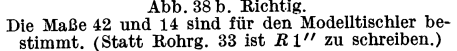

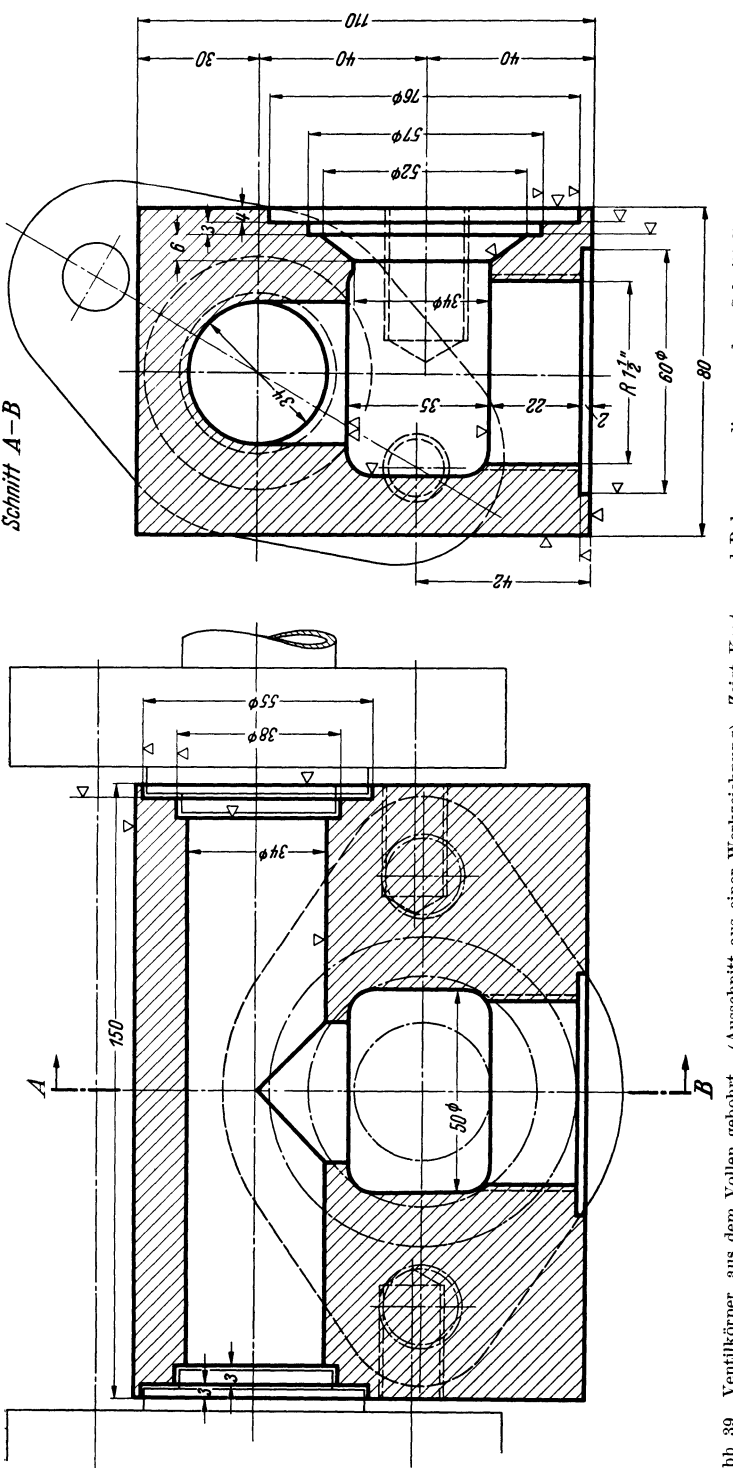

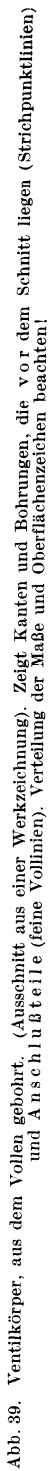

Hauptregeln. 17

geschrieben werden, so sind die Schraffen an dieser Stelle zu unterbrechen. Maße sind nur dann herauszuziehen, wenn dadurch die Zeichnung klarer wird, sehr weites Herausziehen ist auf alle Fälle zu vermeiden. In

Zu Abb. 40: Ausnahmsweise Verwendung<br>von Maßlinien als Maßhilfslinien. (Ersatz der<br>Kurve durch Kreisbogen ist vorzuziehen.)

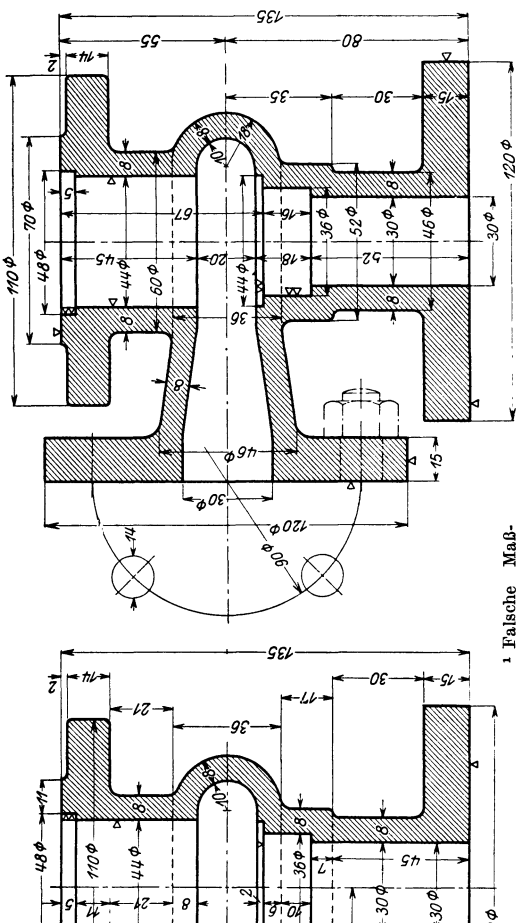

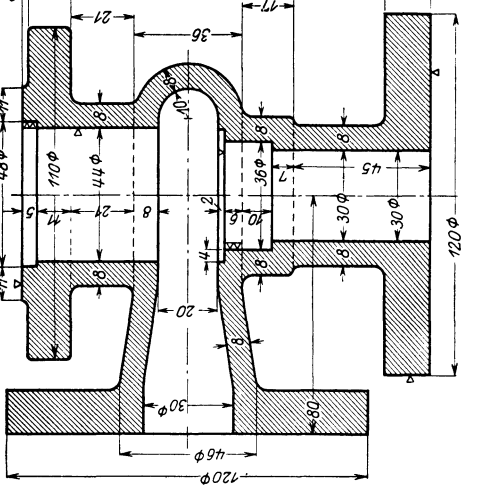

Volk, Maschinenzeichnen. 4. Auf!.

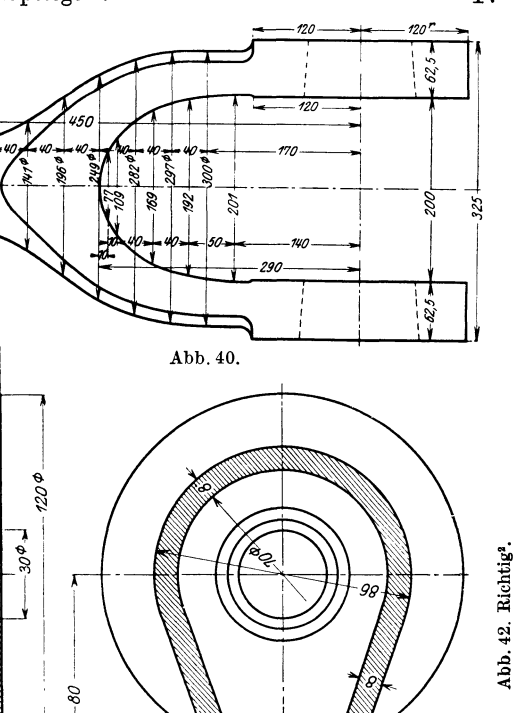

flächenzeichen  $(\nabla)$ <br>sind schlecht ver-<br>teilt. (Sonstige Wandstärke sind<br>nur scheinbar eine<br>Überbestimmung. für Kernstützen,<br>Kernschnallen<br>usw. erforderlich. Innendurchsind für den Modellriß, messer, Außen-<br>durchmesser und ě messer ist fü<br>den Kern, Außen Innendurch durchmesser **Nandstärke** ehler?) Der

 $e^{g}$ 

- 06

Ober-

werden.

÷е

über

etwas Mitte

verlängert

Haupt-

ketten.

naße schlecht auf

Maß-

indbar. Maß 86  $\varnothing$ <br>steht falsch. Maß-

steht falsch. Maß-<br>linie zu 70  $\varnothing$  soll

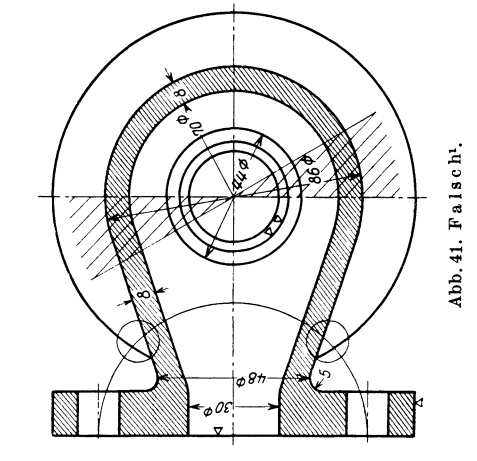

2

das in Abb. 41 geschrafft angegebene Feld sollen keine Durchmessermaße eingeschrieben werden<sup>1</sup>.

7. Die Hauptmaße (Baulängen und Bauhöhen, Abstände der bearbeiteten Hauptflächen von den Mittellinien und voneinander, die Abstände der Bohrungsmitten, die Hauptdurchmesser, Lochkreisdurchmesser usw.) sollen besonders leicht auffindbar sein, und womöglich dort stehen, wo der Arbeiter (Modelltischler, Schmied, Vorzeichner, Dreher, Monteur usw.) sie braucht. Die für die mechanische Bearbeitung wichtigen Maße sind von den bearbeiteten Flächen (Anschlagflächen, Bezugskanten) aus einzutragen. Auch die Bearbeitungs- und Meßverfahren sind zu beachten. Wird z. B. der Mittenabstand zweier Bohrungen, die in waagerechter Richtung um 280, in lotrechter Richtung um 140 mm voneinander abstehen, mit Endmaßen gemessen oder mit einer Sonderlehre, so ist der Mittenabstand aus  $v140^2 + 280^2$  zu berechnen und genau einzuschreiben. Oft liegen die Lochabstände fest (z. B. Achsabstände bei einem Getriebekasten). Dann müssen für eine Bohrmaschine, bei der die Einstellung mit Maßstab und Meßmikroskop erfolgt (z. B. Lehrenbohrmaschine) die Koordinatenmaße berechnet werden (Abb. 37). Bei großer Lochzahl stelle man einen Bohrplan auf.

8. Die Maße sind gut zu verteilen, nicht an wenigen Stellen zusammenzu-<br>drängen. Kettenmaße, d. h. in einer Linie hintereinander angeordnete Maße. Kettenmaße, d. h. in einer Linie hintereinander angeordnete Maße, müssen sich auf das gleiche Stück beziehen. Bei Hohlkörpern darf eine Maßkette nicht gleichzeitig Innen- und Außenmaße enthalten2•

9. Maßangaben, die mit der Länge der Maßlinie nicht übereinstimmen (nachträglich verbesserte oder geänderte Maßzahlen) sind zu unterstreichen. (Diese Regel gilt nicht für Maße an abgebrochen gezeichneten Teilen.) Maßänderungen siehe S. 39.

#### **B. Abkürzungen und Vereinfachungen.**

a) Durchmesserzeichen:  $\varnothing$  (Kreis mit kurzem, geradem Strich, nicht  $\varPhi$ !), steht erhöht hinter der Maßzahl. Durchmessermaße in Kreisen erhalten kein Durchmesserzeichen, falls die Maßlinie ganz durchgezogen ist. Wird aber die Maßlinie nicht ganz durchgezogen, oder ist der Kreis nur halb gezeichnet, so muß das Zeichen 0 zugefügt werden, um Verwechslungen mit einem HaJbmesser zu vermeiden. Bei kugeligen Teilen, die nur in einer Ansicht gezeichnet sind, kann hinter die Durchmesserangabe die Wortangabe "Kugel" geschrieben werden. b) Halbmesserzeichen: Erhöhtes kleines *r* hinter der Maßzahl.

Das Zeichen ist nur einzutragen, falls der Kreismittelpunkt nicht angegeben wird. Ist *r* sehr groß und soll die Lage des Mittelpunktes, der außerhalb der Zeichenfläche liegt, durch Maße festgelegt werden, so kann der Halbmesser ausnahmsweise nach Abb. 48 eingetragen werden. Besondere Sorgfalt erfordert das Eintragen der Halbmesser bei kleinen Rundungen, Abb. 49, 52 u. 74. Oft empfiehlt es sich, die betreffenden Stellen vergrößert herauszuzeichnen (vgl. Abb. 155). Über Rundungen siehe auch S. 62 und Abb. 152.

c) Quadratzeichen: Vierkantzeichen: Erhöhtes kleines Quadrat ohne Querstrich, hinter der Maßzahl. Quadrat deutlich zeichnen ( $\Box$ , nicht $\Box$ ), mit scharfen Ecken, damit es sich auffällig vom Kreis unterscheidet! Geht die Vierkantfläche nicht unzweideutig aus einer zweiten Ansicht (Draufsicht) hervor, so sind die Ansichtsflächen außerdem durch zwei schwache, sich kreuzende Linien zu kennzeichnen.

<sup>1</sup>Läßt es sich nicht vermeiden, so soll die Maßzahl von links her lesbar sein.

<sup>2</sup>Mechanisches Aneinanderreihen von Maßen zeugt von Mangel an praktischem Verständnis und von gedankenlosem Arbeiten.

d) Walzprofile. Winkeleisen:  $\perp$  40 · 60 · 7 (Maße in mm). T-Eisen mit 100 mm Breite und 50 mm Steghöhe:  $\perp$  10  $\times$  5. Normales Doppel-T-Eisen von 400 mm Höhe: I 40. Normales U-Eisen von 40 mm Höhe:  $\Box$  4.

(Andere Profile nach dem deutschen Normalprofilbuch.)

Blech, 8 mm stark: BI. 8 oder: 8 dick.

Flacheisen, 80 mm breit, 10 mm stark: 80 · 10. Vgl. DIN 1034.

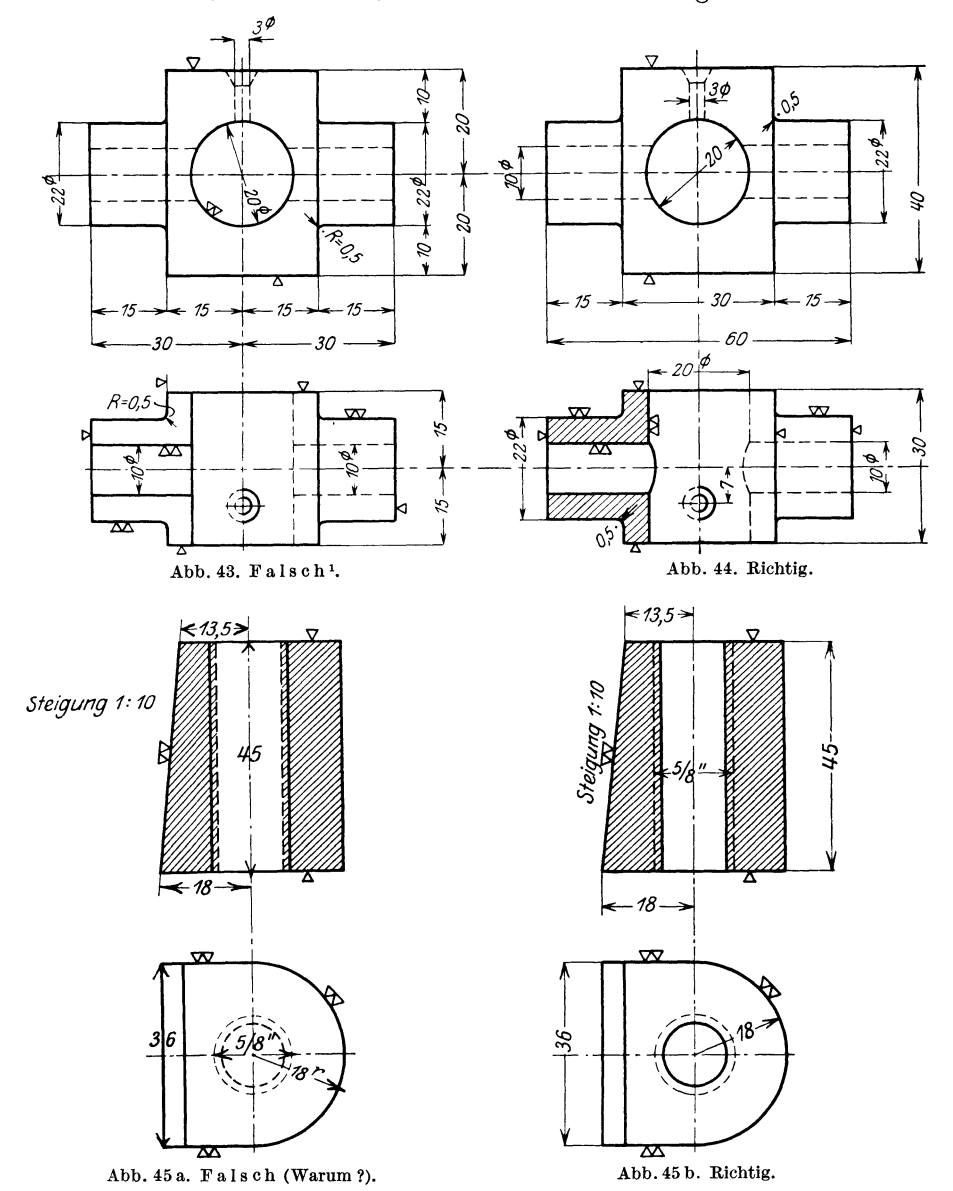

<sup>1</sup> Maßhilfslinien sollen  $\sim$ 3 mm über die Maßlinien hinausgehen. Halbmesserangaben unrichtig; Maß 20  $\varnothing$  steht falsch,  $\varnothing$ -Zeichen überflüssig; Oberflächenzeichen  $(\nabla)$  sind zu sehr zerstreut. Sonstige Fehler?

e) Gewinde. Abgekürzte Bezeichnungen nach DIN 202:

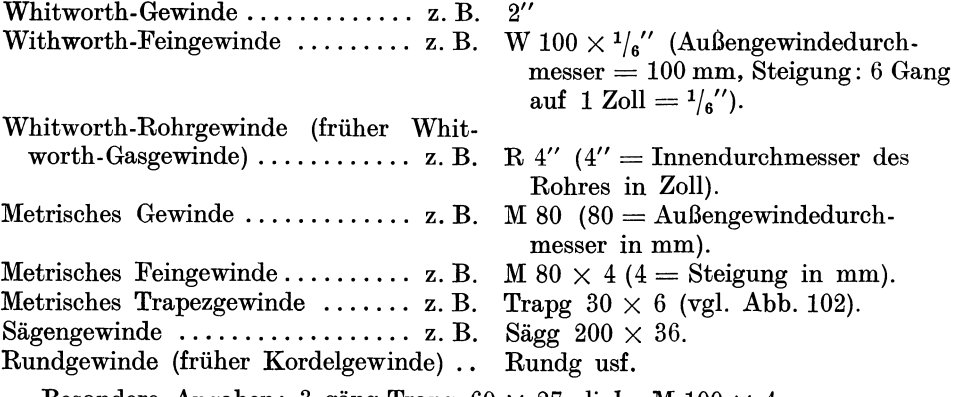

Besondere Angaben: 3 gäng Trapg 60  $\times$  27; links M 100  $\times$  4.

f) Kegel, Verjüngung, Schräge. Das Verhältnis der Durchmesserabnahme zur Kegellänge wird "Kegel" genannt.

Es ist (Abb. 50)  $\frac{a-b}{l} = \frac{1}{k}$  = Kegel.

Bei der vierseitigen Pyramide bezeichnet man das Verhältnis  $\frac{a-b}{l}$  als Ver-

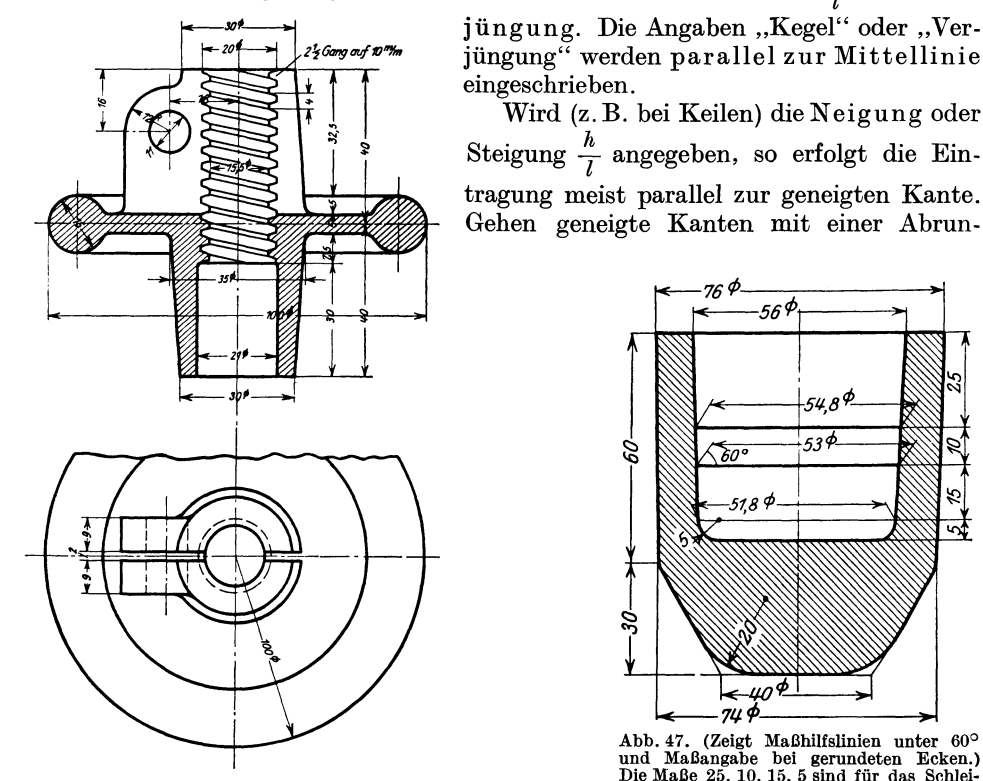

Abb. 46. Falsch. Falsche Gewindedarstellung<br>und unrichtige Gewindeangaben. Maßzahlen zu klein, Hauptmaße schlecht auffindbar usw. Bruchlinie zu stark. Sonstige Fehler?

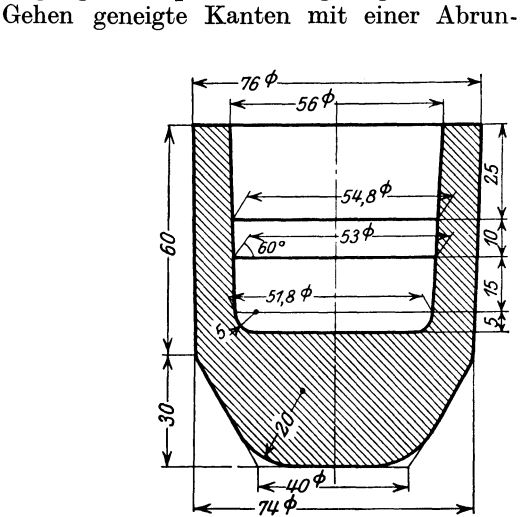

Wird (z. B. bei Keilen) dieN eigung oder

Abb. 47. (Zeigt Maßhilfslinien unter 60° und Maßangabe bei gerundeten Ecken.) Die Maße 25, 10, 15, 5 sind für das Schlei-fen des Formstahles bestimmt. Wird auf der Revolverbank mit 3 Werzeugen auf Anschlag gearbeitet, so sind die Abstände 25, 35, 50 und 55 anzugeben.

dung in lotrechte oder waagerechte Kanten über, so erfolgt die Maßeintragung nach Abb. 52.

Werte von  $1: k$  (siehe DIN 254):

1: 50 Kegelstifte, 1: 20 metrische Werkzeugkegel, 1: 15 Kolbenstangen am Kreuzkopfende, 1: 10 keglige Lagerbüchsen, 1: 6 Dichtungskegel an Hähnen, 1: 1,5 und 1: 0,866 Dichtungskegel an Rohrverschraubungen, 1: 0,5 Bunde an Kolbenstangen, Dichtungsfläche an Kegelventilen.

Bei Kegeln sind außer den beiden Enddurchmessern und der Länge noch erforderlich: Kegel 1: *k* oder der halbe Winkel an der Spitze. Die Abmessungen des Kegels sind also überbestimmt. Doch ist - je nach dem Bearbeitungsverfahren - bald die eine, bald die andere Art der Eintragung zweckmäßiger. Die Werte sind genau zu berechnen. Dabei wähle man die Länge derart, daß sich für die

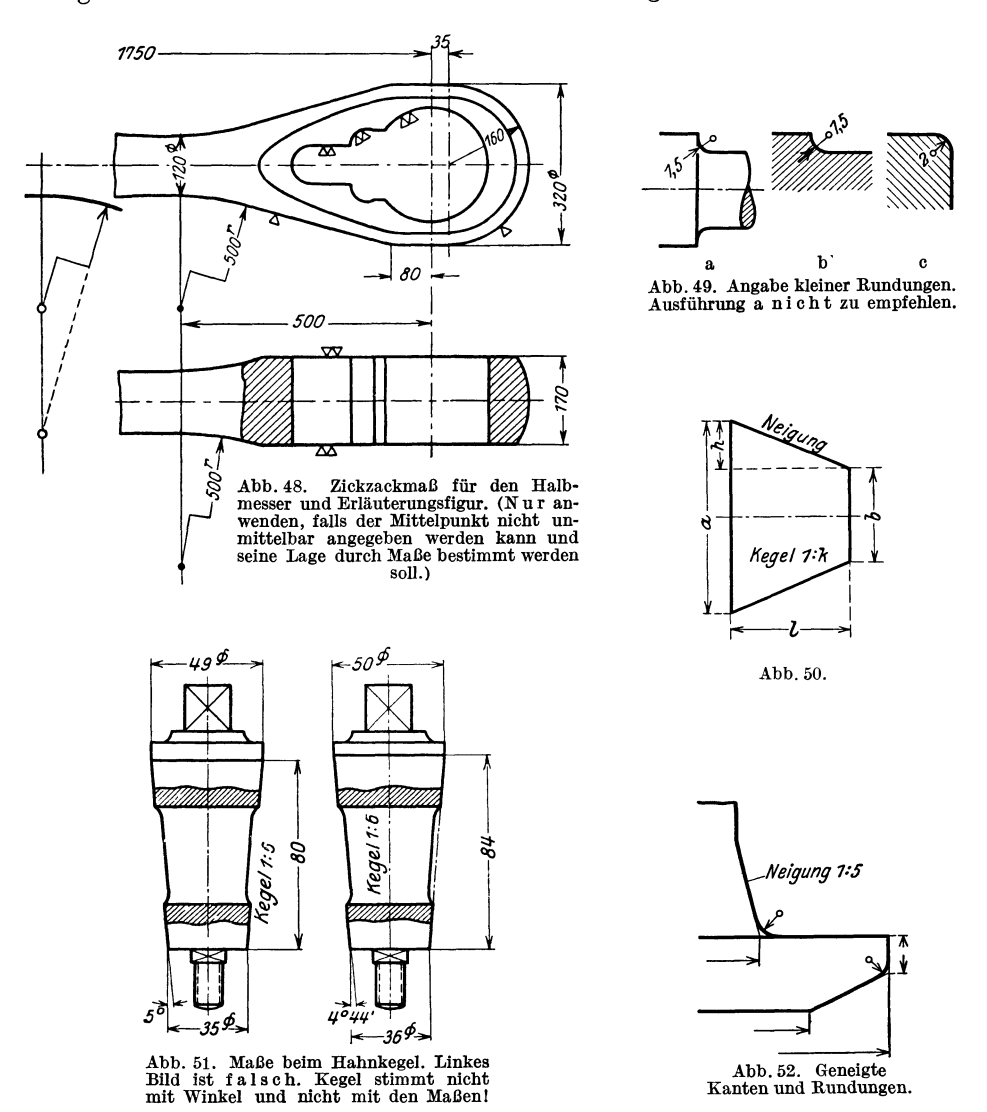

Durchmesser günstige Maße ergeben (vgl. Abb. 51). Der große Durchmesser des Kegels ist aus der Reihe der Normaldurchmesser (siehe S. 24) zu wählen.

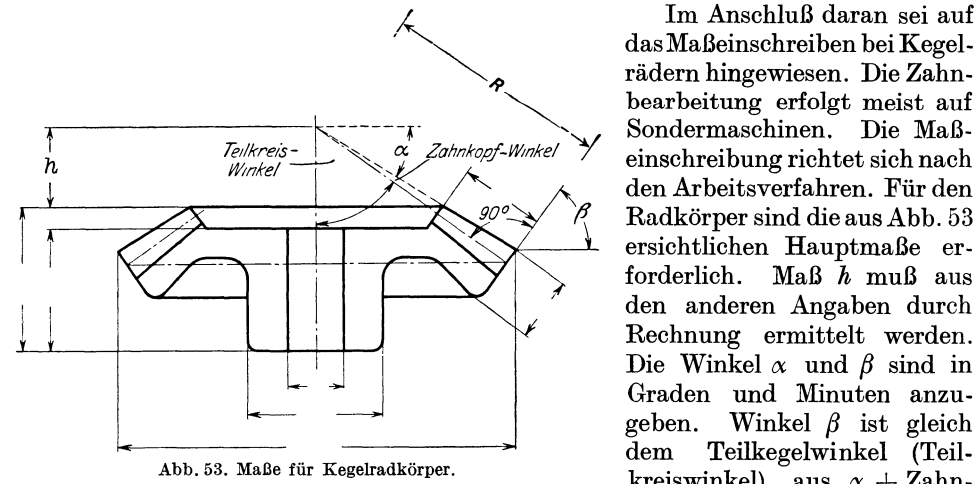

Im Anschluß daran sei auf ' dasMaßeinschreiben bei Kegel rädern hingewiesen. Die Zahnbearbeitung erfolgt meist auf  $Z_{\text{dinkopf-Winkel}}$  Sondermaschinen. Die Maßden Arbeitsverfahren. Für den Radkörper sind die aus Abb. 53 ersichtlichen Hauptmaße er-<br>forderlich. Maß  $h$  muß aus Maß  $h$  muß aus den anderen Angaben durch Rechnung ermittelt werden. Die Winkel  $\alpha$  und  $\beta$  sind in Graden und Minuten anzu-<br>geben. Winkel  $\beta$  ist gleich geben. Winkel *ß* ist gleich Teilkegelwinkel (Teilkreiswinkel), aus  $\alpha + Zahn$ -

kopfwinkel folgt der Teilkegelwinkel des Gegenrades.

#### **C. Toleranzmaße für Weilen und Bohrungen.**

Die nachfolgenden Ausführungen sollen den Konstrukteur nicht instand setzen, bei neuen Entwürfen die Passungen sofort richtig zu wählen; sie stellen nur eine Anleitung zum richtigen Einschreiben der Toleranzmaße dar. Dazu genügt aber nicht ein bloßes Einprägen der Kurzzeichen oder das mechanische Ablesen dieser Zeichen aus Hilfstafeln, vielmehr gehört zum verantwortlichen Einschreiben oder Überprüfen der Grenzmaße eine klare Einsicht in den Aufbau der Fassungssysteme und das Erkennen der Unterschiede zwischen den Spielsitzen, Übergangsitzen und Preßsitzen. Da wir in Deutschland derzeit zwei Systeme1 nebeneinander gebrauchen, stehen die jungen Konstrukteure gerade jetzt vor einer nicht leicht zu erfüllenden Aufgabe. Sie müssen sich auch bewußt sein, daß Irrtümer, Schreibfehler, Verwechslungen usf. sich verhängnisvoll auswirken können.

Die Auswahl der Passungen wird erfolgen müssen auf Grund von Normen2, Werkvorschriften und eigenen Erfahrungen. Der Konstrukteur hat sich zunächst zu erkundigen, welches System und welche Sitze in seinem Werk eingeführt sind. In den meisten Fällen wird die Betriebsabteilung oder Fertigungsabteilung entsprechende Anweisungen an die Konstrukteure gelangen lassen. Bei neuen Entwürfen kann die Sitzart nur im Einvernehmen mit der Werkstätte gewählt werden, bei Reihen- und Massanfertigung wird sie mitunter erst nach Vorversuchen festgelegt. Bevor der Konstrukteur an einer Stelle sehr enge Toleranzen vorschreibt, muß er überlegen, ob nicht (vielleicht nach Abänderung des Entwurfes) auch weitere Toleranzen ausreichen würden.

Bevor auf Einzelheiten eingegangen wird, sollen an einigen ganz einfachen Beispielen die Grundbegriffe einer Passung erläutert werden.

Grundbegriffe. Eine Passung entsteht durch das Zusammenfügen einer Welle mit einer Bohrung, einer Feder mit einer Nut, eines Gleitstückes mit einer Führung.

<sup>&</sup>lt;sup>1</sup> Die DIN-Passungen, geschaffen vom Deutschen Normenausschuß (1917-1919), und die ISA-Passungen (abgeschlossen 1935), die aus den Arbeiten der International Federation of the National Standardizing Associations hervorgegangen sind. Die ISA-Toleranzen werden auch als "Internationale Toleranzen" (abgekürzt IT) bezeichnet. Vgl. 0. Kienzle, Werkstatt-Technik und Werksleiter, Bd. 29 (1935), S. 355. 2 Vgl. Gramenz, DIN-Buch 4.

Sollen 50 Stahlringe in beliebiger Reihenfolge (also "austauschbar") zu 50 Bolzen oder Wellen passen, die vielleicht in einer anderen Werkstätte gedreht und geschliffen werden, so sind die Spiele zwischen den Wellen und Bohrungen festzulegen oder Vereinbarungen zu treffen über die Grenzmaße (Größtmaß *G*  und Kleinstmaß *K)* des Wellendurchmessers und Bohrungsdurchmessers (Abb. 54).

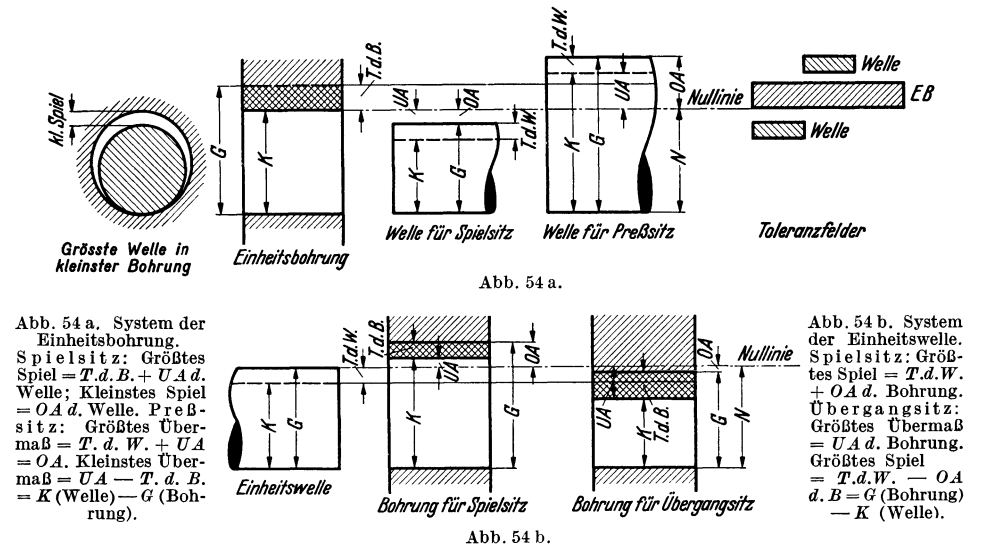

Die Grenzmaße für die Bohrung seien z. B. 80 mm und 80,03 mm. Soll sich in dieser Bohrung eine Welle mit etwas Spiel bewegen, so muß ihr Durchmesser vielleicht 79,99 mm betragen. Da aber auch die Welle nicht mit absoluter Genauigkeit hergestellt werden kann, muß man auch für die Welle zwei Grenzwerte zulassen, vielleicht 79,99 und 79,97. Man sagt dann, die Bohrung habe 0,03 mm Toleranz, die Welle 0,02 mm Toleranz. (Meist wird die Toleranz in Tausendstel mm angegeben, also  $0.03 \text{ mm} = 0.030 \text{ mm} = 30 \text{ tausendstel mm} = 30 \mu = 30 \text{ My}$  $= 30$  Mikron.) Toleranz ist der Unterschied zwischen den beiden Grenzmaßen G und *K* eines einzelnen Werkstückes. Das tatsächliche Maß des Werkstückes wird Istmaß genannt. Spiel entsteht beim Zusammenfügen von zwei Werkstücken, falls *G*  beim innenliegenden Stück kleiner ist, als *K* beim Außenstück (Abb. 54). Im obigen Beispiel ist das größte Spiel  $(GS) = 0.06$  mm (kleinste W. in größter B.), das Kleinstspiel  $(KS) = 0.01$  mm Bohrung  $G = 80.03 \mid K = 80.00 \mid 30 \mu$ größter B.), das Kleinstspiel *(KS)* = 0,01 mm Bohrung  $G = 80,03$  |  $K = 80,00$  |  $30 \mu$  *(größte W. in kl. B.).* Das mittlere Spiel beträgt Welle. *K* 79,97 |  $G = 79,99$  |  $20 \mu$ 

(größte W. in kl. B.). Das mittlere Spiel beträgt 0,035 mm, die Spielschwankung 0,05 mm = Summe  $\frac{1}{16}$  Spiel . .  $GS = 60 \mu$  KS  $10 \mu$ der Toleranz der Einzelstücke. Das Nennmaß  $N$ für Bohrung und Welle ist 80 mm, der Unterschied Spielschwankung  $\therefore$   $\therefore$   $\therefore$  50  $\mu$ zwischen *G* und *N* wird oberes Abmaß (*OA*), zwischen *K* und *N* <code>unteres Abmaß (*UA*)</code> genannt. So ist das *OA* der Bohrung = 80,03- 80 = 0,03 mm, das untere Abmaß der  $\text{Welle}= 79.97-80 = -0.03 \text{ mm}$ . (Siehe obenstehende Zahlentafel.)

Aus Abb. 55 und Abb. 56 folgt, daß die Aufgabe: eine Welle läuft in einem Lager und trägt eine Riemenscheibe — grundsätzlich auf zweierlei Weise gelöst werden kann. Entweder haben die beiden Bohrungen den gleichen Durchmesser und die Welle ist verschieden dick (System der Einheitsbohrung) oder die Welle geht glatt durch (hat also überall den gleichen Durchmesser) und die Bohrungen sind verschieden groß (System der Einheitswelle). Bei einem Werk, das nach Einheitsbohrung (EB.) arbeitet, können alle Bohrungen von z. B. 60 mm Nenndurchmesser, gleichen Werkstoff vorausgesetzt, mit den gleichen Bohrern vorgebohrt und den gleichen Reibahlen fertig gerieben werden, gleich<sup>g</sup>ültig, ob die Bohrungen für engere oder weitere Sitze verwendet werden sollen. Der Charakter des Sitzes wird durch die Abmaße der Welle bestimmt.

Umgekehrt können bei einem Werk, das nach Einheitswelle (EW.) arbeitet, alle Zapfen von z. B. 60 mm Nenndurchmesser so geschliffen werden, daß sie zwischen den Grenzmaßen 59,98 und 60,0 liegen, gleichgültig, ob sie für engere oder weitere Sitze verwendet werden sollen. Der Charakter des Sitzes wird durch die Abmaße der Bohrung bestimmt. Im System der Einheits-

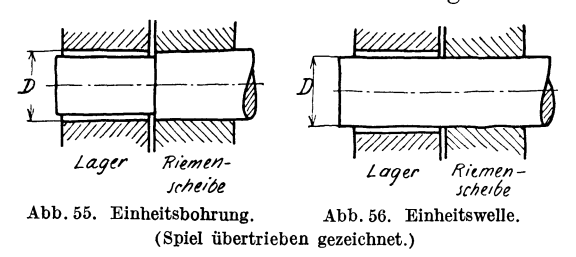

bohrung (Abb. 54a) erhält die als Kleinstmaß den Nenndurchmesser N<sup>1</sup>. Das Nennmaß vermehrt um die Toleranz (Plus-Toleranz) ergibt die größte Bohrung *G.* 

Einheitswelle (Abb. 54 b) erhält die Welle als Größtmaß den Nenndurchmesser.

Das Nennmaß vermindert um die Toleranz (Minus-Toleranz) ergibt die kleinste Welle. Die Null-Linie ist bei der Einheitsbohrung untere, bei der Einheitswelle obere Begrenzung des Toleranzfeldes.

Festsetzung der Toleranzen, DIN-Passungen. Die Herstellungsgenauigkeit der Paßteile muß bei einer Werkzeugmaschine höher sein als bei einer landwirtschaftlichen Maschine, bei einer Steuerwelle höher als bei einem Bremsgestänge. Man hat daher, je nach der erforderlichen Genauigkeit,

4 Gütegrade der DIN-Passungen unterschieden: is PF *+2*   $7aB$  $+1$ *+1*  Null-Linie  $\overline{\rho}_{\vec{L}}$  $\theta$ *-1*   $-2$ *-3 -'I-*  $\overline{5}$ , Kl, B,  $\frac{\varepsilon}{n}$  $-6$ **\***<br>\*\* -8-<br>\*\* 'K Wellen Abb. 57. Toleranzen und Abmaße, Feinpassung, E. B.

Entsprechende Wellen bei ISA:  $W L \approx d \delta$ ,  $L L \approx e \gamma$ ,  $L \approx f \gamma$ ,  $E L \approx g \delta$ . Einheitsbohrung  $B =$  ISA-Bohrung  $H \n$  $G\approx h\,6$ ,  $S\approx j\,6$ ,  $H\approx K\,6$ ,  $T\approx m\,6$ ,  $F\approx n\,6$ .

<sup>1</sup>Den Nenndurchmesser wähle man aus der Reihe der Normaldurchmesser DIN 3. Diese Reihe steigt von 1 bis 5 mm um je 0,5 mm, von 5 bis 28 mm um je 1 mm. Dann folgen:<br> $30-32-33-34-35-36-38-40$  Von 100 bis 200 steigen die Durchmessen  $32-33-34-35-36-38-40$  Von  $100 \text{ bis } 200$  steigen die Durchmesser<br>  $42 - 44-45-46-48-50$  Von  $100 \text{ bis } 200$  steigen die Durchmesser  $\frac{42}{52} - \frac{44-45-46-48-50}{52} - \frac{55}{52} - \frac{58-60}{520}$  um je 5 mm,

#### Toleranzmaße für Wellen und Bohrungen. 25

Edelpassung  $-$  Feinpassung  $-$  Schlichtpassung und Grobpassung. Innerhalb der Gütegrade unterscheidet man verschiedene Sitze. Einen Überblick über die Gütegrade und Sitze gibt Tafel II. Die Toleranzen und Spiele sind vom Nenndurchmesser (D mm) abhängig. Auf Grund zahlreicher Messungen wurde festgesetzt, daß die Toleranzen mit der dritten Wurzel aus *D* wachsen sollen. Der Wert  $0.005\sqrt[3]{D}$  wird Paßeinheit (PE.) genannt. Die Toleranzen und

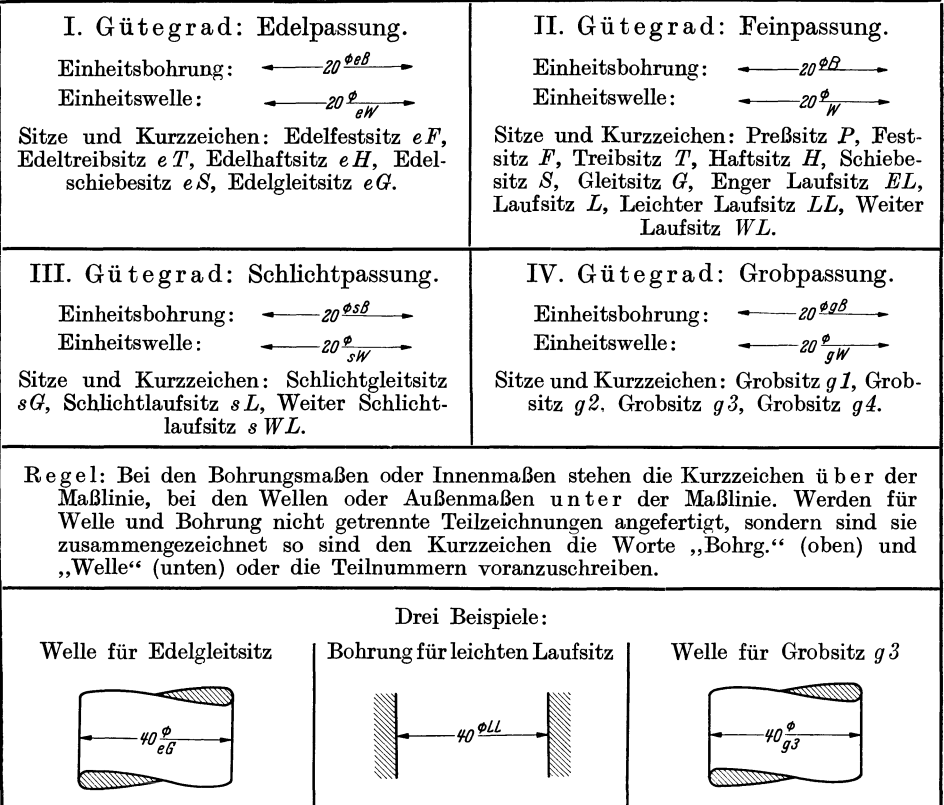

Tafel II. Gütegrade, Sitze, Maßeintragung.

Spiele werden in PE. ausgedrückt. Die Durchmesserreihe 1-500 wird in Gruppen unterteilt und für jede Gruppe ein mittlerer, gerundeter Wert der PE.  $ermittedt<sup>1</sup>$ .

#### <sup>1</sup> Tafel III. Paßeinheiten PE. in mm und ISA-Toleranzen in  $\mu$  (IT  $6 = 10$  i).

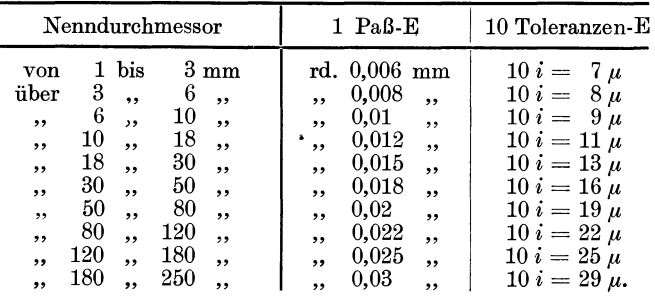

Für die Edelpassung beträgt die Toleranz der Einheitsbohrung 1 PE., für die Feinpassung 1,5 PE., für die Schlichtpassung 3 PE. Im Gegensatz zum ISA-Passungssystem sind auch die Spiele und Übermaße nach PE. bemessen. So ist (Abb. 57) für den engen Laufsitz das größte Spiel 3 PE., das kleinste Spiel 0,5PE.; für den Festsitz-ist *GS* = 0,5 PE., das größte Übermaß *GO=* 2 PE. (Die Sitze mit Spiel nennt man Spielsitze, die Sitze, bei denen Spiel und Übermaß auf-

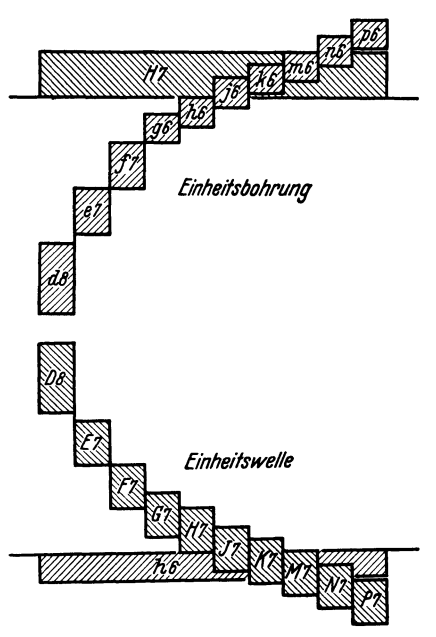

Abb. 58. Toleranzfelder und Sitzbezeichnungen,

ISA.<br>
ISA.<br>
ISA.<br>
ITA-Toleranzfeld der Welle  $h$  6. (Toleranz bei 50 bis 80  $\varnothing$ <br>
:  $H$ 7=30  $\mu$ ;  $h$  6=19 $\mu$ ).  $-d$  8 bis  $\theta$  = Toleranz-<br>
felder der Wellen. D 8 bis  $P$ 7 = Toleranzfelder<br>
der Bohrungen. Die Wellen  $d$ 

tritt, nennt man Übergangsitze. Sitze, bei denen auch die kleinste Welle vor dem Zusammenbau größer ist als die größte Bohrung, werden Preßsitze genannt).

Toleranzen bei ISA-Passungen. Bei ISA wurden keine Gütegrade für die Passungen geschaffen, sondern 16 Qualitäten festgelegt.

Der Begriff der Qualität ist der Toleranz ,des einzelnen Werkstückes zugeordnet. Die Grundtaleranzen beruhen auf der Toleranzeneinheit i, die vom<br>Nenndurchmesser abhängt. Dabei ist Nenndurchmesser  $i\approx 0.45 \sqrt{Dmm} + 0.001 D$ . Die Toleranzeneinheit *i* wird in  $\mu$  angegeben  $(1 \mu$  $=$  1/1000 mm). (Vergleiche Tafel III, 10 i entsprechen ungefähr einer PE.) Die 16 Qualitäten umfassen das gesamte Gebiet von der Genauigkeit der feinsten Lehren bis zu den gewalzten Trägern. Für die meisten Maschinenteile kommen die Toleranzeu-Qualitäten 5 bis 11 in Frage (Bezeichnung: Internationale Toleranzenreihen IT 5 bis IT 11). Für die Qualitäten 5 bis 11 sind die Toleranzen der Reihe nach: 7 i, 10  $i$ , 16  $i$ ,  $25 i$ ,  $40 i$ ,  $64 i$ ,  $100 i$ . Die zu IT 6, also  $10 i$ oder zur 6. Qualität gehörigen Zahlenwerte für die Durchmesserbereiche 1-250 sind in Tafel III eingetragen.

Kennzeichnung der Bohrungen und Wellen bei ISA. Jede Bohrung wird

gekennzeichnet durch einen großen Buchstaben, aus dem die Lage des Toleranzfeldes zu erkennen ist, und durch eine Zahl, die der Qualität entspricht, also mit der Bohrungstoleranz zusammenhängt. Jede Weile wird gekennzeichnet durch einen kleinen Buchstaben, aus dem die Lage des Toleranzfeldes zu erkennen ist, und eine Zahl, die der Toleranzenqualität entspricht. Die Buchstabenreihen und Zahlen für Bohrungen und Wellen der 6. und 7. Qualität sind aus Abb. 58 ersichtlich. Eine andere Darstellung zeigt Abb. 59<sup>1</sup>. Durch das Einfühlen in neue Darstellungen wird der Blick für den Aufbau der Pasungen geschärft. Bei einiger Übung lassen sich aus Abb. 59 die Sitzeigenschaften, auch bei nicht normalen Zusammenstellungen, ziemlich rasch erkennen.

Im System der Einheitsbohrung (Abb. 59 a) ergeben sich Spielsitze (Laufsitze der DIN-Passung) durch Paarung der *d-, e-, f-* und g-Wellen mit der Einheitsbohrung *H.* Die untere

<sup>1</sup> Volk, Passungsnomogramm, Werkstattstechnik 1931, S. 493.

Grenze der Bohrung *H* liegt in der 0-Linie, der Abstand der Punkte *d, e, f* usf. von der 0-Linie entspricht dem kleinsten Spiel *KS,* das größte Spiel *GS* ist *a* + Wellentoleranz  $+$  Bohrungstoleranz (z. B.  $\leftarrow 60 \otimes \frac{H T}{e7}$   $\rightarrow$  ,  $KS = 60 \mu$ ,  $GS = 60 + 30 + 30 = 120 \mu$ ). Übergangssitze (Schiebe-, Haft-, Treib- und Festsitze der DIN-Passung) erhält man mit den Wellen *j, k, m* und *n,* Preßsitze mit den Wellen *p, r* usf. Meist wird mit den Wellen der *nten Qualität eine Bohrung der*  $(n + 1)$ ten Qualität gepaart. Z.B.  $\leftarrow 60 \otimes \frac{H^2}{nR} \rightarrow$ . Größtes Übermaß (größte Welle in kleinster Bohrung)<sup>2</sup> =  $a =$ Abstand des Punktes  $n \stackrel{h}{\text{6}}$  von  $0$ -Linie =  $39 \mu$ .  $\rightarrow$  Größtes Spiel (größte Bohrung minus kleinste-Welle) = Bohrungstoleranz  $-$  (a – Wellentoleranz) = 10  $\mu$ . Für Preßsitze, z. B.  $\frac{H7}{\pi 6}$ , muß *K* der Welle > als *G* der Bohrung sein, also die Summe aus Bohrungs- und Wellentoleranz kleiner als *a,* d. h. kleiner

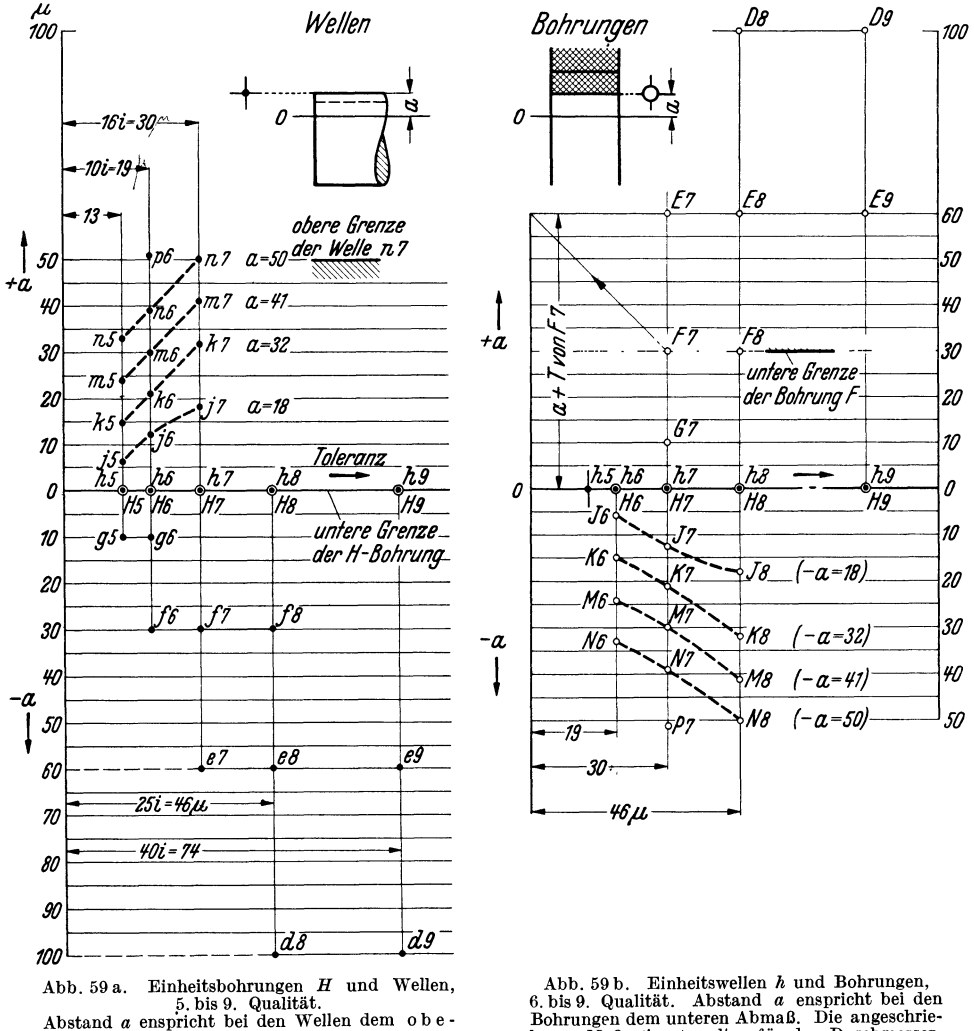

ren Abmaß.

Abb. 59 b. Einheitswellen *h* und Bohrungen, 6. bis 9. Qualität. Abstand *a* enspricht bei den Bohrungen dem unteren Abmaß. Die angeschriebenen Maße (in  $\mu$ ) gelten für den Durchmesser-<br>bereich über 50 bis einschl. 80 mm.

<sup>1</sup> *H 7fe* 7 entspricht dem Leichten Laufsitz *LL.* <sup>2</sup>*H 7fn* 6 entspricht dem Festsitz, Abb. 57.

als das zur Welle gehörige obere Abmaß (vgl. Abb. 54 b). Z.B.  $\frac{H7}{p6}$ ,  $T_B = 30$ ;  $T_W = 19$ ; Abstand *a* des Punktes *p* 6 von der Null-Linie = 51; kl. Übermaß = 2  $\mu$ .

Man stelle die gleichen Überlegungen für die Einheitswelle, Abb. 59b an.

Vergleich der ISA-Passungen mit den DIN-Passungen. Die Wellen der Qualität 5 und 6 entsprechen den Wellen der Edelpassung und den Wellen der Feinpassung (bis *EL).* Die Wellen *IT* 7 entsprechen den Laufsitzwellen *L* und *LL,*  die Bohrung *H* 6 der Edelbohrung *e B*, die Bohrungen *IT 7*  $\approx$  den Bohrungen der Feinpassung, die Bohrungen und Wellen *IT 8* und *IT 9*  $\approx$  den Bohrungen und Wellen der Schlichtpassung,  $IT$  11 $\approx$  Grobpassung.

In Abb. 57 sind die ISA-Bezeichnungen für die entsprechenden DIN-Passungen angegeben. Für die 3 Sitze der Schlichtpassung lassen sich die folgenden Sitze aus ISA aufstellen. Die kleinsten Spiele sind gleich, die Toleranzen etwas enger.

> $\frac{s}{s} \frac{H}{W} \approx \frac{H8}{d9}$  - - nach DIN: Weiter Schlichtlaufsitz,  $\frac{s}{sL} \approx \frac{H8}{e.9}$  · · - nach DIN: Schlichtlaufsitz,  $\frac{s}{s} \frac{B}{G} \approx \frac{H}{h} \frac{8}{9}$  oder  $\frac{H}{h} \frac{8}{9}$  nach DIN: Schlichtgleitsitz.

(Man stelle an Hand von Abb. 59 die Abweichungen fest.)

Bei ISA besteht auch die Möglichkeit, Sitze zu bilden, bei denen die Einheitsbohrung oder Einheitswelle durch eine andere Bohrung oder Welle ersetzt ist (z. B. *G 7/f 7* oder *J 7! m 6;* Sitzcharakter feststellen!)

In den einzelnen Werken wird man aus der großen Zahl der Wellen und Bohrungen eine Sitzgruppe oder Sitzfamilie auswählen, also Sitzfamilien für Triebwerksbau, Lokomotivbau usf. bilden. Solch eine Sitzfamilie könnte z. B. bestehen aus 2 Preßsitzen, <sup>2</sup>Übergangssitzen und 6 Spielsitzen. (Man stelle für eine derartige Sitzfamilie eine Tafel nach Abb. 59 her, mit den Einheitswellen *h 5, h 6, h 8* und den Bohrungen *H 6, H 7, H 8, F 7, F 8, E 9, K 6, N 6, P* 7.)

Kurze Angaben über die Sitze :<br>a) Preßsitz : Die Welle hat reichliches Übermaß. Die Teile sitzen unbedingt fest, das Ein-<br>bringen erfolgt auf kräftigen Pressen oder durch (Warm- oder Kalt-) Schrumpfen.

b) Festsitz: Die Welle sitzt im allgemeinen fest in der Bohrung und kann nur mit erheblichem Kraftaufwand eingebracht und ausgebaut werden.

Beispiele (Feinpassung): Einteilige Lagerbuchsen an Werkzeugmaschinen, Zahnräder auf Motorwellen, Kurbeln auf Wellen (falls nicht Preß- oder Schrumpfsitz) usf. Der Festsitz<br>der Feinspannung ist ein Übergangsitz. Die kleinste Welle hat Spiel in der größten Bohrung. Daher Sicherung durch Keil usf. erforderlich (Welle *F* in Bohrung *<sup>B</sup>*= *<sup>n</sup>*6 in *H* 7, Welle *<sup>W</sup>* in Bohrung  $F = h 6$  in *N* 7).

c) Treibsitz: Teile sitzen fest, werden unter größerem Kraftaufwand mit Handhammer zusammen- oder auseinander getrieben.

d) Haftsitz: Der Sitz verbürgt gute Mittenlage. Das Einbringen kann mit Handhammer erfolgen.<br>Beispiel (Feinpassung): Zahnräder und Kupplungsscheiben auf Werkzeugmaschinen-

wellen, die fest aufgekeilt und nur selten abgekeilt werden. Exzenterkörper auf Steuerwellen, Schwungräder von Kolbenmaschinen. Stopfbuchsenfutter, Kurbeln für kleinere Kräfte, einteilige Lagerbuchsen für Motorwellen *(H* in  $B = k 6$  in *H* 7, *W* in  $H = k 6$  in *K* 7).

e) Schiebesitz: Gute Mittenlage, Einbringen und Ausbauen von Hand oder mit leichten Hammerschlägen.

Beispiele (Feinpassung): Aufgekeilte Teile, die oft auseinander genommen werden müssen, zylindrisches Kolbenstangenende im Kreuzkopf, Gabelzapfen *(S* in  $B = i$  6 in *H* 7; *W* in  $S = h 6$  in *J* 7).

f) Gleitsitz: Für Paßteile, die sich von Hand eben noch verschieben lassen sollen.

Beispiele (Feinpassung): Pinole im Reitstock, Säulenführung der Radialbohrmaschine, Wechselräder auf Wellen, Mittensicherung von Gehäusedeckeln, Lager mit sehr kleinem Spiel (Gin *B* = *h* 6 in *H* 7; *W* in *G* = *h* 6 in *H* 7).

g) Enger Laufsitz: Für Paßteile, die sich gegenseitig leicht, aber ohne merkliches Spiel bewegen sollen.

Beispiele (Feinpassung): Lager für hohe Anforderungen, verschiebbare Kupplungsmuffen usf.  $(EL \text{ in } B = g \, 6 \text{ in } H \, 7, W \text{ in } EL = h \, 6 \text{ in } G \, 7).$ 

h) Laufsitz: Zwischen den Paßteilen ist merkliches Spiel.

Beispiele. a) Feinpassung: Genaue Lager mit größerem Spiel Hauptlager an Fräsmaschinen, Kurbelwellen von Kraftfahrzeugen, Schneckengetriebe, Gleitmuffen, Führungssteine *(L* in  $B = f$  *T* in *H* <sup>7</sup>, *W* in  $L = h$   $\overset{\sim}{6}$  in *F T*).<br>b) Schlichtpassung *(JSA* — Toleranzen der Schlichtpassung siehe S. 28): Kurbelwellen

von Dampfmaschinen, Kreuzkopf in Gleitbahn, Führung von Schieberstangen, Kolbenschieber mit Dichtungsringen, Tauchkolben in Buchsen, Bügel auf Exzenterkörper, Dynamolager, lose laufende Seilrollen.

i) Leichter Laufsitz und weiter Laufsitz: Teile haben reichliches Spiel.

Man wähle stets die gröbsten Passungen und die größten Toleranzen, die für den vorliegenden Fall eben noch zulässig sind. Zu feine Taleranzen ver- teuern nicht nur die Herstellung, sondern führen auch oft zu Störungen im Betrieb.

Die Edelpassung ist nur zu verwenden, falls besonders hohe Anforderungen an die

Gleichartigkeit der Ausführung gestellt werden. Die Grobpassung kommt bei manchen landwirtschaftlichen Maschinen, einfachen Fördereinrichtungen, Schaltapparaten mit Handantrieb usf. zur Anwendung.

Zahlenmäßiges Eintragen von Abmaßen. Sollen die Abmaße ausnahmsweise zahlenmäßig angegeben werden (Abb. 60), so ist folgendes zu beachten:

1. Das obere Abmaß (das mit dem Nennmaß das Größtmaß ergibt) ist über

die Maßlinie zu schreiben, das untere Abmaß unter die Maßlinie  $\bigg( \leftarrow 25 \frac{+0.3}{+0.1} \rightarrow$ ,

 $\leftarrow 25 \frac{-0.2}{-0.4}$ .

2. Das Abmaß 0 wird nicht angegeben  $\left( \leftarrow 25 \frac{ }{ -0.2 \right. ^{ -0.2}} \right)$ .

3. Sind die Abmaße einander entgegengesetzt gleich, so ist die Schreibweise:  $\leftarrow 25 \pm 0.2 \rightarrow$  anzuwenden.

Falsch wären also z. B. folgende Eintragungen:  $\leftarrow 25\frac{+0.1}{+0.3}, \leftarrow 25\frac{-0.4}{-0.2},$  $\leftarrow 25-0, 2-$ ,  $\leftarrow 25\frac{-0.2}{0}$  usf.

#### D. Längemaße mit Toleranzen.

Bei Flachpassungen ist die "Gängigkeit" nicht nur vom Nennmaß und den Abmaßen abhängig, sondern auch von der Größe und namentlich von der Länge der Berührungsfläche. Mit wachsender Berührungsfläche muß man, gleiche Gängigkeit vorausgesetzt, das Spiel vergrößern. Es wird daher nur in bestimmten Fällen möglich sein, die Lehren für Wellen und Bohrungen und damit die auf S. 25 erwähnten Zeichen für die Sitze auch bei Längenmaßen zu verwenden. Solche Fälle sind: Nutenführungen, Kupplungsbacken, Exzenter, Gleitsteine, Federkeile usf. In anderen Fällen muß man die Toleranz zahlenmäßig angeben.

Die Bedeutung der Abmaße bei Längenmaßen geht am besten aus Abb. 61 und 62 hervor (vgl. auch Abb. 60). Der Schieber *S* sollleicht in der Führung *F*  gleiten. Erhält der Schieber die Breite  $25$  und eine Toleranz  $-0.05$ , so muß für das Gegenmaß in der Führung bei 0,06 Kleinstspiel und 0,05 Toleranz der Wert  $\leftarrow 25 \frac{+~0.11}{+~0.06}$  eingeschrieben werden.

Die Grenzfälle sind :

1. Kleinster Schieber (25-0,05) in größter Führung (25,11) ... Spiel = 0,16mm. 2. Größter Schieber (25,00) in kleinster Führung (25,06) ... Spiel  $= 0.06$  mm. Der Schieber kann mit Schraubenmikrometer gemessen werden, für die Nut ist aber bei größerer Stückzahl eine Lehre erforderlich. Bei geringer Stückzahl kann die Nut auch mit einem Endmaß gemessen werden. Bei der eigentlichen Massenfertigung wird die Nut mit einem genau auf Maß geschliffenen Fräser fertig gefräst, der Arbeiter hat dann überhaupt nichts zu messen, sondern nur

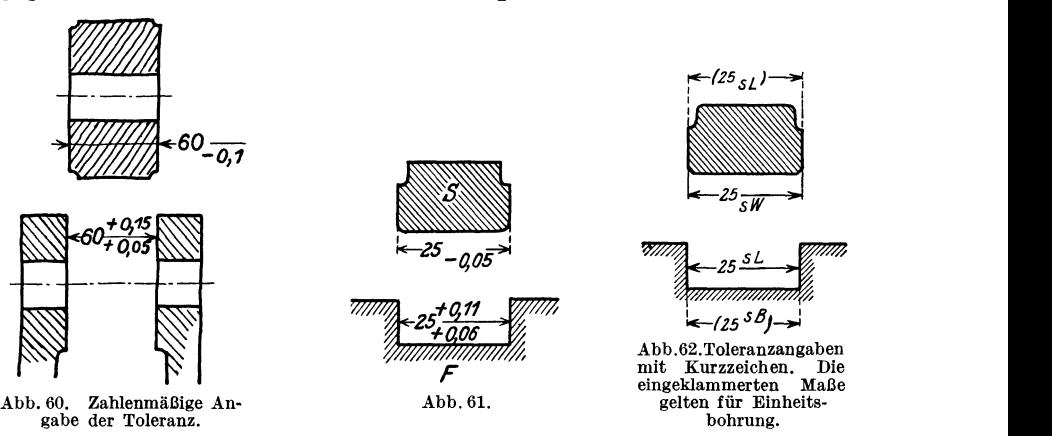

der Einrichter oder die mit der Überwachung oder der Abnahme betrauten Fachleute.

Können Schieber und Nut mit den normalen Wellen- und Bohrungslehren gemessen werden, so wird man vorteilhaft den Schieber nach dem Laufsitz der

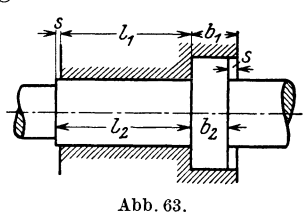

Schlichtpassung (Einheits-W.) herstellen; dann würde seine Toleranz 3 PE betragen (1 PE  $= 0.015$ ). Die Breite des Schiebers wäre zwischen 25 und 25-0,045. Das Innenmaß der Führung (bei  $1.5$  PE =  $0.022$  mm Spiel und 3,5 PE Toleranz) wäre zwischen

25,022 und 25,075 mm. Die Maßeinschreibung für diesen Fall ergibt sich aus Abb. 62.

Es folgt die Regel: Längenmaße, die Innenmaße sind, werden wie Bohrungsmaße, Längenmaße, die Außenmaße sind, werden wie Wellenmaße behandelt. Nun sind aber oft Längenmaße zu tolerieren, die weder Innenmaße noch Außenmaße sind, auch nicht mit den Meßgeräten für Wellen oder Bohrungen gemessen werden können. Ein Bolzen mit Bund soll z. B. so in einer Bohrung sitzen, daß beiderseits ein kleinstes Spiel von  $s = 0.05$  mm verbleibt. Die Maße  $l_1$ ,  $l_2$ ,  $b_1$  und  $b_2$  sind zu bestimmen (Abb. 63).

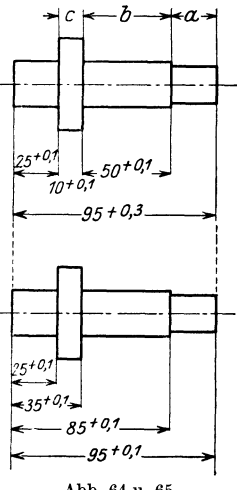

Abb. 64 u. 65. Aufeinanderfolgende Toleranzmaße.

Ich empfehle nach folgendem Grundsatz zu verfahren: Das kürzere Maß erhält das Nennmaß und eine Minus-Toleranz (oberes Abmaß= 0), das längere Maß erhält als oberes Abmaß die Summe aus Kleinstspiel und Toleranz, als unteres Abmaß das Kleinstspiel. Die Schreibweise würde dann der Schreibweise bei Abb. 61 entsprechen. Für  $s = 0.05$  und eine Toleranz von 0,1 enthält man

$$
l_1 = \text{Nennmaß und Minustoleranz, z. B.} = \leftarrow 40 - 0,1
$$
\n
$$
l_2 = \leftarrow 40 + \frac{0,15}{+0.05}, \qquad \qquad b_2 = 12 - 0,1
$$
\n
$$
b_1 = 12 + \frac{0,15}{+0.05}.
$$

Im Grenzfall (längster Bolzen in kürzester Bohrung oder schwächster Bund in tiefster Einsenkung) wird das Spiel auf 0,25 mm anwachsen. Kann das Spiel beträchtlich sein, so daß es wesentlich größer ist als die Summe der bei  $l_1$  und  $l_2$ zu erwartenden Maßabweichungen, so verfährt man nach DIN 170 (Große Spiele)<sup>1</sup>. Man macht dann  $l_1 = 40_{-0.5}$  und  $l_2 = 41^{+0.5}$ .

Folgen in der Längsrichtung mehrere Fassungsmaße aufeinander, so kann man entweder ein unwichtiges Maß fortlassen oder eines der Maße ohne Toleranz lassen (Ausgleichsmaß) oder alle Maße von einer Stelle aus messen.

So wird in Abb. 64 die Länge des Absatzes *a* nicht angegeben, *a* schwankt zwischen 10-0,3 und 10 + 0,3. Muß der Endabsatz ein Paßmaß (z. B. 10+0,1) erhalten, so kann *b* ohne Maß bleiben.

Die andere Art der Maßeinschreibung folgt aus Abb. 65. Alle Maße gehen von einer Anlagekante (Anschlag) aus. (Die Toleranzen sind dabei nicht die

gleichen, wie in Abb. 64. Der Bund  $c$  kann nach  $\overline{p}$ Abb. 65 das Mindestmaß 9,9 und das Höchstmaß 10,1 annehmen, gegen 10 und 10,1 in Abb. 64.) Ob man die eine oder andere Art der Eintragung wählt, hängt auch vom Herstellungsverfahren und vom Meßverfahren ab. Wird mit Anschlägen und Endmaßen gearbeitet, werden die Maße meist nach Abb. 65 eingeschrieben. In manchen Werkstätten werden die Toleranzen nicht an- Abb. 66. gegeben, sondern die Maße mit den Lehrennummern

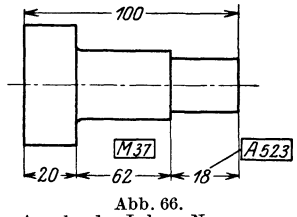

versehen, die sich auf der Lehre und Lehrenzeichnung wieder finden (Abb. 66). Auf Zeichnungen, die nicht nach den Vorschriften des Normen-Ausschusses angefertigt sind (Abb. 207), werden Maße, die "genau" einzuhalten sind, mitunter durch eine Wellenlinie oder einen Strich über und unter der Maßzahl oder durch einen Buchstaben hinter dem Maß gekennzeichnet. Nach den Heeresgeräte-Normen (HgN) werden Toleranzen und Maße, die bei der Abnahme besonders geprüft werden, umrandet, z. B.  $(\pm 0,1)$ .

#### **E. Maße genormter Teile.**

Bei Teilen, für die DIN-Normen oder Werksnormen bestehen, schreibt man meist nur die für die Bestellung erforderlichen Maße ein. Da die Bestellung durch die Stückliste oder besondere Bestellisten für Lagerteile erfolgt, sind selbst diese Maße entbehrlich, dienen aber zur Überwachung und lassen oft Fehler in den Abmessungen der Anschlußteile erkennen.

In Abb. 67 ist ein Teil des Normblattes über Kugelgriffe (DIN 99) wiedergegeben. Aus dem Beispiel für die Bezeichnung geht hervor, daß für die einzelnen Größen die Griffstärke *D* am freien Ende maßgebend ist. Es genügt daher die Angabe dieses Maßes, doch wird man meist noch das Maß *d* oder *k* für den Anschluß angeben. Hat man Form  $G$  mit  $D = 20$  gezeichnet, so wird der Griff in der Stückliste (mitunter auch in der Zeichnung) mit der Bezeichnung G 20 DIN 99 versehen.

Eine blanke Sechskantschraube, metrisches Gewinde  $M$  22, Länge  $= 80$  mm, erhält nach DIN 931 die Bezeichnung: Blanke Sechskantschraube  $M$  22  $\times$  80 DIN 931.

Welle:  $\leftarrow 25 \varnothing \longrightarrow 0.4$  $\longrightarrow$  Bohrung:  $\leftarrow$  25,5  $\varnothing$   $\stackrel{+ 0, 4}{\longrightarrow}$ 

<sup>1</sup> Nach DIN 170 sollen die Spiele 0,5 mm, 1 mm, 2 mm, 3 mm und 4 mm betragen, die Toleranzen (unteres Abmaß der Welle und oberes Abmaß der Bohrung) sind von 7 bis 18 mm  $\varnothing$ mit 0,3 mm, von 18 bis 30  $\varnothing$  mit 0,4 und über 30 mit 0,5 mm festgesetzt. Bei 25  $\varnothing$  und 0,5 mm Kleinstspiel sind folgende Maße einzuschreiben:
Bei Stiftschrauben wird der Gewindedurchmesser angegeben und die Länge *<sup>l</sup>* des herausstehenden, nicht eingeschraubten Teiles; z. B. blanke Stiftschraube  $1/2'' \times 45$  DIN 939.

Bei Unterlegescheiben wird der Lochdurchmesser angegeben (Blanke Scheibe <sup>62</sup>DIN 125), bei Splinten der Durchmesser, die gerade Länge und der Werkstoff  $(5 \times 60$  DIN 94 Kupfer), bei Kegelstiften der Durchmesser am schwächeren Ende und die Länge  $(6.5 \times 55 \text{ DIN} 1)$  usf.

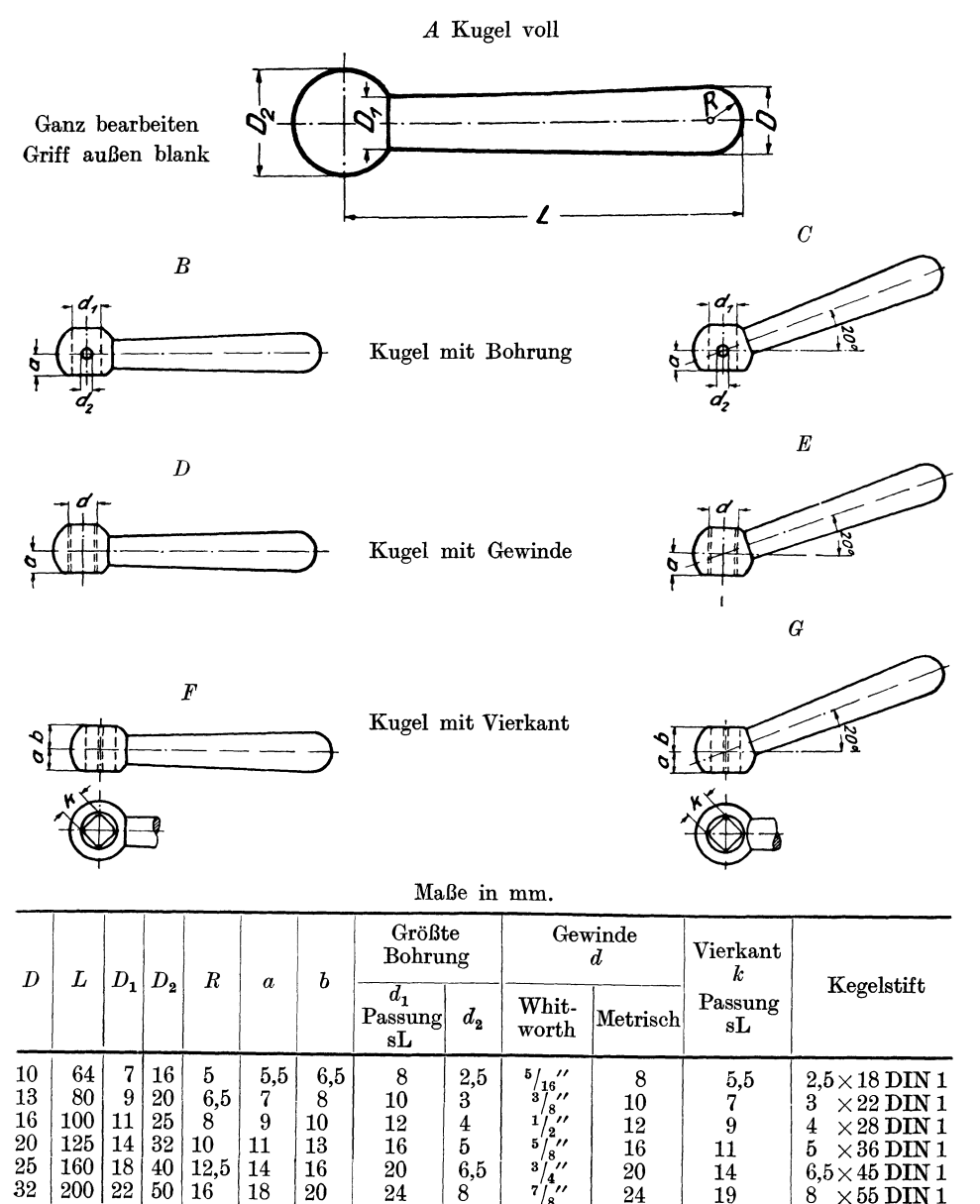

Abb. 67.

(Verbindlich für die Angaben der Abb. 67 bleiben die DIN)

 $8 \times 55$  DIN 1

Oberflächenzeichen. 33

Werden genormte Paßteile auswärts bestellt, so muß sich der Konstrukteur überzeugen, ob diese Teile mit den im eigenen Werk hergestellten Gegenstücken den gewünschten Sitz ergeben. Besonders wichtig ist dies für Wellenstümpfe, die im eigenen Werk bearbeitet werden, während die aufzubringenden Riemenscheiben fertig gebohrt auswärts bestellt und vielleicht erst vom Verbraucher aufgezogen werden. Bei Ersatzlieferungen für ältere oder ausländische Maschinen, die nach anderen Passungen gearbeitet sind, müssen gleichfalls die Toleranzen der Anschlußteile genau beachtet werden. Toleranzangaben bei genormten Teilen (Gewinde, Vierkante, Keile usf.) siehe die betreffenden DIN-Blätter.

## **6. 0 berflächenzeichen.**

Aus einer Werkzeichnung soll die Beschaffenheit der Werkstücksoberfläche zu erkennen sein. Die Beschaffenheit der Oberfläche wird gekennzeichnet:

1. durch die bei der Herstellung erzeugte Oberflächenart (roh, bearbeitet, behandelt) ;

2. durch die Oberflächengüte.

Bei der Güte unterscheidet man

a) die Gleichförmigkeit der Körperoberfläche,

b) die Glätte.

Die Gleichförmigkeit bezieht sich auf die geometrische Form. Die Oberfläche einer Geradführung soll "eben", ein Zylinder soll "zylindrisch" sein. Die zulässigen Abweichungen oder die Grade der Gleichförmigkeit sind nicht eindeutig festgelegt, vielmehr wird die Gleichförmigkeit bei bearbeiteten Flächen von der Art der Bearbeitung (Schruppbearbeitung, Fein- und Feinschlichtbearbeitung) abhängig gemacht!. Die Glätte der Oberfläche ist gleichfalls durch das Bearbeitungsverfahren bedingt. Einen Anhalt für die Art der Glätte bilden die vom Werkzeug herrührenden Merkmale (Drehriefen usf.).

Aus diesen Überlegungen heraus hat der Deutsche Normenausschuß für bearbeitete Flächen (mit Bearbeitungszugabe) folgende Zeichen festgelegt (DIN 140, Blatt 2, Oktober 1931, 2. Ausgabe)<sup>2</sup>:

a) **Ein** Dreieck *V,* für ein- oder mehrmalige, spanabnehmende Schruppbearbeitung. Riefen dürfen fühlbar und mit bloßem Auge deutlich sichtbar sein.

b) **Zwei** Dreiecke *V V,* für ein- oder mehrmalige spanabnehmende Schlichtbearbeitung. Riefen dürfen mit bloßem Auge noch sichtbar sein.

c) **Drei** Dreiecke *V V V,* für ein- oder mehrmalige spanabnehmende Feinschlichtbearbeitung. Riefen dürfen mit bloßem Auge nicht mehr sichtbar sein. (Dreieck gleichseitig. Höhe je nach Maßstab 3 bis 5 mm.)

Überhaupt bestehen bei verschiedenen Werken in bezugauf die Oberflächenangaben manche Unterschiede (vgl. Abb. 73), die der junge Konstrukteur beachten muß. Bei Benutzung älterer Zeichnungen ist auch auf die früher üblich gewesenen Angaben Rücksicht zu nehmen.

Volk, Maschinenzeichnen, 4. Auf!. 3

 $1$  Vgl. Fußnote 1 auf S. 34.

<sup>2</sup>Dabei war der Grundsatz maßgebend, der Konstrukteur soll durch die Oberflächenzeichen nur die Flächenbeschaffenheit, nicht die Bearbeitungsverfahren vorschreiben! Damit ist aber der Konstrukteur keineswegs der Pflicht entbunden, sich über die Bearbeitungsverfahren und über die erforderlichen Maschinen und Werkzeuge völlig im klaren zu sein. Bei einigen Werken, namentlich bei Sonder- und Massenherstellung, werden übrigens auch die Werkzeichnungen mit Angaben über die Verfahren versehen oder (getrennt von der Werkzeichnung) sehr ausführliche Bearbeitungsvorschriften ausgegeben. Vgl. Abb. 207. Dabei mag es in großen Werken vorkommen, daß für derartige Angaben nicht der Teilkonstrukteur, sondern die im Werkzeugbau, Vorrichtungsbau, Lehrenbau und in der Arbeitsvorbereitung tätigen Ingenieure verantwortlich sind. Immer aber wird der Teilkonstrukteur den notwendigen Einß:lang zwischen seinem Entwurf und den erwähnten Bearbeitungsangaben herstellen müssen.

#### 34 Oberflächenzeichen.

Die Oberflächenzeichen haben nichts mit der Maßhaltigkeit zu tun; eine polierte Welle mit drei Dreiecken kann eine größere Toleranz besitzen, als eine geschlichtete Welle mit zwei Dreiecken. Bei einer Paßwelle muß also die Toleranz durch die Grenzmaße, die Gleichförmigkeit und Glätte durch die Oberflächenzeichen angegeben werden<sup>1</sup>. Für die freien Maße bearbeiteter Flächen werden in manchen Werken Toleranzen vorgeschrieben, z. B. für 30 bis 80  $\varnothing = +0.4$  mm.

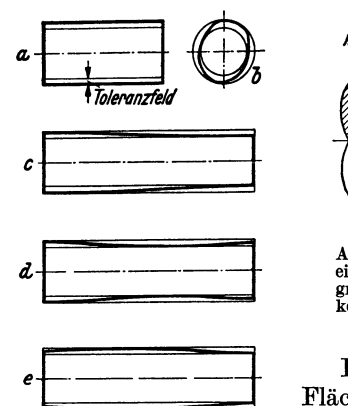

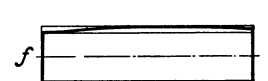

Abb. 68. Einfluß der geometrischen Form anf die Pas-

sung. Liegen dieAbweichungen, z.B. einer Welle, im Toleranzfeld, so wird durch die Grenzbemaßung über die Form nichts ausgesagt. Die im Bild dar-gestellten Formen sind noch zulässig.

- *<sup>a</sup>*Zylinder mit zweiseitigem Toleranzfeld
- *b* unrunder Körper *<sup>c</sup>*kegeliger Körper
- 
- 
- 

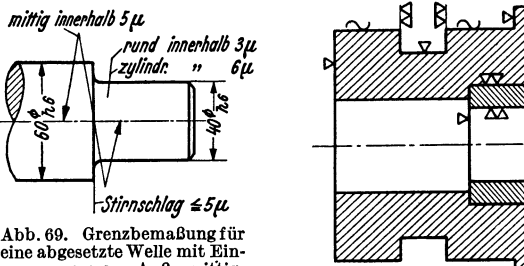

eine abgesetzte Welle mit Ein-grenzung von Außermittigkeit, Unrundheit, Stirnschlag.<br>
Abb. 70. Oberflächenzeichen.

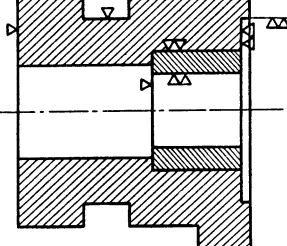

Den durch ein, zwei oder drei  $\nabla$  gekennzeichneten Flächen, Abb. 70, stehen einerseits die roh bleibenden (unbearbeiteten) Flächen gegenüber, andrerseits jene Flächen, die eine Sonderbearbeitung (poliert, geschabt usf.) oder eine Sonderbehandlung (vernickelt, gehärtet) erfahren.

Die roh bleibenden Flächen gewalzter, geschmiedeter, gegossener Teile erhalten kein Oberflächenzeichen. Nur wenn derartige Flächen glatt sein sollen, z. B. sauber geschmiedet, sauber gegossen usf., so erhalten sie das Zeichen  $\sim$  ("Ungefährzeichen", frühere Bezeichnung: Kratzen). Sind die Ansprüche, die man mit diesem Zeichen an die Gleichförmigkeit und Glätte der

*d* eingezogener Körper *<sup>e</sup>*balliger Körper *f* krummer Körper <sup>1</sup>Durch die Grenzmaße wird bei einer Welle der größte und der kleinste Zylinder festgelegt. Zwischen dem größtzulässigen und dem kleinstzulässigen Zylinder liegen viele zulässige Kreiszylinder mit Zwischendurchmessern; praktisch jedoch können dies auch andere Gebilde innerhalb der vorgeschriebenen Grenzen sein, nämlich unrunde, kegelige, eingezogene, ballige und krumme Formen oder Vereinigungen davon, Abb. 68. Die Abb. 68 und 69 und der zugehörige Wortlaut sind einer Abhandlung von Professor Dr.- Ing. 0. Kienzle, Z. VDI. 1936, S. 225, entnommen. "Alle Formen *a* bis *f* sind durch die gegebene Toleranz für zulässig innerhalb der Grenzzylinder erklärt. Es ist aber nicht selten notwendig, diese mögliche Auswirkung der Durchmessertoleranz auf die geometrische Form des Werkstückes zu begrenzen. Man kann beispielweise in bezug auf den Durchmesser von 40 mm sehr wohl eine Toleranz von  $h_0 = 16 \mu$  zulassen, verlangt aber eine Rundheit innerhalb von 3  $\mu$  und eine Längsgleichdicke (Zylindrizität) innerhalb von 6  $\mu.$ 

Hierher gehören auch solche geometrische Abweichungen, deren Eingrenzung gewöhnlich übersehen wird. Das sind u. a. die Mittigkeit (Konzentrizität) von abgesetzten Zylindern an einer Welle, die Mittigkeit einer Bohrung in einem außen runden Körper, die senkrechte Lage einer Stirnfläche zu einem Außen- oder Innenzylinder. Die betreffenden Abweichungen heißen dann z. B.: Zulässige Außermittigkeit oder Umfangschlag und zulässiger Stirnschlag. Diese Abweichungen sind z. B. für genau laufende Spindeln in Werzkeugmaschinen von großer -Bedeutung. Die vollständige Grenzbemaßung für einen solchen Fall zeigt Abb. 69."

Derartige Vorschriften über Formengenauigkeit und Lagengenauigkeit sind namentlich einzuschreiben, falls durch Umspannen oder Maschinenwechsel die normale Arbeitsgenauigkeit gefährdet erscheint. Die Eingrenzung ist zu ergänzen durch Angaben über das Meßverfahren.

spanlos hergestellten Fläche stellt, nicht erfüllt, so sind solche Flächen zu überarbeiten

Sonderbearbeitung, Sonderbehandlung<sup>1</sup>. Oberflächen mit Sonderbearbeitung oder Sonderbehandlung sind durch Wortangabe zu kennzeichnen2• Die Wortangabe ist waage-

recht zu schreiben und mit der Oberfläche oder dem Oberflächenzeichen durch einen Bezugshaken zu verbinden (Abb. 72). Es ist dabei stets der Endzustand

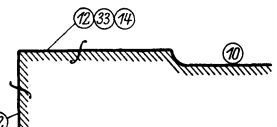

anzugeben, also "gehärtet", nicht "härten", "poliert", Abb. 71. Oberflächenangaben des nicht "polieren".

Die Oberflächenzeichen sollen in die Nähe der zugehörigen Maßpfeile gesetzt

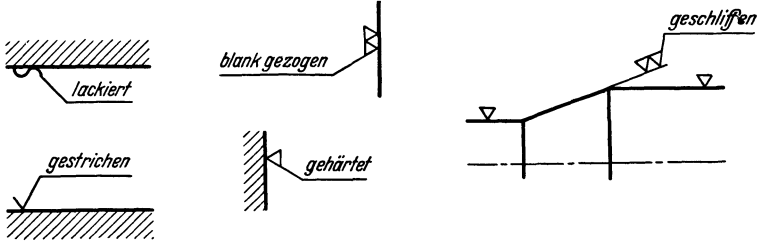

Abb. 72.

1 In den Normalien des Vereins Schweizerischer Maschinenindustrieller wird die Oberflächenbeschaffenheit durch Zahlen gekennzeichnet. Die Zahlen 10 bis 20 bedeuten der Reihe nach: roh verputzen, schruppen, schlichten, feinschlichten, schleifen, schaben, polieren usf.; die Zahlen 30 bis 40: ausglühen, abbrennen, einsetzen, härten, vergüten. Die Angaben werden<br>nach Abb. 71 eingekreist. Das Zeichen / bedeutet "Materialzugabe".

<sup>2</sup>Nach DIN sind die Wortangaben für die wichtigsten Bearbeitungsund Behandlungsverfahren auf die waagerechte Linie eines Bezughakens zu schreiben (Abb. 72). Erfolgt zuerst eine Bearbeitung, welche durch die Zeichen  $\sim$ ,  $\bigtriangledown$ ,  $\bigtriangledown$  oder  $\bigtriangledown\bigtriangledown\bigtriangledown$  bestimmt ist, so schließt sich der Bezughaken an diese Zeichen an. Hier sei auch auf Abb. 207 verwiesen, die der Massenfertigung entnommen ist. Für jedes Teil werden genaue<br>Bearbeitungsvorschriften (B. V.) Bearbeitungsvorschriften ausgearbeitet. Zur Hülse T 37460 gehört B. V. 97.

Bei weitgetriebener Reihenherstellung werden oft besondere Zeichnungen für das Vorschruppen, Drehen und Schleifen angefertigt (Abb. 73 a u. 73 b). Aus ihnen ist ersichtlich, wo und in welcher Größe zelnen Bearbeitungsgänge erforderbei den vorbereitenden Arbeiten verlangt werden. Wird eine Zeichnung, die nur die Fertigmaße enthält, für alle drei Arbeiten benutzt, so können die Maßzahlen mit Zusätzen (z. B. für Schleifen 0,4 zugeben) versehen werden.

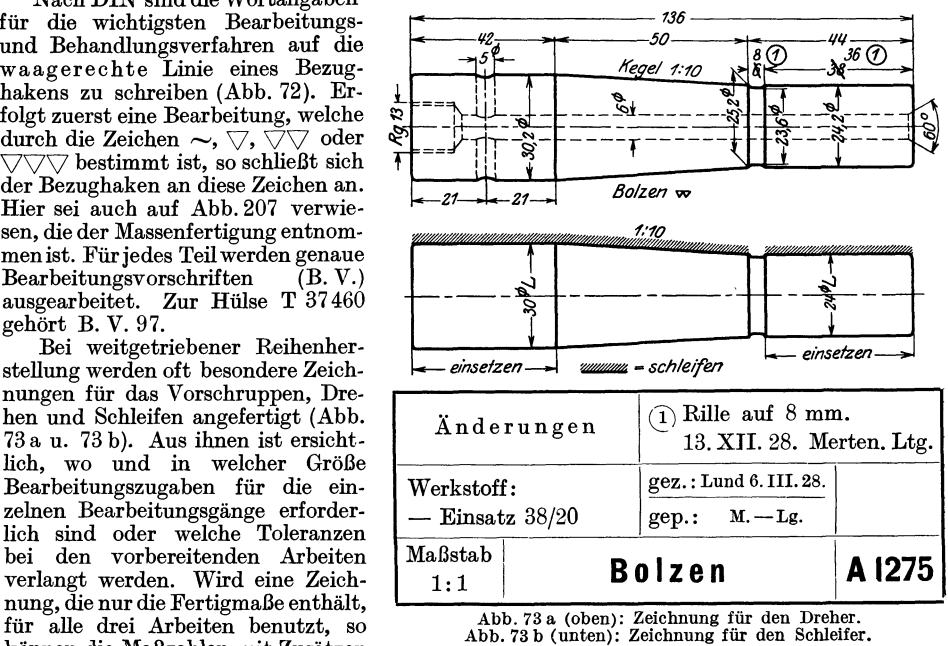

den Zeichnungsnormen weichen ab die Oberflächenzeichen

und die Paßmaße. Genormte Schreibweise 24  $\frac{\varnothing}{L}$ ).

und so eingetragen werden, daß die mit Zeichen versehenen Kanten womöglich einen fortlaufenden Linienzug bilden. Aneinander liegende Flächen erhalten das Oberflächenzeichen nur einmal. (Mit Oberflächenzeichen versehene Werkzeichnungen sind als Einzelteil-Zeichnungen auszuführen. Es werden daher nur ausnahmsweise zwei Flächen zusammenstoßen. Beim Einschreiben von Oberflächenzeichen in Zusammenstellungen ergeben sich oft Schwierigkeiten. Vgl. Abb. 79.) Die Art der Eintragung geht auch aus den Abb. 33 bis 48, 70 bis 74 usf. hervor.

Sind von einem Werkstück mehrere Schnitte und Ansichten gezeichnet, so sind die Oberflächenzeichen und die zugehörigen Maße womöglich nur in eine Figur einzutragen.

Kleinere Löcher, die gestanzt oder aus dem Vollen gebohrt und nicht nachgearbeitet werden, erhalten meist kein Oberflächenzeichen.

Erstreckt sich eine bestimmte Oberflächengüte nur über einen begrenzten Teil der Oberfläche, so ist der Geltungsbereich des Oberflächenzeichens durch

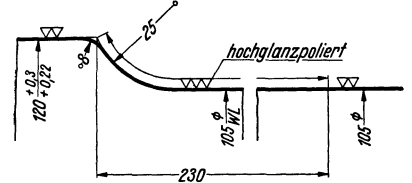

Abb. 74. Achswellefür Triebwagen. Rundungs- neben die Teilnummer angaben. Geltungsbereich der Oberflächen-<br>zeichen. Polierte Hohlkehle zur Erhöhung der Setzen. In die Teilzeich-<br>Danerbiegefestigkeit.

eine Maßlinie (mit oder ohne Maßzahl) zu kenn-<br>tochglanzooliert and anders (Abb 74) *l!ochg/on!P-olierl* zeichnen (Abb. 74).

Wird ein Werkstück allseitig geschruppt (oder allseitig geschlichtet), so *1------.,230* kann man die Dreiecke nung selbst werden dann

keine Oberflächenzeichen eingetragen. Gegen diese Regel bestehen manche Bedenken. Sie kann einen Konstrukteur, der über die bei den einzelnen Flächen erforderliche Bearbeitungsgüte nicht nachdenken mag, verleiten, rasch entschlossen ein Doppeldreieck neben die Teilnummer zu schreiben. Der gewissenhafte Konstrukteur wird folgendermaßen vorgehen: er wird zuerst überlegen, wo Paßdurchmesser oder Längenmaße mit Toleranzen vorkommen und welche Bearbei-

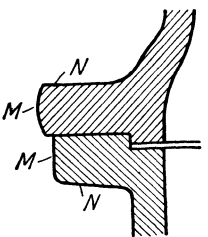

Abb. 75. Bei Abb. 75 ist vorausgesetzt, daß beide Flanschen bei *M* und *N*  unbearbeitet bleiben. Des besseren Aussehens wegen wird der eine Flansch dann größer gehalten und außen wulstförmig Die Sitzflächen für Mutter<br>und Kopf werden nur angefräst. Dies setzt voraus,<br>daß die Stellen für den Fräskopf oder Senker zu- gänglich sind!

tung für diese Paßflächen erforderlich ist. Es ist Pflicht und Aufgabe des Konstrukteurs, die Zahl und die Abmessungen der Paßflächen und der bearbeiteten Flächen so weit als möglich zu beschränken. Sind die Paßflächen bezeichnet, so sucht man die Flächen heraus, die auf anderen Flächen gleiten, auf anderen Flächen dampfdicht ruhen usf. Hier ist meist Schlichten oder Feinschlichten erforderlich, vielleicht mit dem Zusatz "schaben", "einschleifen" usf. Hingegen sind Flächen, die nur satt aufliegen sollen oder die gegen weiche Packungen drücken, nur grob zu schlichten. Freie Flächen können unbearbeitet bleiben (vgl. Abb. 75), sofern nicht, z. B. wegen Gewichtsersparnis oder genauen Rundlaufens usf. eine Bearbeitung notwendig wird. Mitunter kann es erforderlich sein, freie Hohlkehlen, Wellenabsätze usf. sehr sorgfältig zu bearbeiten (Polieren, Prägepolieren, Drücken usf.), um Spannungserhöhungen durch Kerbwirkung zu vermeiden oder zu verringern.

Mit Rücksicht auf Lohn und Werkstoffpreis ist das Zerspanen möglichst Gepreßte, gezogene, gestanzte und gebogene Teile finden vermehrte Anwendung. Viele Teile, die man früher blank gemacht hat, können gestrichen werden, viele Teile, die man bisher gestrichen hat, können roh bleiben, falls man der Gießerei mit dem Zeichen  $\sim$  sauberen Guß, der Schmiede saubere Arbeit vorschreibt.

## **7. Stückliste.**

Teilnummern. Früher war es allgemein üblich, die Zusammenstellungszeichnung, z. B. eines Ventils, gleichzeitig als Werkzeichnung zu benutzen. Es wurden alle Maße in die Gesamtzeichnung eingetragen und jedes Stück mit einer Stücknummer oder Teilnummer oder einem Buchstaben bezeichnet. Nun geht man immer mehr dazu über, in der Gesamtzeichnung nur die Zusammenbaumaße und die Teilnummern anzugeben und die Einzelteile mit allen Maßen und Bearbeitungsangaben getrennt herauszuzeichnen (Abb. 76 und 77).

Abb. 78 zeigt ein Teilblatt aus dem Feinmaschinenbau. Es gehört zur Zusammenstellungszeichnung Abb. 81.

In manchen Fällen (Abb. 79) kann die Gesamtzeichnung gleichzeitig Werkzeichnung für einen Teil (Teil Nr. 1) sein, während alle anderen Teile ohne Maße bleiben (vgl. Abb. 80). Wird die Zeichnung z. B. eines Ventils völlig in Teilblätter zerlegt, so bleiben Zusammenstellung und Stückliste meist auf einem Teilblatt vereint. Bei ganzen Maschinen, die aus Hunderten von Teilen bestehen, werden zusammengehörige Teile zu Gruppen (z. B. Bett, Spindelstock, Schlitten usf.) zusammengefaßt. Die Stücklisten werden dann meist von diesen Zeichnungen getrennt und bestehen aus einer größeren Zahl von Blättern (Format  $210 \times 297$ ). Stücklisten sind mit größter Sorgfalt anzufertigen. Maßzahlen und Stücklisten sind bestimmend für die Ausführung.

Die Teilnummern sind nicht beliebig oder der Reihe nach einzuschreiben, vielmehr sind bestimmten Teilgruppen bestimmte Zahlengruppen zuzuweisen. Dabei kann man zwei Verfahren einschlagen und entweder nach dem Werkstoff oder (besser) nach dem Zusammenbau trennen.

Trennt man nach dem Werkstoff, so beginnt man bei den Gußteilen mit 1, wobei man die ersten Ziffern meist den größten Gußstücken zuweist. Nach den Gußteilen kommen die Schmiedeteile, die Teile aus Stahl, Rotguß usf. Nach dem zweiten Verfahren würde man bei einer Drehbank vielleicht die Zahlengruppe 1 bis 99 für den Spindelstock, die Gruppe 100-199 für die Schlitten usf. verwenden. Mitunter werden die Gußstücke mit 1, 2, 3 usf., die Schmiedestücke mit 01, 02, 03 bezeichnet. Ein Schmiedestück in der Gruppe 100-199 erhält z. B. die Teilnummer 0115. In manchen Werken versieht man die Teilnummern zur Kennzeichnung der Geräte oder der Maschinen, zu denen sie gehören, noch mit einem oder mehreren Buchstaben (Abb. 81).

Versieht eine Firma alle Teile, die zur Leitspindeldrehbank, Größe 2, Einscheibenantrieb gehören, mit dem Zeichen L 2 E, so wäre obigem Schmiedestück das Zeichen (oder die Teilblattnummer oder Lagernummer) L 2 E 0115 zu geben. Bei Normteilen verwende man die Normblattnummer gleichzeitig als Lagernummer. Behörden, die auf Grund der Werkzeichnungen AUfträge an eine Reihe von Werken vergeben und die Stammzeichnungen nach Blattgrößen in die Zeichnungsschränke einordnen, schreiben vor die Zeichnungsnummer noch ein Formatzeichen. Bei Teilen, die häufig ausgewechselt werden müssen und die der Kunde auf Grund einer Ersatzteilliste nachbestellt, wird die Lagernummer auf den Teilen selbst angebracht (eingegossen, graviert, geätzt). Als Teilbezeichnung in der Werkzeichnung dienen dann meist Buchstaben.

Die Teilnummern sollen sehr groß und kräftig (zwei- bis dreimal höher als die Maßzahlen, aber mindestens 5 mm hoch) geschrieben und nach den Vorschlägen des Deutschen Normenausschusses nicht eingekreist werden<sup>1</sup> (vgl. Abb. 80).

<sup>&</sup>lt;sup>1</sup> Für Apparate u. dgl., die aus vielen kleinen Teilen bestehen, werden oft eingekreiste Teilnummern xerwendet. Es besteht dann die Gefahr, daß eingekreiste Teilnummern mit eingekreisten Anderungsnummem verwechselt werden können.

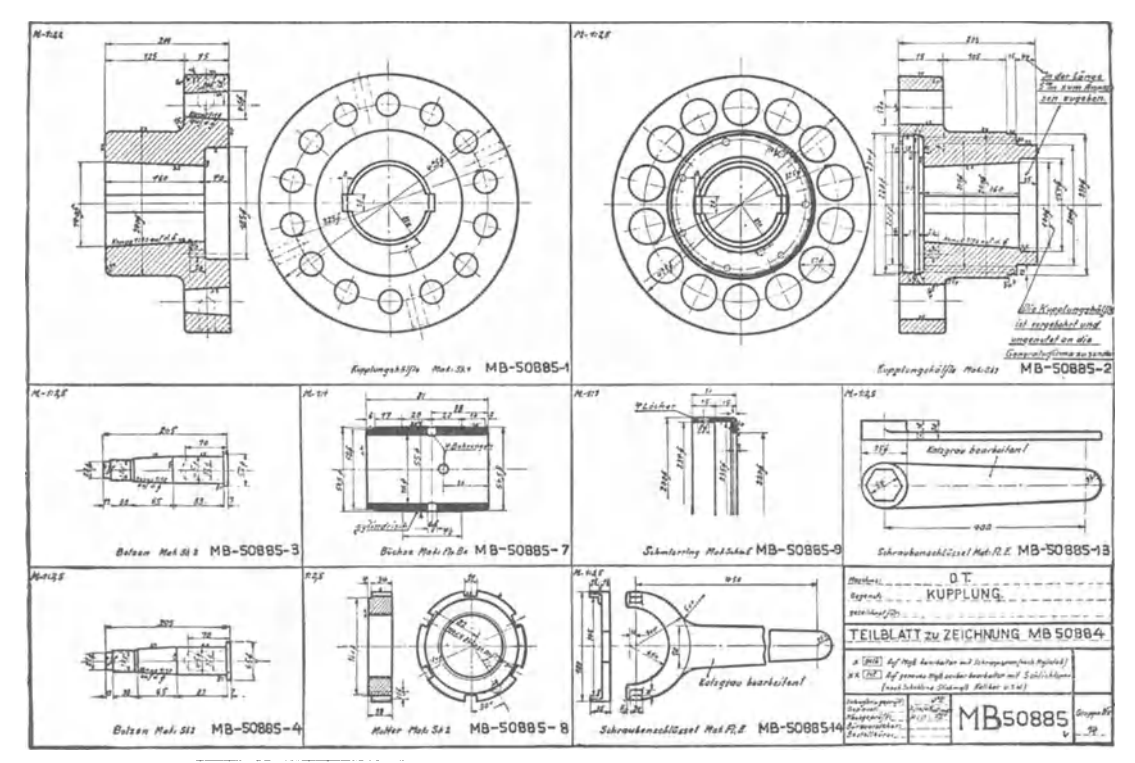

Abb. 76. Die Abb. zeigt nur die Einteilung. Einzelheiten sollen aus diesem stark verkleinerten Bild nicht entnommen werden.

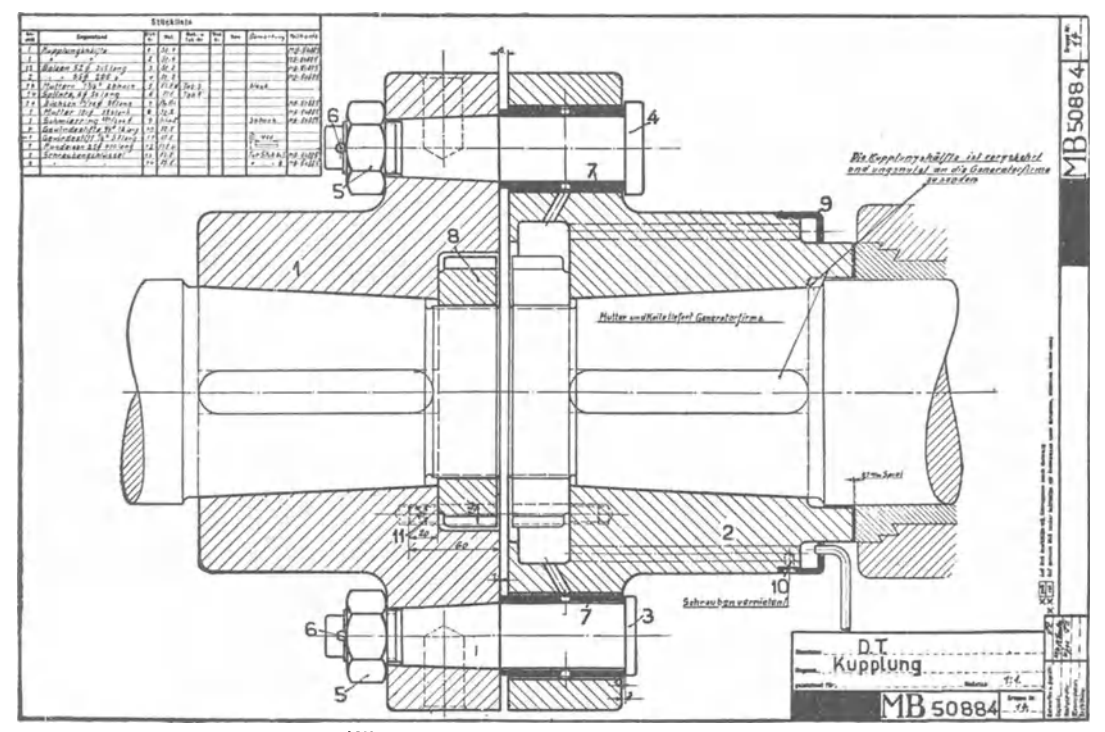

Abb. 77. Zusammenstellungszeichnung zu Abb. 76 (verkleinert). (Teilnummern zu klein, zu dünn geschrieben; stehen zu dicht an den Teilen.)

Stückliste. 39

Bei Zeichnungen, die aus wenigen größeren Teilen bestehen, bereitet die Anordnung der Teilnummern keine Schwierigkeit. Bei vielen kleinen Teilen muß man sich den Platz für die Nummer gu<sup>t</sup>überlegen. Jeder Teil soll rasch auffindbar sein, Verwechslungen sollen nicht vorkommen können, lange Bezugsstriche, die andere Teile, Maße und Maßlinien durchschneiden oder mit Körperkanten zusammenfallen, sollen vermieden werden (Abb. 83). Am besten ist eine mehr reihenweise Anordnung der Nummern (vgl. Abb. 79, auch 80) mit parallel zueinander laufenden, lotrechten oder waagerechten Bezugstrichen. Namentlich bei Gesamtzeichnungen, die viele Maße enthalten, wird es gut sein, die Maße mehr nach der einen Seite zu schreiben und die andere Seite für die Teilnummern zu verwenden.

**Schriftfeld.** An die Stückliste schließt sich ein Schriftfeld an, das meist die aus Abb. 85 ersichtlichen Spalten enthält. Schriftfeld und Stückliste kommen in die untere rechte Ecke der Zeichnung, in 10 mm Abstand von den Kanten der beschnittenen Lichtpause. Die Teilnummern werden von unten nach oben angeordnet, so daß die Liste nach oben erweitert werden kann. Für kleinere Zeichnungen und Teilzeichnungen werden die Listen entsprechend<br>vereinfacht. Bei den Teil-Bei den Teilblättern, die in Karteien aufbewahrt werden sollen, ist das Schriftfeld (oder die Nummer) so anzuordnen, daß sich das gewünschte Blatt leicht auf-Das ist besonders zu berücksichtigen bei

 $\frac{1}{7}$ 56 ່ານ 3 *li,J* 

Abb. 78.<br>Anker zum Hilfsrelais Abb. 31. Nach den Zeichnungsnormen ist<br>folgendes zu ändern: 1. statt "R" ein hochgestelltes "r", 2. Halb-<br>messerzeichen *r* weglassen, falls der Mittelpunkt angegeben ist. (Seite 18, Absatz b).

größeren Blättern, die gefaltet eingelegt werden müssen und bei Blättern, die z. B. beim Zeichnen in Längslage, beim Einlegen in Hochlage verwendet werden.

**Anderungen.** Für kleine Änderungen, die nachträglich vorgenommen werden, soll unter oder neben der Stückliste ein besonderes Schriftfeld vorgesehen werden (Abb. 85). Die Änderungen sind im Schriftfeld und in der Zeichnung einzutragen. Es ist darauf zu achten, daß die Änderung in allen Zeichnungen erfolgt und sich auch auf die in der Werkstatt befindlichen Teilblätter erstreckt.

Handelt es sich um Maßänderungen, so ist dafür zu sorgen, daß die Änderung in allen Ansichten und Schnitten vorgenommen wird und daß auch die von den geänderten Maßen abhängigen Summenmaße und die Maße auf Anschlußzeichnungen geändert werden! Dabei soll das alte Maß durchstrichen werden. Das neue Maß kann daneben geschrieben werden oder es wird neben das durchstrichene Maß ein Buchstabe oder eine eingekreiste Zahl geschrieben, wodurch auf den im Schriftfeld befindlichenÄnderungsvermerk verwiesen wird (Abb. 73u. 87a).

Bei größeren Änderungen empfiehlt es sich, die Blätter zurückzuziehen und durch neue Zeichnungen mit neuen Nummern zu ersetzen. Dann müssen auch die Modellnummern, Lagernummern usf. geändert werden.

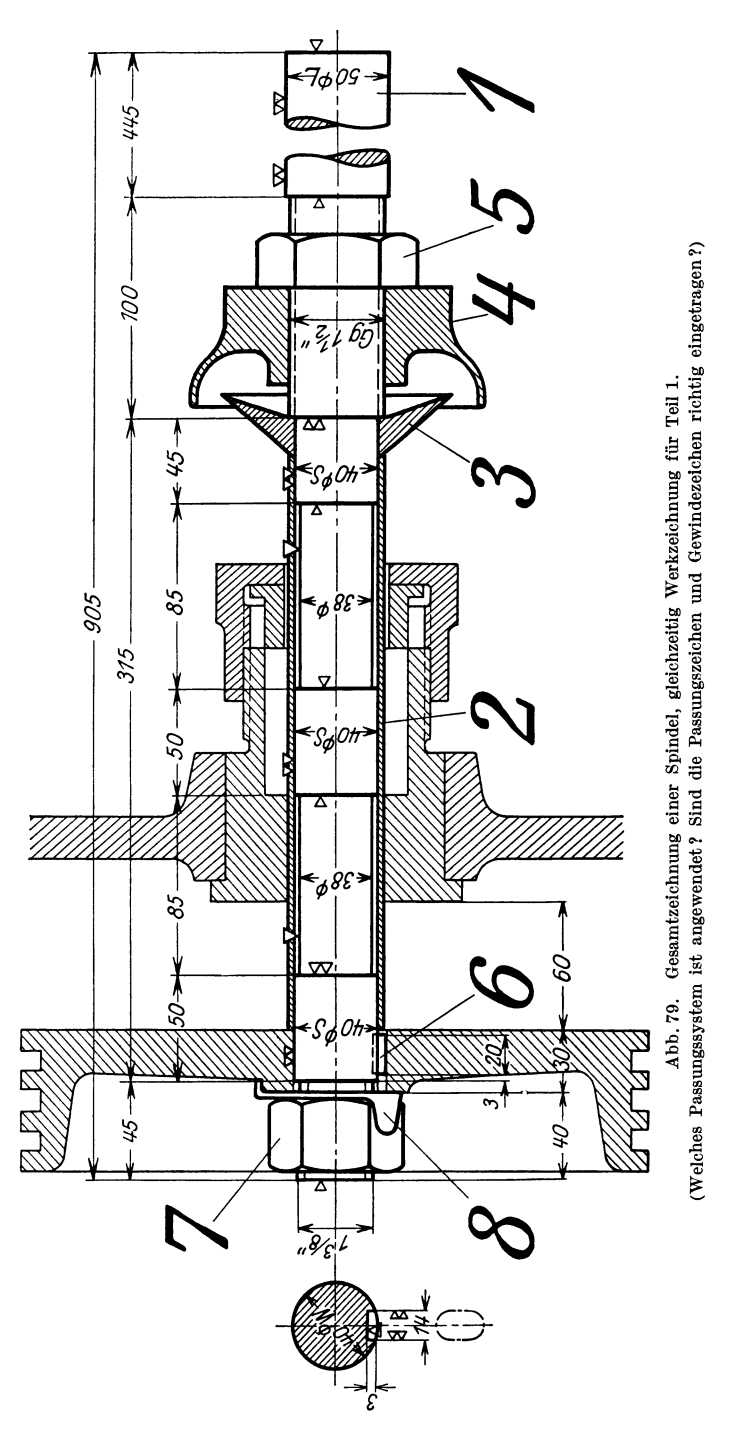

In größeren Firmen bestehen über die Abänderung oder Zurückziehung von Zeichnungen meist besondere Vorschriften, die genau zu beachten sind.

**Verschiedene Bauarten.** Oft wird ein Werkstück von Hause aus für mehrere Ausführungsformen (Bauarten) entworfen, die sich nur wenig voneinander unterscheiden, z. B. Augenlager für 35, 40, 45 mm Bohrung, Gehäuse mit Anschluß-

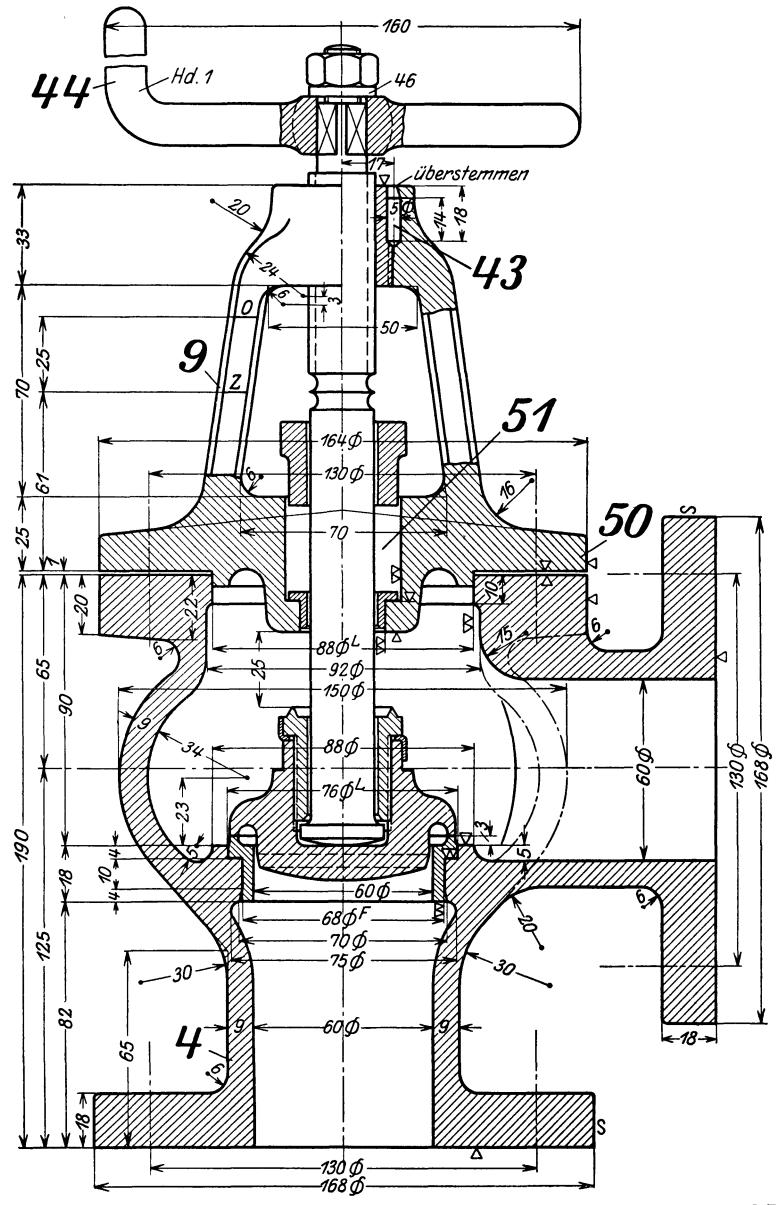

Abb. 80. Ausschnitt aus einer Gesamtzeichnung, gleichzeitig Werkzeichnung für Gehäuse und Deckel.<br>Nach den Zeichnungs norm en sind die Durchmesserzeichen hoch zu stellen und mit einem geraden.<br>Strich zu versehen. Die Bezug

stutzen von 20, 30, 40 mm Durchmesser, Laufräder von Kreiselpumpen mit gleichem Durchmesser und verschiedener Breite usf.

Dann wird in der Zeichnung an Stelle der betreffenden Maßzahlen ein Buchstabe geschrieben und eine kleine Zahlentafel aufgestellt (Abb. 86).

#### 42 Stückliste.

Die von jeder Bauart erforderliche Stückzahl geht aus der Stückliste hervor; vgl. Abb. 85 und 87. Natürlich erfordert eine derartige Zusammenfassung ähnlicher Teile eine sehr scharfe Überwachung der Modellbezeichnung und Lagerhaltung. - Die Unterschiede zwischen zwei Bauarten können sich nicht nur auf die Abmessungen, sondern auch auf die Form erstrecken. Hierher gehören die Links- und Rechtsausführungen von Dampfzylindern, Maschinenrahmen usf.

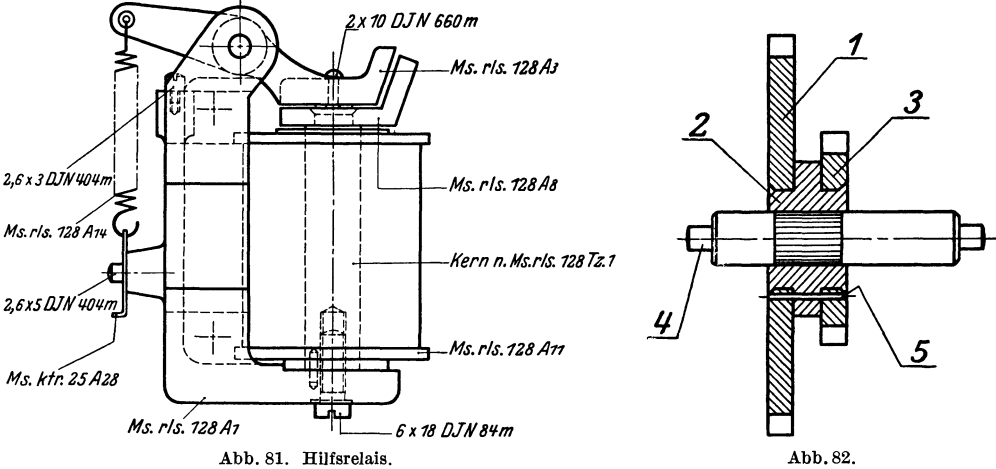

*(Ms. bedeutet Meßinstrument, rls.* = Relais,  $128 =$  Zeichnungs-Nr.,  $TZI =$  Teilzeichnung 1.)

Hervorheben der Stücknummer durch U nterstrelchen.

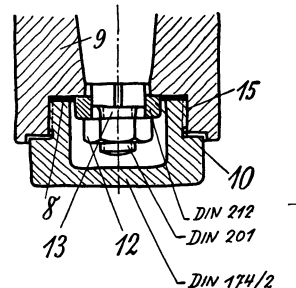

8 3 10 2

Abb. 83. Falsch. Bezug-<br>striche sollen sich nicht kreuzen, auch nicht die Verlängerung von Schraffen bilden. Normangaben sind zu den Stücknummern zu schreiben oder(besser) nur in der Stück· Iiste anzugeben.

Abb. 84. Reihenwelse Anordnung der Stücknummern, senkrechte Bezugstrlche. (Neuerer Zeit werden s c h r ä g e Bezugstriche empfohlen, weil die mit den Körperkanten parallel laufenden senkrechten oder waagerechten Striche zu Ver-<br>wechslungen führen können.)

Wird die zweite Form nicht vollständig gezeichnet, dann soll sie wenigstens durch eine Skizze angegeben werden, da sonst leicht folgenschwere Irrtümer unterlaufen können. Soll — um ein ganz einfaches Beispiel zu bringen — der Führungsbock Abb. 88 für links und rechts verwendet werden, so ist zu beachten, daß in beiden Fällen die größere Bohrung B1 und der längere Vorsprung *V* auf der Kurbelseite liegen müssen. Es sind also die Kernmarken zu versetzen, die Kerne anders einzulegen und das ganze Auge dem Lagerbock gegenüber zu verschieben. Dies muß aus der Konstruktionszeichnung eindeutig hervorgehen und

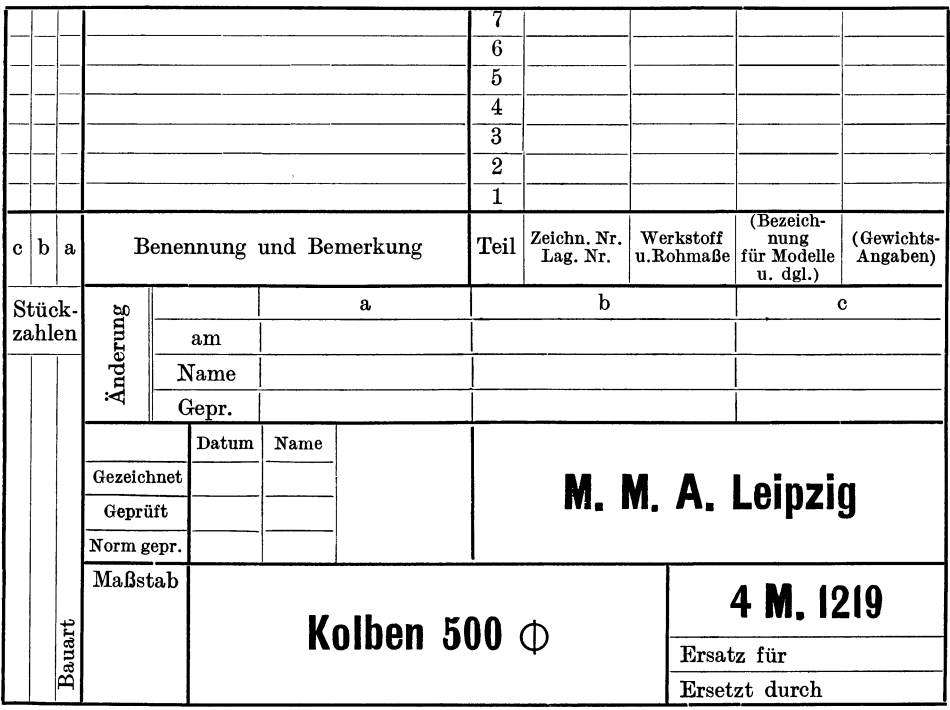

Abb. 85. Anordnung einer Stückliste.

(Auf Werkzeichnungen ist die Stückliste in schräger Blockschrift auszuführen.)

jede Form muß eine besondere Modellnummer erhalten (z. B. 1723a und 1723b). Der Tischlerei kann es dabei überlassen werden, ob sie nur ein Modell anfertigt, das jeweils geändert wird, oder ob für jede Ausführungsform ein besonderes Modell

hergesteHt wird. Sind nur wenige abweichende Ausführungen zu erwarten und soll daher nur ein Modell angefertigt werden, so ist es Aufgabe des Konstrukteurs, die Form so zu entwerfen, daß die Modelle mit ganz wenigen, einfachen Änderungen für beide Fälle brauchbar sind.

Maß F G H I 50 110 20 Bauart II 60 110 25 Abb. 86. III 70 120 25

Werkstoffangaben. Siehe Abschnitt 9 E.

## 8. **Abgekürzte, vereinfachte Darstellung.**

(Sinnbilder, Kurzbilder, schematische Bilder.)

a) Gewinde, Schrauben, Muttern. Die Abb. 89 bis 96 entsprechen den deutschen Normen (vgl. DIN 27).

Bei kleineren Schrauben, namentlich wenn Bolzen- und Muttergewinde geschnitten wird, ist die Darstellung nicht immer genügend klar. Man ziehe dann die Strichlinien ziemlich stark, mit kurzen Strichen, halte den Abstand der äußeren von der inneren Linie ziemlich groß und schraffe mit dünnen Strichen (vgl. Abb. 102). Sind Verwechslungen zu befürchten (Abb. 97, 99, bis 101), so stelle man durch eine zweite Ansicht, durch einen Schnitt oder durch eine Aufschrift die erforderliche Klarheit her. Bei der Darstellung von Schrauben beachte man auch die feineren Unterschiede zwischen den einzelnen Schraubengattungen.

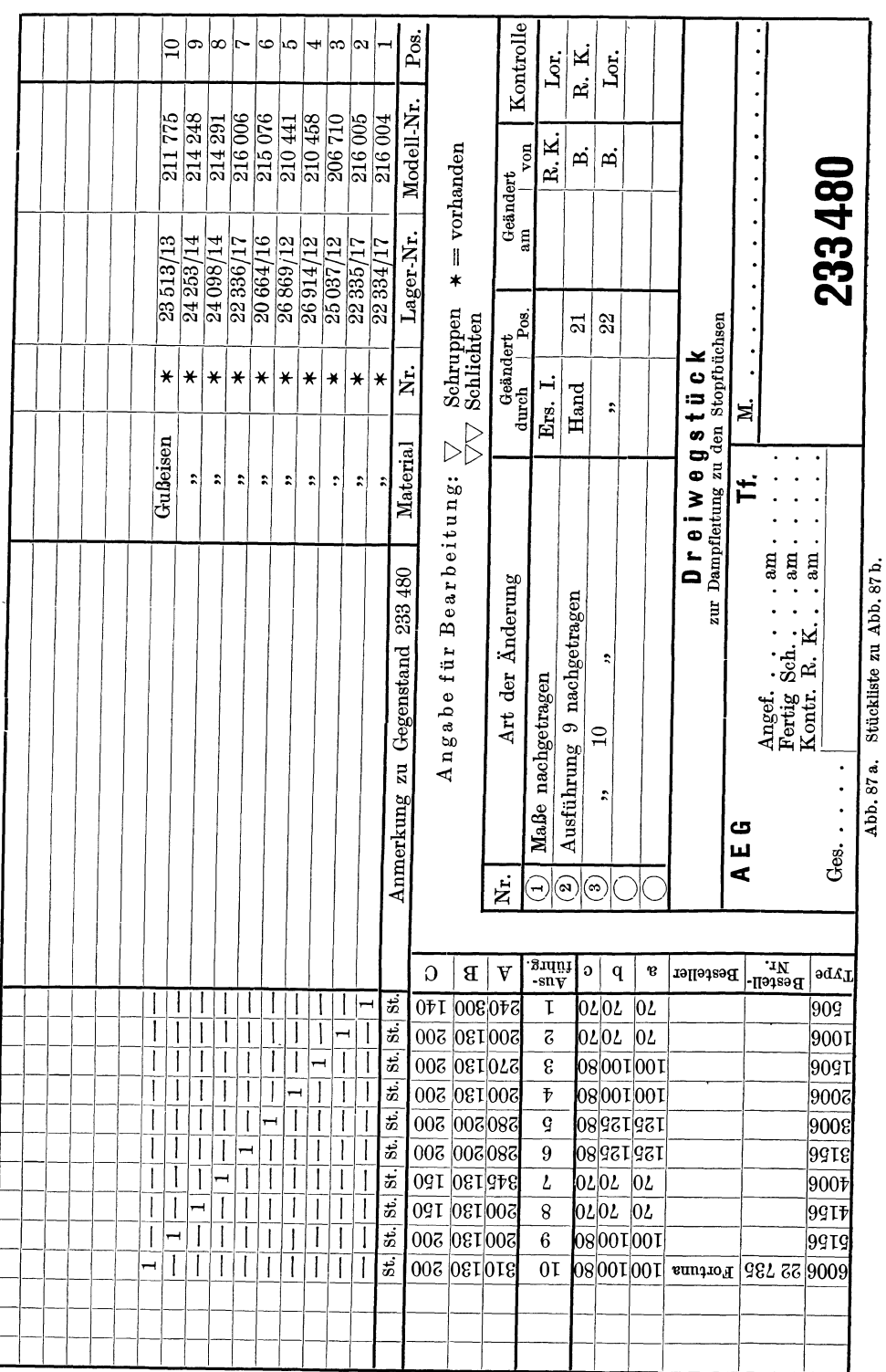

#### ~ gekürzte, vereinfachte Darstellung ~

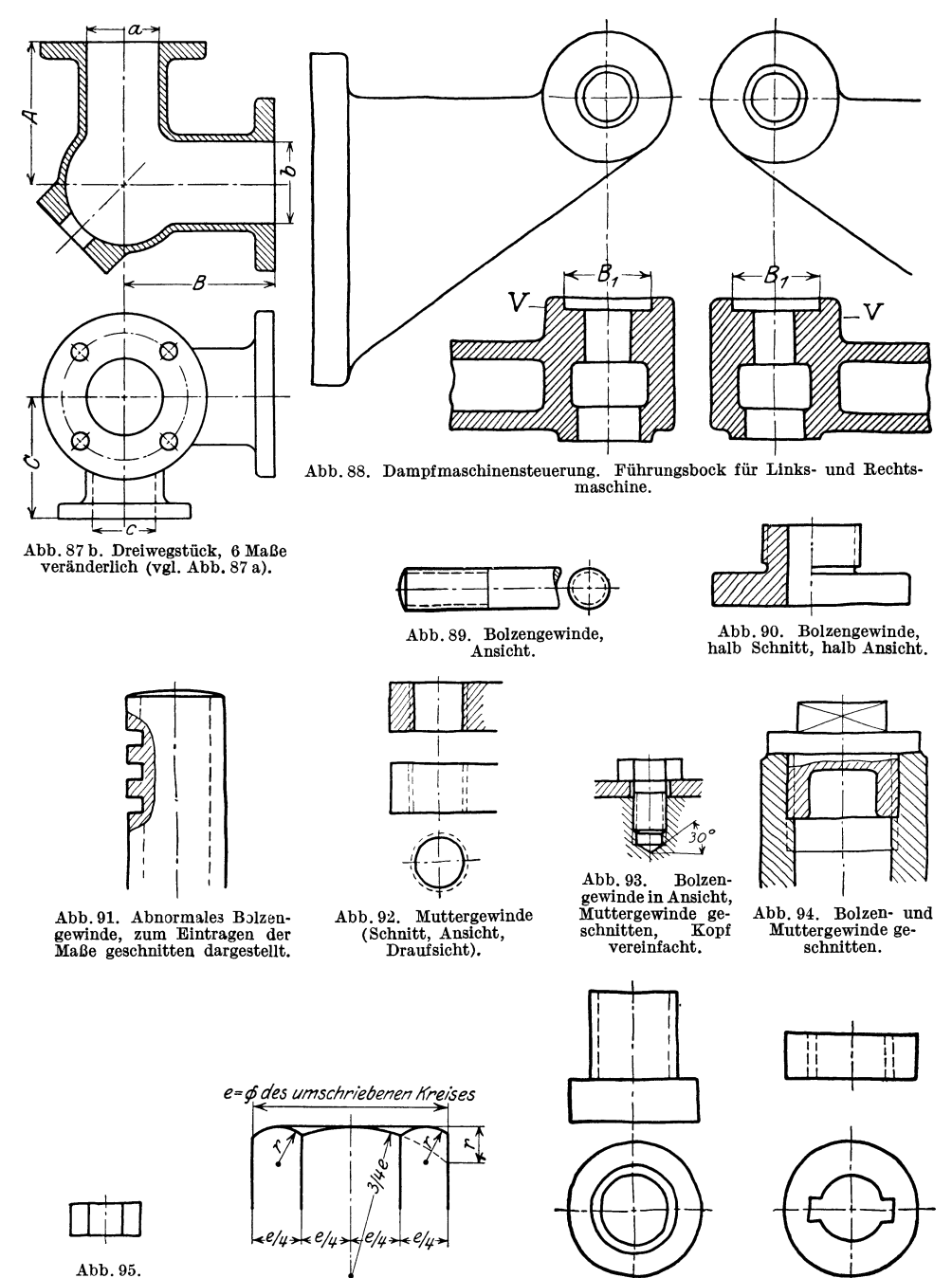

Abb. 97. Die gestrichelten Linien stellen kein Gewinde dar. Grundriß beachten!

<sup>1</sup>Diese vereinfachte Darstellung ist auf Werkzeichnungen anzuwenden. Auf den Normblättern für Schrauben ist die der wirklichen Ausführung entsprechende Darstellung gewählt.

Abb. 96. Abrundungen bei größeren Köpfen und Muttern'.

Kleine<br>Mutter, vereinfacht.

Die wichtigsten Gattungen sind: Kopfschrauben, Bolzenschrauben (beiderseits mit Mutter), Stiftschrauben und Gewindestifte. Eine vom Normenausschuß herausgegebene Zusammenstellung umfaßt 141 Schraubenformen und 56 Mutterformen (siehe Abb. 103 und 104).

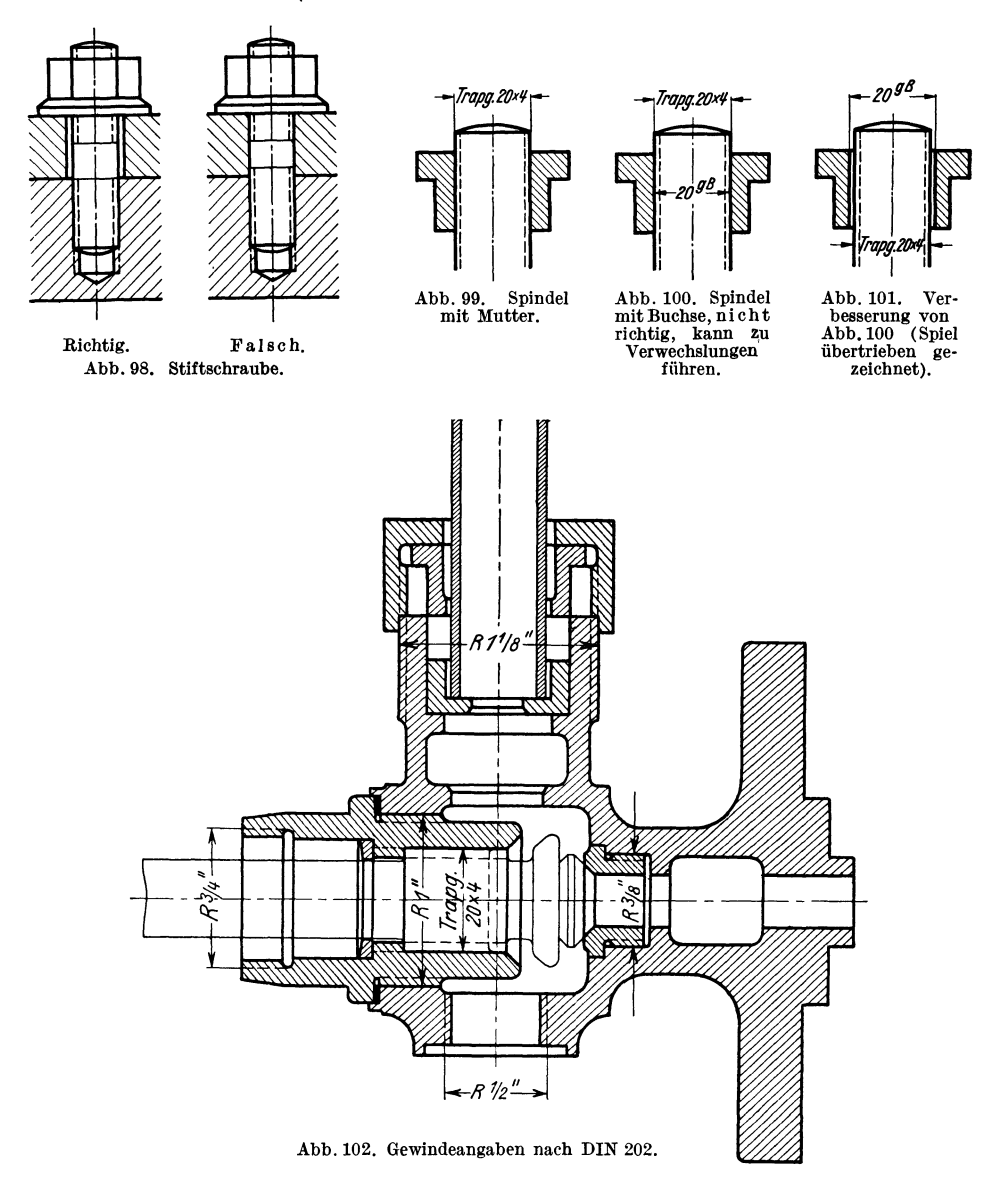

b) Zahnräder. Bei Stirnrädern erhält der Teilkreis Strichpunktlinien, der Kopfkreis wird voll ausgezogen und der Fußkreis gestrichelt (Abb. 105).

Bei kleineren Getriebeanordnungen kann der Fußkreis (Abb. 106), bei noch einfacherer Darstellung kann auch der Kopfkreis wegfallen. Abb.107 stellt ein Stirnrad mit schrägen Zähnen, Abb. 108 ein Kegelräderpaar mit Winkelzähnen dar. Beide Bilder sind mit Vorsicht zu verwenden. Bei einer technisch richtigen Skizze eines Getriebes muß stets die Kranzbreite und die Nabenlänge mit angegeben werden (Abb. 109).

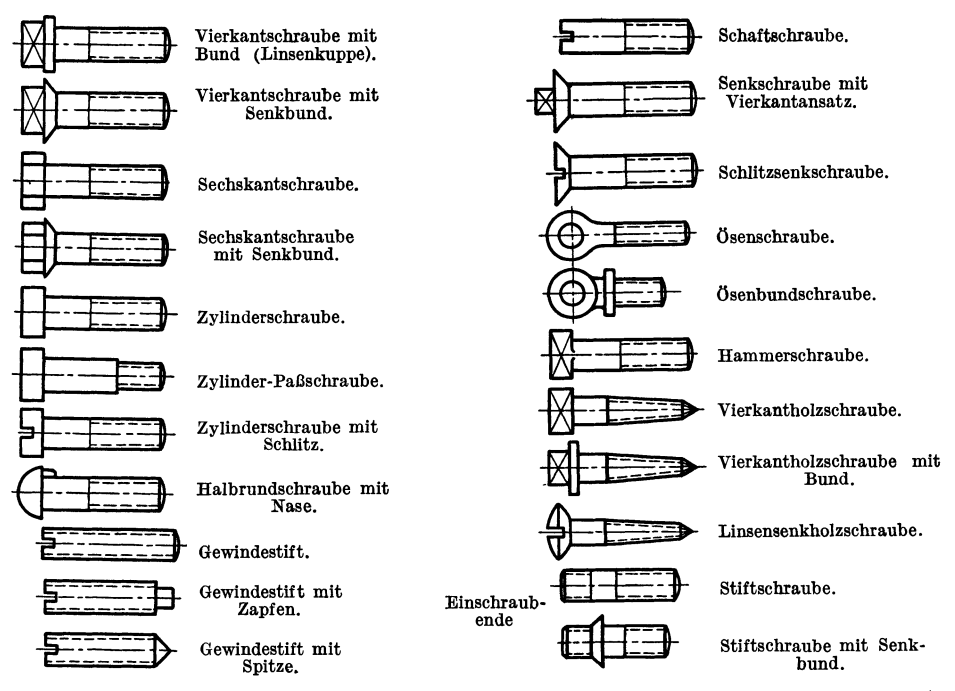

Abb. 103. Schraubenarten. (Man beachte, daß die Grenzlinie zwischen Schaft und Gewinde, der sogenannte Gewindeauslauf, schwach zu ziehen ist.)

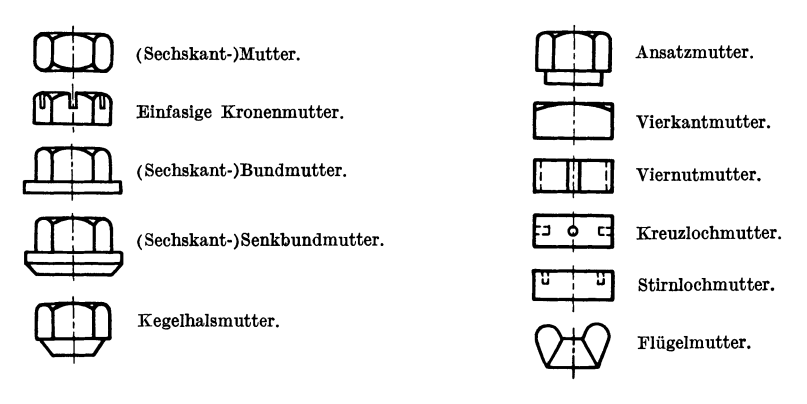

Abb. 104. Muttern.

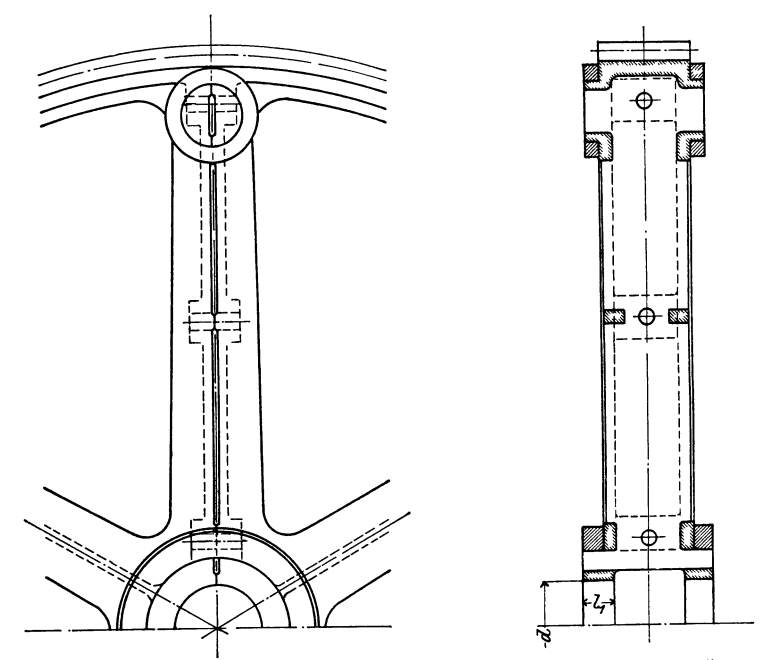

Abb. 105. Geteiltes Zahnrad (nach DIN 37 ist der Fußkreis zu stricheln!).

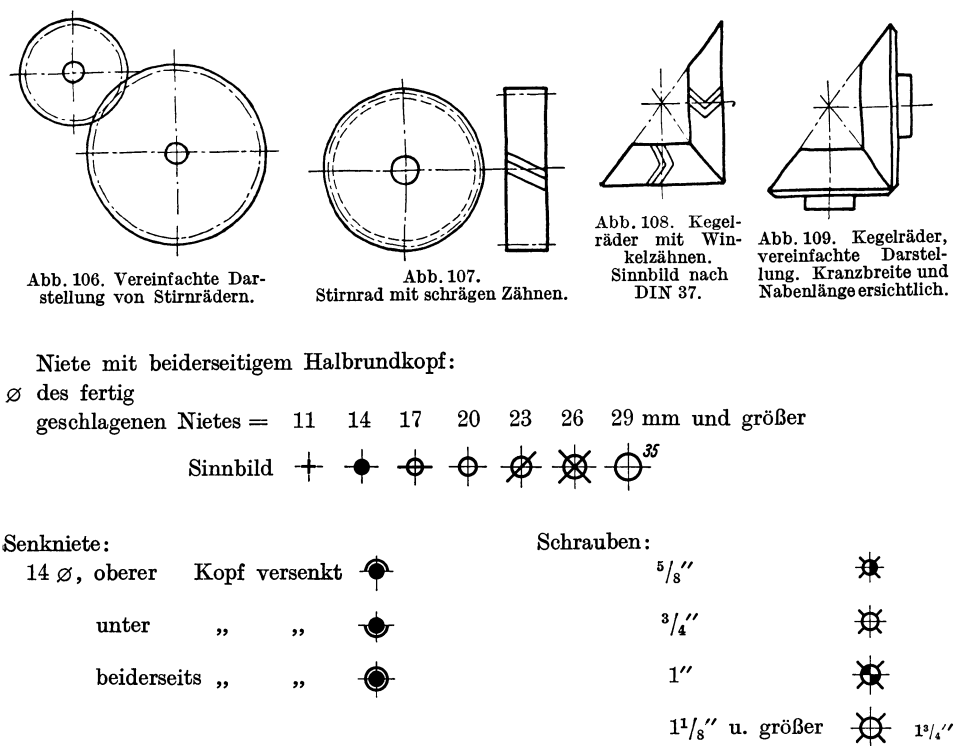

Abb. 110. Darstellung der Niete und Schrauben bei Eisenkonstruktionen.

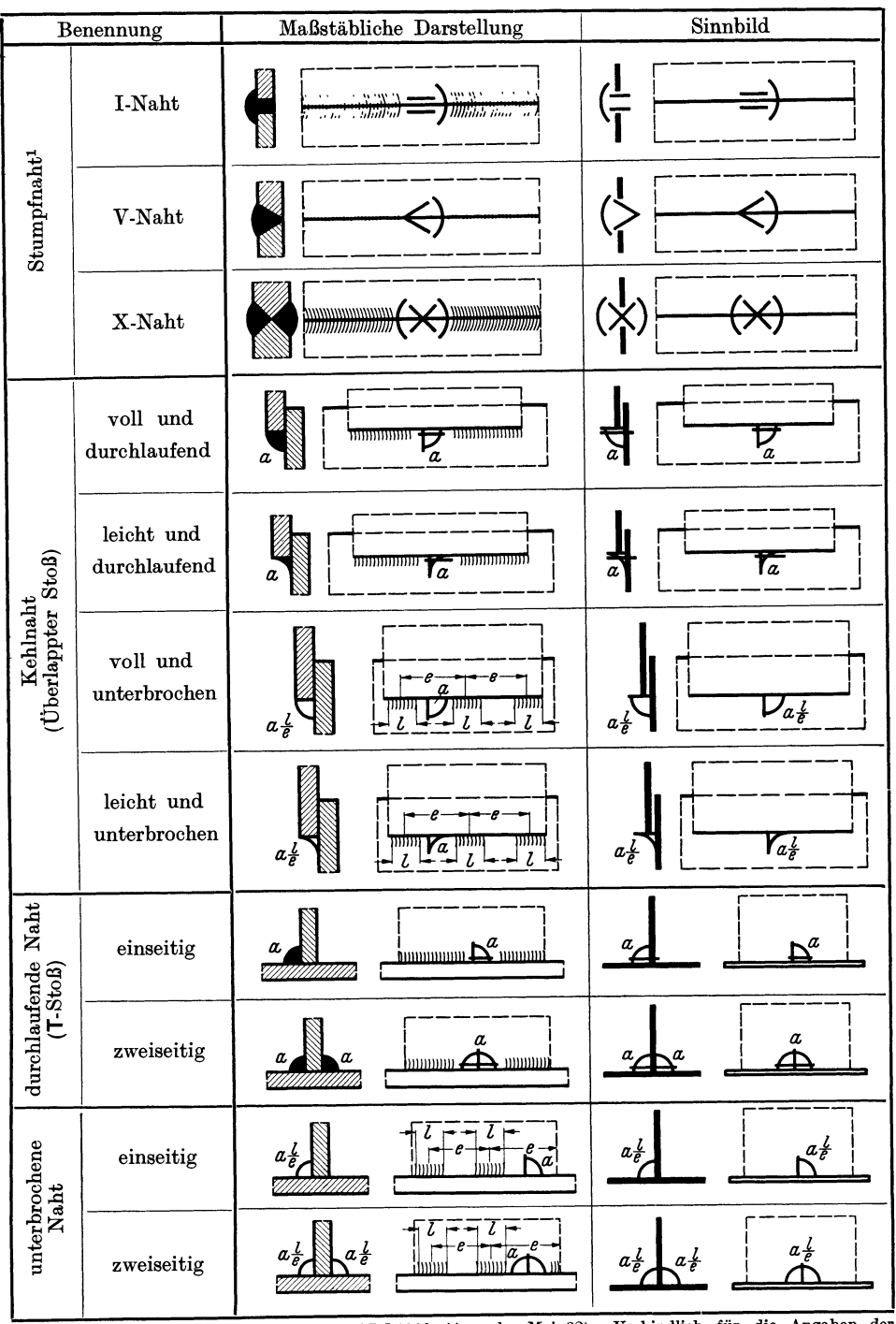

Abb. 111. Die Kurzzeichen entsprechen DIN 1912 (Ausgabe Mai 32). Verbindlich für die Angaben der Abb. 111 bleiben die DIN.<br>1 Bei Schweißnähten ohne Wulst (Wulst abgearbeitet) werden statt der gebogenen Schraffen gerade Schraffen gezeichnet.

Volk, Maschinenzeichnen, 4. Auf!. <sup>4</sup>

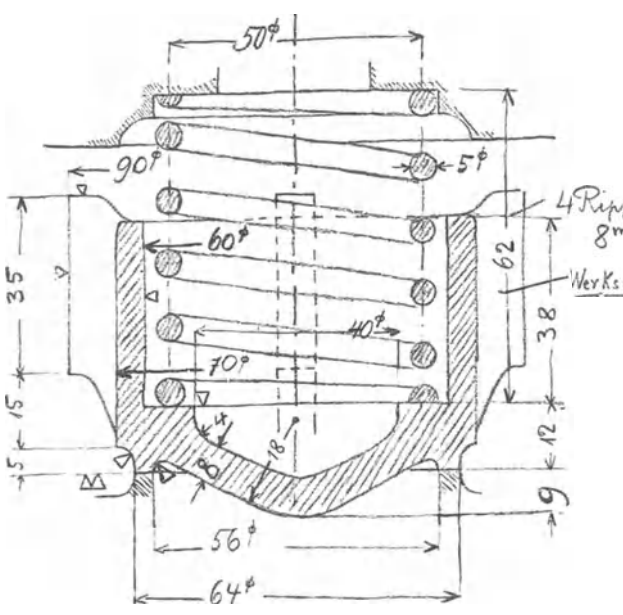

c) Niete. Bei Eisenkonstruktionen (also nicht im Maschinen-undKesselbau) sind abgekürzte Zeichen nach Abb.110für Nieteund Schrauben üblich (vgl. DIN 139).

Abb. 112. Aufnahmeskizze (nach der Bleizeichnung wieder-<br>gegeben). Zeigt zugleich oie vereinfachte Darstellung von Schraubenfedern. Weitere Vereinfachung: Die rückwärts liegenden Schraubenlinien fortlassen. Oben und unten nur e i n e n Gang im Schnitt zeichnen.

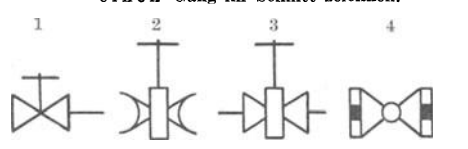

Abb. 113. Sinnbilder für Rohrpläne. 1: Durchgangs- ber mit Gußrohrventil mit Flanschen. 2: Schieber mit Gußrohrmuffen. muffen, maßstäber mit Flanschen. 4: Hahn mit Gewindemuffen. lich  $(\approx 1:20)$ . 3: Schieber mit Flanschen. 4: Hahn mit Gewindemuffen.

Abb. 114. Schie-

### d) Sinnbilder für Schweißnähte: DIN 1912. Abb. 111.

Nach einem neuen (internationalen) Vor· schlag soll das Kurzzeichen nicht in die Naht, sondern (mit Bezugstrich) über die Naht geschrieben werden. Die Angaben für die rückwärtige (unsichtbare) Naht kommen dann unter den Bezugstrich. Außer der Dicke *<sup>a</sup>*der Naht kann noch Ihre J,änge *<sup>l</sup>*

angegeben werden, z. B. 7.200.- Bei der unterbrochenen Naht ist **14 p. P. J. P. J. Bei der unterbrochenen Naht ist die Länge und** *e* **die Teilung.<br>2 <sup>n</sup>oorde – Die Kennzeichnung der Schweiß**raupe durch Schraffen ist nur zu<br>verwenden, falls

Wey Ks to ff : D.M. verwenden, falls -  $\frac{N}{\text{div}}$  Zeichnung<br>dadurch - klarer  $d$ adurch klarer  $\left| \begin{array}{ccc} a & b \\ c & d \end{array} \right|$ wird.

Bedeutung des Ma-ß es *a:* Siehe nebenstehende Abbildung. Außer der vol-len und hohlen Naht wird oft auch eine flache Naht *leich* **Dreieckform verwendet.** *hohi* 

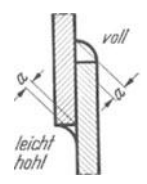

e) Federn. Federn werden<br>ist im Schnitt dargestellt meist im Schnitt (Abb. 112), die Angabe der rückwärtigen Windungen kann un-<br>terbleiben. Anzugeben sind: Anzugeben sind: Drahtstärke, mittlererWindungs-

durchmesser, Zahl der freien Windungen, Drahtlänge, Länge der ungespannten Feder, Länge und Belastung der gespannten Feder (DIN 29).

f) Hähne, Ventile, Schieber, Rohrleitungen (Abb.<br>113 u. 114). Vgl. DIN 2429.

# **9. Rücksicht auf Herstellung und Verwendung.**  A. Allgemeines.

"Form ist Ausdruck der Notwendigkeit." Hebbel.

Für den Zeichner ist die Zeichnung Selbstzweck, für den Konstrukteur ist sie nur ein Mittel, durch das er der Werkstätte seine Absichten kundgibt. Der Konstrukteur hat nicht eine Zeichnung, sondern ein Werkstück anzufertigen. Lange bevor der Former das Modell einformt und lange bevor der Fräser das Gußstück aufspannt, hat der Konstrukteur vor seinem Zeichenbrett in Gedanken all diese Arbeiten ausgeführt, hat er an den Kern gedacht und an das Ausheben aus der Form, an den Auslauf des Fräsers, an die Gefahr des Verspannens, an die Bearbeitungszeit, an das Messen und die Überwachung der Fertigung. Natürlich lassen sich die genannten und viele andere Gesichtspunkte für die Formgebung nur im engsten Zusammenhang mit einer bestimmten Konstruktion, die in einer bestimmten Werkstatt ausgeführt werden soll, erörtern. Auch kann hier nicht auf Fragen eingegangen werden, die in ein Lehrbuch über Gießerei, Gesenke bau oder Werkzeugmaschinen gehören. Hier sollen nur jene allgemein gültigen Regeln besprochen werden, die den Zusammenhang der Konstruktionszeichnung mit der Fertigung betreffen<sup>1</sup>.

Bei Neukonstruktionen sind die eingeführten Normen, die Listen oder Karteien vorhandener Modelle, Gesenke und Schnitte und die Aufstellungen über die Bearbeitungseinrichtungen (Maschinen, Vorrichtungen, Sonderwerkzeuge, Schablonen usf.) zu beachten.

Bestehen derartige Listen nicht, so ist eine unmittelbare Verständigung mit der Werkstätte herbeizuführen.

Maschinenteile für den gleichen Zweck, die an verschiedenen Maschinen vorkommen (z. B. Kreuzköpfe für Dampfmaschinen, Pumpen, Kompressoren usf., Steuerwellenlager, Stopfbüchsen) oder die in verschiedenen Abteilungen benötigt werden, sollen womöglich gleiche Abmessungen erhalten, damit sie wirtschaftlich in größerer Stückzahl hergestellt werden können. Vor Ausführung derartiger Teile soll sich der Konstrukteur auf den vorgeschriebenen Weg mit den anderen Abteilungen, mit der Gießerei, der Werkstatt usf. verständigen. (Sehr erzieherisch wirkt die in manchen Werken bestehende Vorschrift, daß der Konstrukteur bei der Abnahme neu angefertigter Modelle usf. zugegen sein muß und daß er die Übereinstimmung mit der Zeichnung zu bescheinigen hat.)

### **B. Rücksicht auf Modell, Einformen und Guß.**

1. Das Gußstück soll so gestaltet werden, daß das Modell sich womöglich in zweiteiligen Kasten einformen läßt; mehrteilige Kasten, falsche Kerne usf. sind tunliehst zu vermeiden. Man überlege sich beim Entwurf stets, wie die Teilebene im Modell verläuft und in welcher Richtung das Modell auszuheben ist. Das Ausheben des Modelles aus der Form, der Kerne aus den Kernbüchsen soll leicht möglich sein, namentlich bei Formmaschinenarbeit (Rippen verjüngen, Wände neigen usf. Bei Schablonenformerei ist keine Neigung der Wände erforderlich). Seitliche Augen, Leisten und Angüsse erschweren das Ausheben. Man befestigt derartige Augen oft lose am Modell (Anstecker). Diese losen Augen sind mitunter die Ursache von Gußfehlern<sup>2</sup>, sie geraten in Verlust, werden an unrichtiger Stelle befestigt usf. Alle Ecken sind gut zu runden. Scharf einspringende Ecken sind oft die Ursache von Rissen und auch formtechnisch zu verwerfen, da sie beim Ausheben des Modelles meist ausbrechen und dann ausgebessert werden müssen. Richtig angeordnete Abrundungen erleichtern auch das Fließen des Werkstoffes beim Gießen.

2. Ungünstige Stoffanhäufungen sind zu vermeiden, die Wandstärken möglichst gleichmäßig auszuführen (Abb. 115, 116). Muß ein schwacher Querschnitt in einen starken übergeführt werden, seist ein allmählicher Übergang zu wählen, doch darf die Übergangsstelle selbst keine Gußanhäufung zeigen (Abb. 119 $a/c$ ). Man beachte die Gußanhäufungen, die in den Ecken bei gleichzeitiger Anwesenheit von Rippen entstehen. (Abb. 13 zeigt eine Konstruktion mit ausgesparten Rippen.)

Gehäuseteile, die sich bei wechselnden Betriebstemperaturen frei ausdehnen sollen, darf man nicht mit kälter bleibenden Teilen, mit Flanschen und sonstigen starren Wänden zusammengießen. (Namentlich bei Heißdampfzylindern und bei

<sup>&</sup>lt;sup>1</sup> Anfängern wird empfohlen, ihre Zeichnungen an Hand der Abb. 115 bis 206 durchzuschen. Sie werden dadurch auf manche Fehler aufmerksam werden.

<sup>&</sup>lt;sup>2</sup> Bei gut gearbeiteten Modellen erhalten die losen Augen Schwalbenschwanzführungen, die aber erhebliche Kosten verursachen. Auch Augen aus Metall sind üblich. Der Konstrukteur muß dann die Durchmesser nach den Durchmessern der vorhandenen Augen wählen.

den Zylinderköpfen der Verbrennungsmaschinen zu beachten.) Vermag der Konstrukteur das Zusammentreffen nicht zu vermeiden, so soll er wenigstens dafür sorgen, daß an der Stoßstelle keine Gußanhäufung entsteht (Abb. 117).

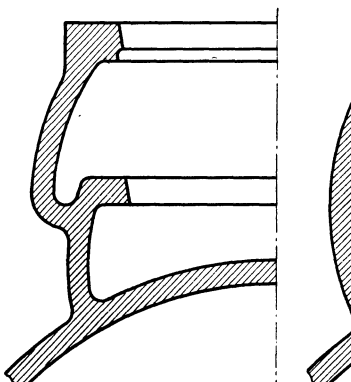

Abb. 115. Ventilgehäuse, richtig. Abb. 116. Falsch, Gußanhäufung.

Schnitt  $A-B$ .

 $3.$  Das Nachfließen Werkstoffes darf (namentlich bei Stahlformguß) nicht durch Querschnittsverminderungen

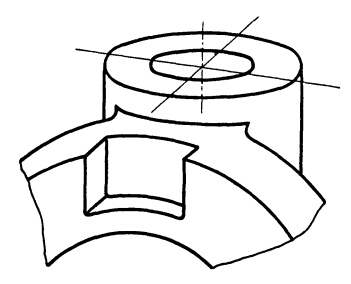

Abb. 117. Flansch ausgespart, um Gußanhäufung zu vermeiden.

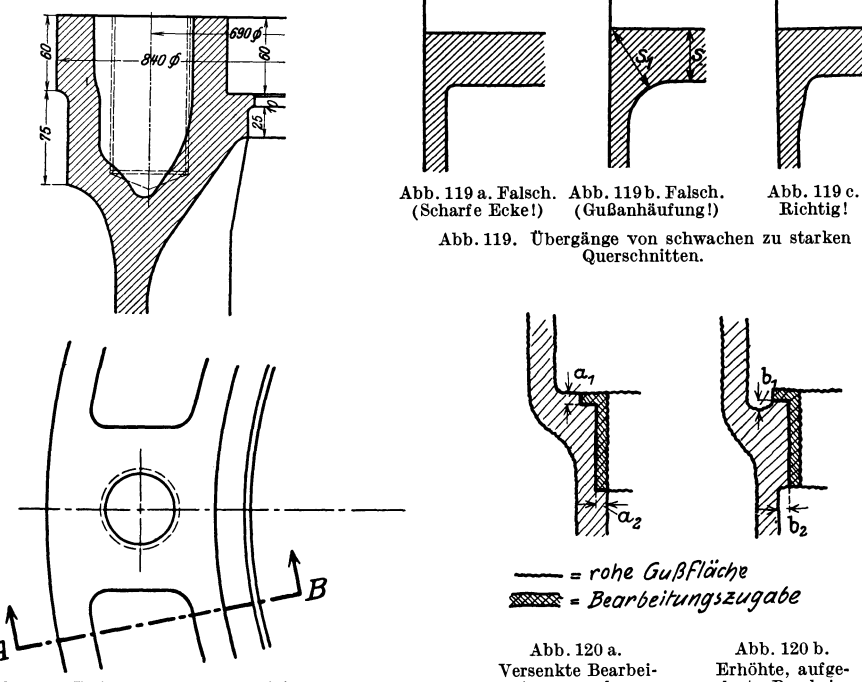

Abb. 118. Zylinderflansch eines Dieselmotors. Aussparungen und Übergänge beachten!

tungszugabe.

legte Bearbei· tungszugabe.

verhindert werden. Starke Querschnitte im Innern eines Werkstückes, denen der Werkstoff durch dünnere Wände zufließt, sind möglichst zu vermeiden.

4. Auf Gußspannungen ist Rücksicht zu nehmen. Gußspannungen entstehen immer dann, wenn zusammenhängende Teile eines Abgusses verschieden schnell abkühlen. Können diese Spannungen nicht durch möglichst gleichmäßige Wandstärken vermieden oder vermindert werden1, so ermögliche man die Formänderung durch Teilen des Gußstückes, Sprengen der Radnaben usf.

5. Bei den zu bearbeitenden Flächen macht die Tischlerei eine Bearbeitungszugabe, die bei großen Gußstücken meist größer ist als bei kleinen. Die fertig bearbeiteten Flächen können nach Abb. 120 entweder vorspringen oder zurückspringen. Bei Ausführung nach Abb.l20a muß der Konstrukteur die Maße  $a_1$  und  $a_2$  mindestens gleich der erforderlichen Bearbeitungszugabe wählen. Bei Abb. 120 b müssen die Maße  $b_1$  und  $b_2$  so groß sein, daß auch bei Gußstücken

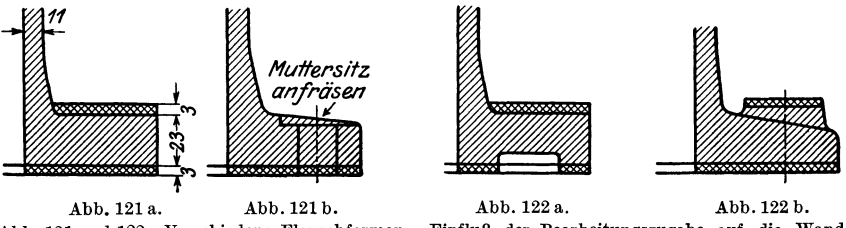

Abb. 121 und 122. Verschiedene Flanschformen. Einfluß der Bearbeitungszugabe anf die Wandstärke des Rohgusses.

mit kleinen Maßabweichungen der Vorsprung für den freien Werkzeugauslauf erhalten bleibt. In beiden Fällen wird durch die Zugabe die Querschnittsverteilung verändert. Dies ist besonders an Stellen zu beachten, bei denen ohnehin ein ziemlich <sup>p</sup>lötzlicher Übergang von schwächeren zu stärkeren Querschnitten stattfindet. An solchen Stellen zeichne man beim Entwerfen die Zugabe ein und prüfe den Übergang genau nach2• Soll z. B. ein Flansch nach Abb.l21 a innen und außen gedreht werden, so wächst die Wandstärke durch die Bearbeitungs-

zugabe um fast 25 v. H. und die Gefahr der Lunkerbildung nimmt entsprechend zu. Günstigere Lösungen zeigen die Abb. 121 b u. 122.

Bei Zahnrädern, deren Zähne aus dem Vollen geschnitten sind, beachte man, daß das rohe Gußstück eine beträchtliche Kranzstärke besitzt. Die Stärke der Arme oder der Radscheibe muß daher dem vollen, unbearbeiteten Kranzquerschnitt augepaßt sein.

Mitunter müssen Flächen, die der Konstrukteur unbearbeitet lassen wollte, aus gießereitechnischen Gründen bearbeitet werden. Ein hoher Kranz nach Abb.l23, der innen unbearbeitet bleiben soll, läßt sich (namentlich in Stahlformguß) einwandfrei überhaupt nur nach der gestrichelten Form gießen, da der Werkstoff durch die Einschnürung *a* nicht rasch genug nach *b* fließen kann und in *<sup>a</sup>*früher erstarrt. Der Kranz muß dann innen mit hohen Kosten in der gewünschten Weise ausgedreht werden, falls die Konstruktion

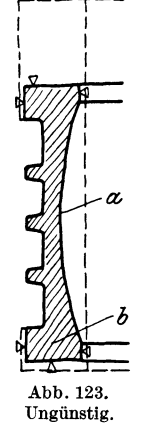

nicht anders ausgeführt werden kann. (Andere Lösung: Mit durchlaufender Wandstärke gießen und Rippen -ausdrehen.)

6. Arbeitsflächen, die besonders dicht sein sollen, legt der Gießer gern nach unten. Müssen sie oben liegen, so ist ein größerer verlorener Kopf vorzusehen. Lassen sich Arbeitsflächen (z. B. Bohrungen), die ungünstig liegen und denen das Material schlecht zufließt, nicht vermeiden, so sehe man vielleicht eine Aus-

<sup>1</sup>Vgl. Abb.ll8. Der starke Flansch besitzt Aussparungen. Der Übergang von der Wand zum Flansch erfolgt allmählich. Die Löcher für die Stiftschrauben werden eingegossen. Noch besser ist das Einlegen schmiedeeiserner Kerne, die kühlend wirken und außerdem das Bohren erleichtern, da sich in vorgegossenen Löchern der Bohrer leicht verläuft.

<sup>&</sup>lt;sup>2</sup> Bei manchen Firmen werden besondere "Modellzeichnungen" angefertigt, die alle für die Tischlerei erforderlichen Angaben enthalten.

buchsung vor, damit eine porige Stelle nicht das ganze Stück zum Ausschuß macht. Flächen, die beim Gießen oben liegen, müssen größere Bearbeitungszugabe erhalten, da sie leicht porig und unsauber werden.

7. Bei dicken Kränzen, Ringen usf. mit dünnen Armen oder Rippen entstehen starke Zugspannungen im Kranz, die entweder ein Aufreißen des Kranzes oder Zerbrechen der Arme bewirken; bei dünnen Kränzen und dicken Armen entstehen

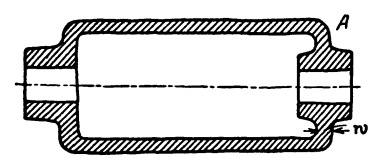

gefährliche Zugspannungen in den Armen. Bei Stahlguß treten die Risse meist in dem noch glühenden Stück, kurz nach Beginn der Erstarrung auf (Warmrisse). Die Festigkeit des Stahles ist in diesem Zustande besonders gering. Ungleich starke Teile eines Stückes (z. B. starke Wandung Abb.l24. Falsch. (Gefahr der Kernver- und dünne Rippe eines Dieselmotorkolbens) haben wegen der verschiedenen Abkühlung verschiedenes

Gefüge und verschiedenen Spannungszustand. Sie zeigen daher verschiedenes Verhalten gegenüber den im Betrieb auftretenden Temperaturänderungen, wodurch die Gefahr von Rissen vermehrt wird.

8. Bei langen Hohlkörpern mit kleinen Bohrungen nach Abb. 124 läßt sich der Kern schlecht lagern. Viele Kernstützen verteuern die Ausführung und führen oft zu porigem Guß.

Verlagert sich der Kern, so erhält der Körper ungleiche Wandstärke und verzieht sich oft. Auch kann sich infolge der Querschnittsänderung ein Lunker bilden. Befürchtet der Gießer eine Kernveranlagung um *k* mm und soll an der schwächsten Stelle noch immer eine Mindestwandstärke *s'* verbleiben, so ist der

> Kerndurchmesser für eine Wandstärke  $s' + k$  zu bemessen. Ein ungünstig gestützter Kern verleitet also zu "völligem" Guß.

Abhilfe bei Abb.124: Auf einer Seite (oder besser auf beiden Seiten) große Öffnung mit Deckel vorsehen oder Hohlkörper zweiteilig ausführen. - Wird der Kolben stehend, mit dem Ende *A* nach oben, gegossen, so hindert die nach innen gezogene Bohrung das Abströmen der aus dem Kern aufsteigenden Gase.

9. Kernräume müssen gut entlüftet sein und müssen sich gut putzen lassen. Die Kernlöcher zum Entfernen des Kernes sollen möglichst groß sein. Verschluß durch Schrauben (mindestens  $R1^{1/2}$ "), verstemmte Scheiben oder besondere Putzdeckel.

10. Der an den Teilfügen und an den Kernlagern sich bildende Grat muß sich leicht entfernen lassen oder soll bei der Bearbeitung weggenommen werden. Ein an unbearbeiteten Umfangflächen oder schwer zugänglichen Stellen sitzender Grat erhöht die Kosten des Gußputzens beträchtlich.

11. Längere Gußstücke, die oben und unten Flansche, Wulste oder Ansätze aufweisen (Abb. 125) und Hohlkörper (Abb. 124), können nicht frei schrumpfen, sondern werden durch den Formsand oder den Kern am Zusammenziehen gehindert. Wird die Form nicht rasch und sachgemäß zerstört ("Freistoßen"), so reißen derartige Gußstücke oft noch in der Form. (Beiderseits vorspringende Flansche vermeiden oder Gußstück teilen.)

Die Punkte 1 bis 11 gelten ziemlich allgemein.

Für Temperguß, Hartguß, Stahlguß, Leichtmetallguß, Spritzguß usf. muß der Konstrukteur die Besonderheiten des Stoffes und des Verfahrens beachten. Hier sei nur kurz hingewiesen auf Stahlguß und Spritzguß.

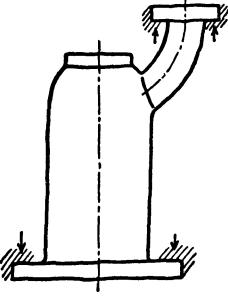

Abb. 125. Ungünstig.

a) Stahlguß. Die Gesetze, nach denen sich der Stahl beim Gießen, Erstarren<br>I Erkalten verhält, sind andere als für Gußeisen. Das Schwindmaß ist und Erkalten verhält, sind andere als für Gußeisen. wesentlich höher  $(1,5-2\%)$ , die Gefahr der Lunker- und Rißbildung daher vermehrt. Auch schwindet Stahl rascher als Gußeisen, so daß das Freistoßen der

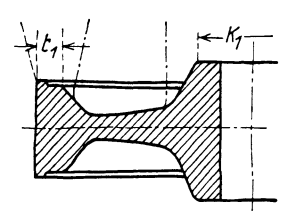

Stahlgußstücke sehr rasch und bequem möglich sein soll.

Lunkerbildung läßt sich bei Stahlguß meist nur durch verlorene Köpfe (Gußtrichter) ver-Sie sind aber nur wirksam, falls an der Anschluß-Abb. 126. Schwungrad, Stahl-<br>formguß. Falsch. Cuerschnittes eintritt und falls nicht nach Strichlinie aus-Querschnittes eintritt und falls nicht nach Strict die zur Lunkerbildung neigende

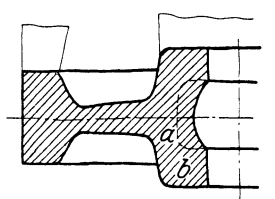

Stelle in der Nähe des verlorenen Kopfes liegt. So kann in Abb. 123 der oben liegende verlorene Kopf eine Lunkerbildung im unteren Flansch nicht verhindern.

Erhalten bei einem Schwungrad nach Abb. 126 die Aufgüsse nur die Querschnitte  $t_1$  und  $k_1$ , so wäre starke Lunkerbildung die Folge. Der Gießer muß,

falls die Konstruktion nicht geändert werden kann, die Aufgüsse 1 nach den Strichpunktlinien aus-<br>führen. Dadurch wachsen die wachsen die Kosten für den Guß und für das Wegarbeiten der Aufgüsse. Abb.127 zeigt die richtige Form. Dabei<br>dürfte man aber die Nabenaussparung nicht nach der gestrichelten Linie ausführen, da sonst die Verstärkung *b* durch den eingeschnürten Querschnitt *a* gespeist

werden müßte und wahrscheinlich ein Lunker entstehen würde.

Abb. 128 zeigt eine große Kollektorbüchse. Die Wand ist nur 20 mm stark und erstarrt früher als der untenliegende Flansch. Es wird ein Lunker entstehen, der voraussichtlich erst bei der Bearbeitung und nach Aufwendung beträchtlicher Löhne zum Vorschein kommt. Ein einwandfreier Guß wird nur

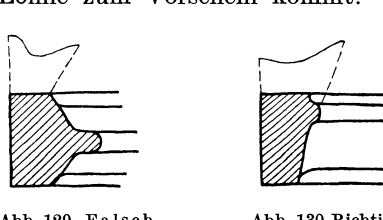

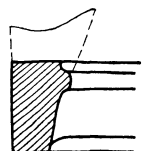

Abb.129. Falsch. Abb.130.Richtig. gewünschte geringere Wand- Abb.131. Abb. 129/130. Zahnradkranz, Stahlformguß. stärke abdrehen.

möglich sein, wenn die Wandstärke nach der gestrichelten Linie verstärkt wird. Kann diese Stärke im fertigen Bauteil nicht beibehalten werden, so muß man das Werkstück mit erheblichen Kosten auf die

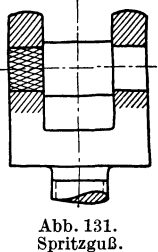

Aus Abb. 129 und 130 ist die falsche und richtige Form eines Zahnradkranzes zu ersehen.

Oft hemmen die Kerne das Schrumpfen des Abgusses, namentlich starke Kerne von Hohlkörpern, die nicht sofort nach dem Guß zertrümmert werden können. Der bei Gußeisen mit Recht beliebte Hohlguß ist daher bei Stahlformguß möglichst zu vermeiden.

Beachtet der Konstrukteur diese Regeln nicht, so muß der Gießer besondere

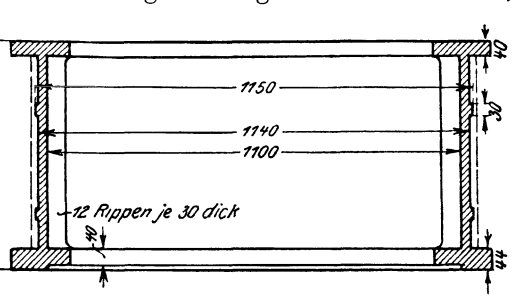

Abb. 128. Stah!formguß.

Kunstgriffe anwenden, um ein halbwegs einwandfreies Gußstück zu erzielen. Hierher gehören: Wahl besonderer Stahlsorten, rasches Abdecken der Form an Stellen, die rasch erkalten sollen, Anschneiden von Rippen, Einlegen von Kühldrähten und Schreckplatten, Ausbauchen von Wänden, die sich voraussichtlich verziehen werden, nach der entgegengesetzten Seite usf. Oft müssen derartig starke Aufgüsse und Zugaben vorgesehen werden, daß das Gewicht des Rohgusses drei- bis viermal höher wird als das Fertiggewicht und die Beseitigung der Angüsse und Zugaben eine weitere Preiserhöhung bedingt.

**b) SpritzguB, Preßguß (FertigguB).** Massenteile für Feinmechanik und Gerätebau können nach dem Spritzgußverfahren hergestellt werden, wobei geeignete Metalllegierungen unter Druck in bleibende Formen aus Stahl gespritzt oder gepreßt werden. Die Flächen werden dabei so glatt und genau, daß eine weitere Bearbeitung meist nicht erforderlich ist .. Härtere Stifte, Anschläge, Zapfen aus Rotguß oder Stahl werden eingegossen.

Abb. 131 zeigt ein Führungsstück aus Spritzguß. Der eingegossene Stahlzapfen erhält gekordelte oder augefräste Enden. Das (abgebrochen gezeichnete) Gewinde wird gegossen und nicht geschnitten, falls die Kosten für die Form und das Ausheben \_geringer sind als für das Schneiden.

## **C. Rücksicht auf Schmieden und Schweißen.**

1. Einzelne Schmiedestücke, die ohne Gesenk herzustellen sind, halte man möglichst einfach. Wenn sich der Konstrukteur die Arbeiten vergegenwärtigt, die z. B. zur Herstellung eines längeren Winkelhebels mit langen, beiderseits sitzenden Naben auszuführen sind, wird er vielleicht von den Naben ganz ab-

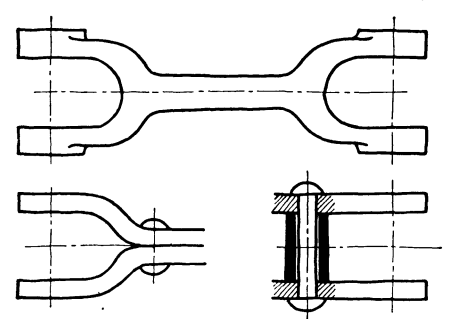

Abb. 132. Teuere und billige Gabelhebel (Einzelherstellung).

Massenherstellung: Gabelköpfe oder Augen nach Abb. 136 im Gesenk schmieden, Stange oder Rohr zwischenschwelßen.

sehen oder die Naben wenigstens nur einseitig anordnen.

Der aus Abb.132 ersichtliche geschmiedete Gabelhebel ist bei Einzelherstellung sehr teuer. Billiger sind genietete oder geschweißte Hebel.

2. Größere Bunde an geschmiedeten rundenStangen sind zu vermeiden. Sie werden sich meist durch Muttern oder Stellringe ersetzen

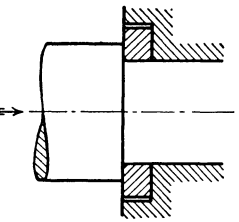

lassen. Soll eine Abb. 133. Ersatz eines Bundes Stahlstange in

Längsrichtung einen großen Druck auf Gußeisen übertragen, so können die erforderlichen Auflagerflächen auch durch einen besonderen Druckring aus Stahl erzielt werden, der sehr genau auf die Stange aufgepaßt wird (Abb. 133). Für noch größere Kräfte kann man warm aufgezogene Bunde anordnen.

3. Längere Schmiedestücke mit vielen Kröpfungen (z. B. Kurbelwellen) ersetzt man oft durch ein mehrteiliges Werkstück.

4. Bei Massenherstellung kommt das Schmieden im Gesenk in Fragel und die Arbeit in Schmiedemaschinen. Auch dafür nehme man möglichst einfache Formen,

<sup>1</sup> Vgl. Abb.ll, die einen aus Flußeisen gepreßten Ventildeckel darstellt. Bei großer Stückzahl ist (unter Berücksichtigung der Werkstückfestigkeit) Gesenkschmieden billiger als Einformen und Gießen I

wobei zu beachten ist, daß auch die Herstellung des Gesenkes einfach und seine Abnutzung gering sein soll. Die Querschnittsform soll gesenkfähig sein, d. h. der Werkstoff muß gut fließen und die Gesenkhälften müssen sich gut vom Werkstück lösen (allmählicher Übergang, zweckmäßige Abrundungen, Vermeiden von Abzweigungen und scharfen Ecken). Auch ausspringende Ecken am Werkstück, z. B. an Vierkanten oder Sechskanten, sind gut zu runden, da sie sonst durch Kerbwirkung die Lebensdauer des Gesenkes verkürzen. Ähnlich wie bei Gußstücken (S. 53, Punkt 5) sind auch bei Gesenkstücken die Bearbeitungszugaben so reichlich zu nehmen, daß die Maßabweichungen (durch Verziehen des Preßstückes oder durch Abnutzung des Gesenkes) ausgeglichen werden können. Seitenflächen, die senkrecht zur Teilebene liegen, erhalten eine Neigung von 5 bis 7°: bei hohen Rippen soll (wegen der starken Abkühlung) die Neigung 10 bis 15° betragen. Die Teilfuge ist so zu legen, daß das Abgratgesenk einfach wird und daß sich das Obergesenk bequem gegenüber dem Untergesenk

ausrichten läßt. - Die Form von Schmiedeteilen, die im Gesenk hergestellt werden, kann oft erst nach Rücksprache mit dem Schmiedemeister und dem mit dem Entwurf oder der Herstellung des Gesenkes betrauten

Fachmann endgültig festgelegt werden (vgl. Abb. 134 u. 216).

Bei Schmiedemaschinen erfolgt die Formgebung vielfach durch Stauchen. Das Ausgangsmaterial sind Rund-, Form- oder Flachstangen, die mit Köpfen, Bunden, Naben, Augen, Flanschen usf. versehen werden. Es können dabei aus Stangen von *d* mm Durchmesser Flanschen bis zu einem Durchmesser von 4 *d* geschmiedet werden, doch kommt die Verwendung nur bei sehr hoher Stückzahl in Frage.

Für die Massenerzeugung (namentlich in der elektrotechnischen Industrie) werden warmgepreßte Messing- und Leichtmetall-

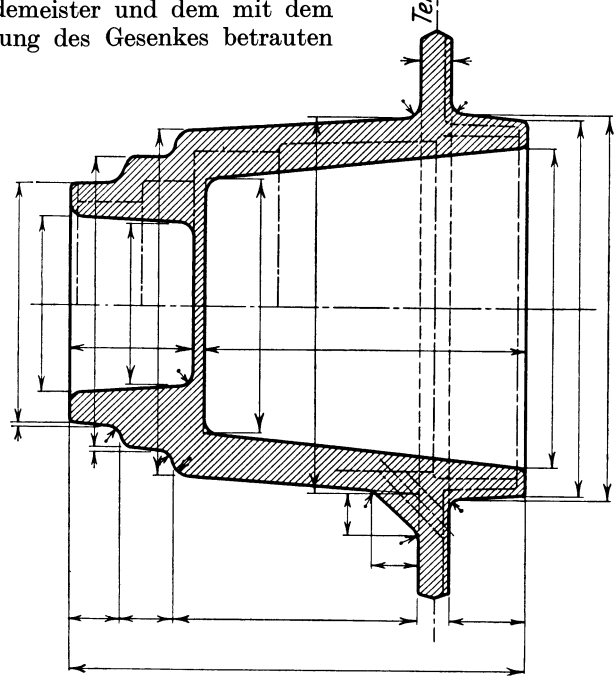

Abb. 134. Rohes Preßstück: Vollinien. Bearbeitetes Werkstück: Strichpunktllnien.

teile verwendet. Je nach Stückzahl ist von Fall zu Fall zu überlegen, ob man derartige Preßteile nehmen soll1, oder ob Drehen von der Stange vorteilhafter ist oder endlich Herstellung durch Guß. Oft werden gezogene oder auf Strangpressen gepreßte Profilstangen auf der Kreissäge zerschnitten und die Abschnitte durch Warmpressen in einem oder mehreren Arbeitsgängen auf die gewünschte Form gebracht.

Bei Preßteilen aus Metall sind ähnliche Rücksichten zu üben wie bei Preßteilen aus Stahl. Namentlich muß bei Flächen, die unbearbeitet bleiben sollen, die <sup>1</sup> Bei Hohlkörpern mit geringer Wandstärke wird meist Ziehen wirtschaftlicher sein als

Pressen.

Neigung, welche zum Ausheben aus dem Gesenk erforderlich ist, berücksichtigt werden.

5. Die verschiedenen Schweißverfahren (Gasschmelzschweißung, elektrische Widerstandschweißung, Lichtbogenschweißung) haben auf manchen Herstellungs-

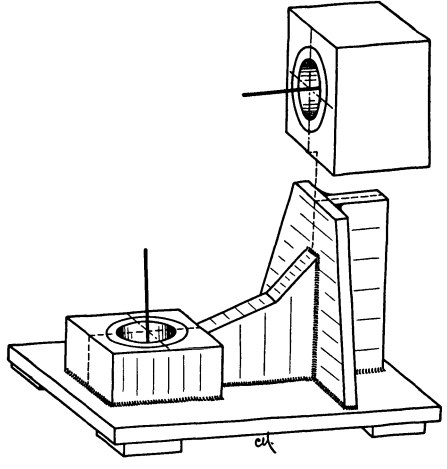

Abb. 135. Geschweißter Lagerbock.

gebieten eine förmliche Umwälzung hervorgerufen. Anfangs wurde das Schweißen nur als Ersatz für das Nieten verwendet, später hat man schwere Bauteile, z. B. Grundplatten, die bisher gegossen wurden, aus Blech oder Walzeisen geschweißt. (Keine Modellkosten, geringes Gewicht.) Heute werden Rohrleitungen, Kessel, Behälter, Lagerböcke (Abb.135), Fahrzeugrahmen, Räder, Maschinengestelle usf. geschweißt. Auf Einzelheiten kann hier nicht eingegangen werden<sup>1</sup>.

Bei hochbeanspruchten Teilen muß der Konstrukteur die Besonderheiten der Verfahren, die auftretenden Wärmespannungen, das Verziehen, die Eigenschaften des Zusatzwerkstoffes usf. berücksichtigen. Er muß auch bedenken,

daß die Güte einer Naht von deren Zugänglichkeit und Lage abhängt (Schweißplan aufstellen, Reihenfolge festlegen, in der geheftet und geschweißt werden soll, Schweißvorrichtungen angeben).

### **D. Rücksicht auf Bearbeitung und Zusammenbau.**

Der Konstrukteur, der ein Werkstück gestaltet und von diesem zunächst nur gedachten Werkstück eine Werkzeichnung anfertigt, oder die "Werkstattreife" prüft, wird in Gedanken Zeichnung und Werkstück durch die verschiedenen Fertigungswerkstätten verfolgen müssen. Einige Gesichtspunkte, die dabei zu

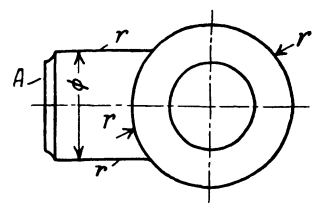

Abb. 136. Stangenauge. Richtig, falls es bei "r" roh bleibt,<br>falsch, wenn es "blank" werden soll.

beachten sind, werden in den nachstehenden Zeilen hervorgehoben. Es sind nur wenige Beispiele und sie sollen den jungen Konstrukteur anregen, weitere Beispiele in ähnlicher Weise aus der eigenen Erfahrung zu sammeln und durch Skizze und kurze Beschreibung festzuhalten.

**a) Handarbeit.** Flächen, die von Hand bearbeitet werden müssen, sind tunliehst zu vermeiden. Wo Handarbeit erforderlich wird, beschränke man sie auf Bearbeitung schmaler Leisten oder führe sie mit mechanisch angetriebenen Werkzeugen aus.

Das Stangenauge in Abb. 136 (Gußstück oder Gesenkstück) mit dem Zusatz: "allseitig bearbeitet" ist ein Schulbeispiel für eine schlechte, gedankenlose Gestaltung, hingegen ist es völlig einwandfrei, falls es außen nur bei *A* und an den Augenflächen bearbeitet wird und bei *r* roh bleibt.

Eine richtige Form für ein allseitig bearbeitetes Gabelstück zeigt Abb. 137. Eine derartige Gabel ist aber in Herstellung und Bearbeitung ziemlich teuer.

<sup>&</sup>lt;sup>1</sup> Siehe Volk-Hänchen: Berechnung und Gestaltung geschweißter Bauteile. Berlin: Verlag Julius Springer, 1936.

(Maßangaben nach Abb. 40.) Die Kurbel, Abb. 138, Form I kann bei *A* nur von Hand fertig bearbeitet werden. Man könnte den Rand zwar auch andrehen, doch ist der Übergang (bei  $\times$ ) zwischen der Dreh- und Stoßfläche ungünstig<sup>1</sup>. Besser ist Form II. Bei kleineren, im Gesenk geschmiedeten Kurbeln wird die Fläche *F* unbearbeitet bleiben können. Für allseitig gefräste Hebel und kleinere Kurbeln kommt Form III in Frage.

**b)** Arbeitsleisten. Arbeitsleisten, die auf der gleichen Seite eines Werkstückes liegen und benachbarte Flächen, die bearbeitet werden sollen, ordne man womöglich in gleicher Höhe an, damit die Bearbeitung in einer Aufspannung und mit der gleichen Werkzeugeinstellung erfolgen kann (Abb. 140 bis 142).

Falls in Abb.140 die Mittensicherung bei 3 entbehrt werden kann, lege

man alle drei Flächen in die gleiche Höhe und lasse die Rippe zurückspringen, damit sie nicht mitbearbeitet werden muß. Querschnitte nach Abb.141 können richtig sein, falls es sich um.Massenherstellung handelt und die Bearbeitung mit einem Sonderwerkzeug erfolgt.

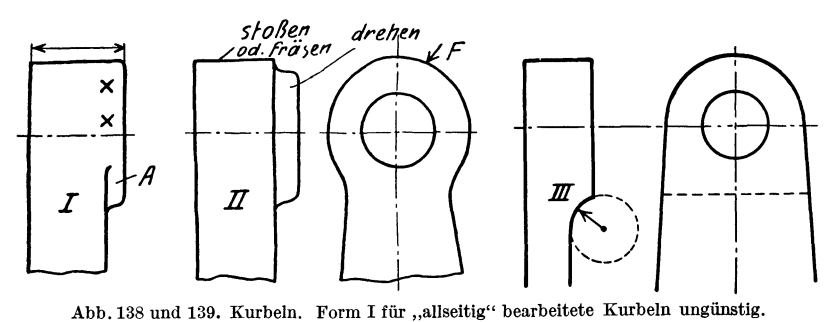

Form 111 für gefräste Kurbeln.

Die Höhe *h* der Arbeitsleisten (Abb. 143) sei je nach Größe des Gußstückes 5-15 mm, damit bei Maßabweichungen das

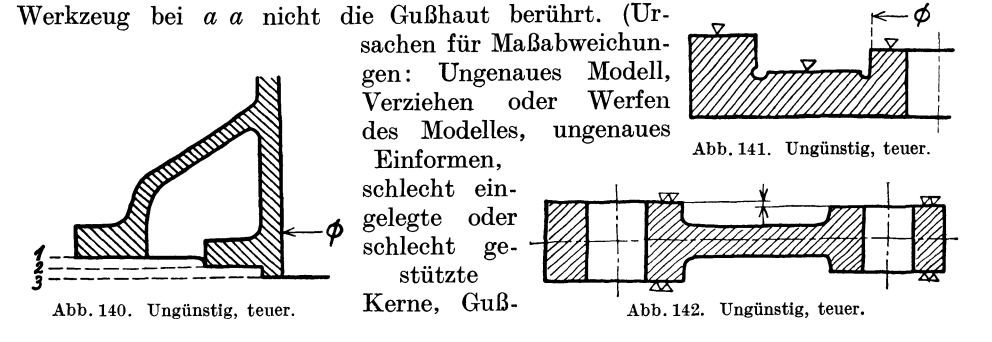

1 Abb. 139 I ist ein Beispiel für die Regel: Zwei Flächen, die mit verschiedenen Werkzeugen oder in verschiedener Aufspannung bearbeitet werden, sollen nicht unmittelbar ineinander übergehen (vgl. Abb. 234, 235).

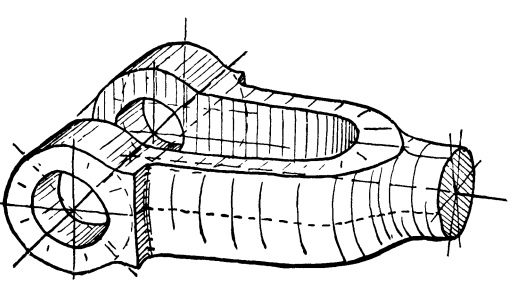

Abb. 137.

spannungen, die ein Verziehen des Gußstückes bewirken usf.) Gibt der Konstrukteur den Abstand *h* zu klein an, so erhöht der Modelltischler die Dadurch erhöhen sich die Gußgewichte und Bearbeitungskosten. Arbeitsleisten sind so kurz und so schmal als möglich zu machen. Dadurch spart man an Bearbeitungskosten und erleichtert eine beim Zusammenbau vielleicht erforderliche Nacharbeit. Natürlich darf man diesen Grundsatz nicht übertreiben (Abb.144) und auch nicht gedankenlos anwenden. So wäre es ganz falsch, Arbeitsleisten, die in der Pfeilrichtung gehobelt werden müssen (Keine Zeitersparnis, ungünstige Beanspruchung des

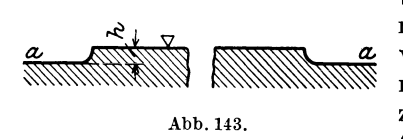

Stahles.) Auch Aussparungen nach Abb. 145 b verkürzen beim Hobeln nicht die Bearbeitungszeit, verringern aber das Gewicht und erleichtern den Zusammenbau.

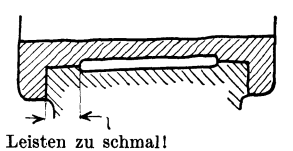

Abb.144. Fa I s c h. Lagerschale nicht genügend gestützt, Berührungsflächen für den Wärmeübergang zu schmal.

c) **Anlageflächen, 1\littigkeit.** Bei Anlageflächen, Zentrierleisten usf. soll keine Überbestimmung eintereten

(Abb. 146-149). Sattes Anliegen bei *a* und *b* ist weder möglich noch erforderlich.

Bei langen Büchsen usf., die zweimal eingepaßt werden müssen (Abb. 150), halte man die Zentrierringe im Durchmesser ungleich groß, damit nicht der

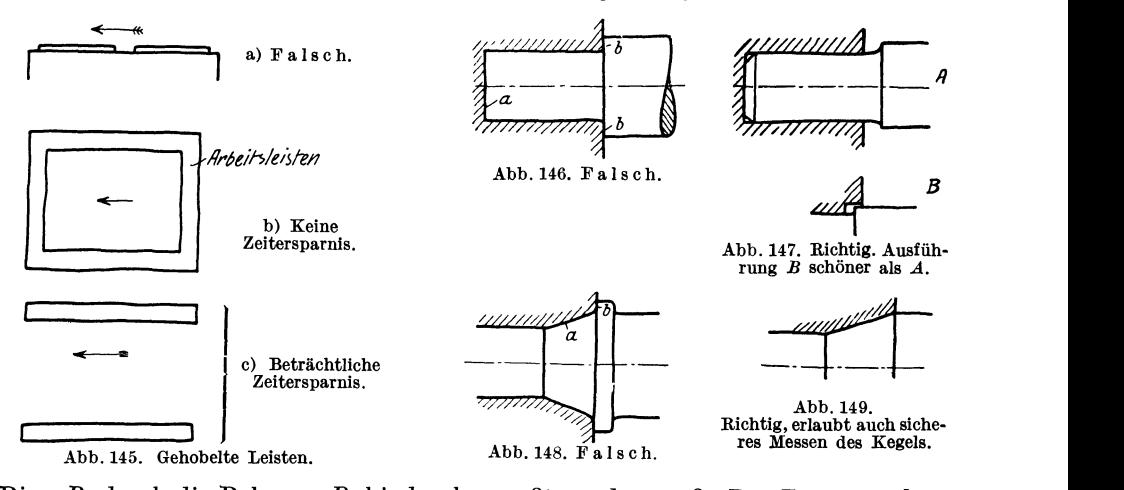

Ring  $R_2$  durch die Bohrung  $B_1$  hindurchgepreßt werden muß. Der Zusammenbau wird sehr erleichtert, wenn  $L_2 > L_1$ , also  $h_2 > h_1$  ist, damit nicht beide Ringe gleichzeitig anschnäbeln, sondern zuerst  $R_2$ , dann  $R_1$ .

Zentrierte Teile müssen in den Ecken Luft haben. Die einspringende Ecke wird meist abgerundet (mitunter auch ausgespart), die Kante abgeschrägt. (Für  $\varnothing = 100$  sei  $a = 2$  mm,  $r \gtrless 2$  mm, Abb. 151 b, oder  $r = 2$  mm,  $r_1 = 3$  mm, Abb. 152.) Für Teile, die nicht auf Schwingung beansprucht sind, ist oft die Ausführung mit scharfer Eindrehung nach Abb. 153 billiger, die außerdem am Bund eine größere Auflagefläche darbietet. Bei sehr ungünstig beanspruchten Bolzen aus hartem Stahl wird der Übergang vom Schaft zum Kopf oft nach Abb. 154 ausgeführt, um jede Kerbwirkung zu vermeiden. Vgl. auch den Kuppelstangenboizen Abb. 155.

Eingeschraubte Teile, die genau mittig sein sollen, müssen mit besonderem Zentriersitz versehen werden. Das Gewinde allein gibt keine ausreichende Mitten-

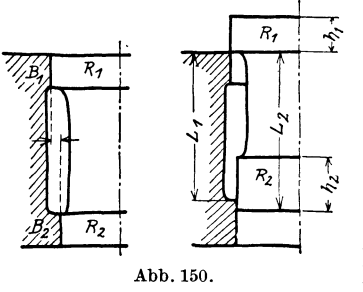

 $sicherung$  (Abb. 156). tauschbau ist die zulässige Mitten-  $R_t$ ,  $\hat{\mathcal{S}}$  abweichung, der zulässige Stirnund Seitenschlag vorzuschreiben. Vgl. Abb.  $68$  u.  $69$ .)  $\qquad \qquad \text{Abb. 151 a.}$ <br>  $\qquad \qquad \text{Kam}$   $\qquad \qquad \text{Laim}$  and  $\qquad \qquad \text{Bcke ausgespart.}$ 

Kann keine zvlindrische Mittensicherung angeordnet werden, so sichert man die gegenseitige Lage zweier Teile durch Leisten oder besser durch zylindrische oder keglige Paßstifte, die immer dann anzuwenden sind, wenn die genaue

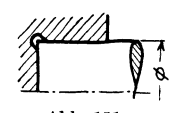

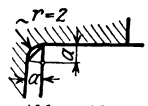

Abb. 151 b.<br>Kante gebrochen. Ecke abgerundet.

Einstellung erst beim Zusammenbau erfolgt. Da die Löcher für die Paßstifte erst beim Zusammenbau gebohrt und aufgerieben werden, ist auf ihre Zugänglichkeit besonders zu achten. Meist werden zwei Paßstifte angeordnet, deren Abstand

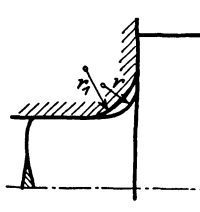

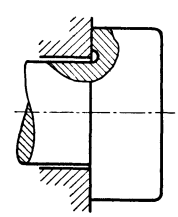

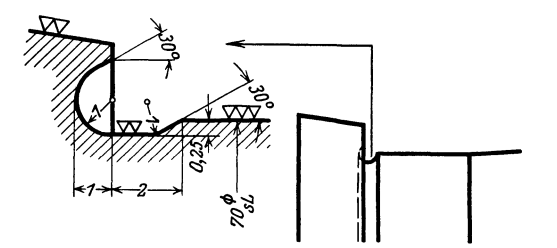

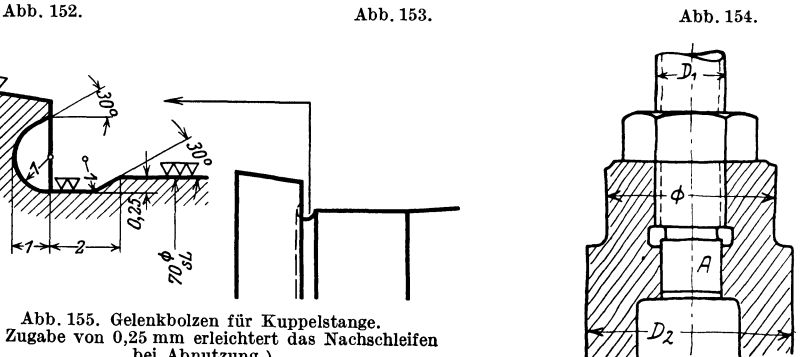

Abb. 156 a. Mittensicherung<br>durch zylindrischen Ansatz A.

Abb. 155. Gelenkbolzen für Kuppelstange. (Die Zugabe von 0,25 mm erleichtert das Nachschleifen bei Abnutzung.)

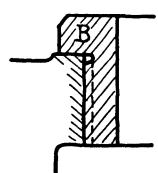

Abb. 156b. Lagensicherung<br>durch Bund B.

möglichst groß zu wählen ist. (Zapfen A soll mit Zylinder<br>Die Kegelstifte müssen sieh auch Die Kegelstifte müssen sich auch

lösen (zurückschlagen) lassen, andernfalls sind Zylinderstifte zu nehmen oder Kegelstifte mit Gewindezapfen.

**d) Aufspannen.** Das Aufspannen soll auf einfachste Weise, also rasch, und genau möglich sein. Namentlich größere Stücke sollen nicht oft umgespannt werden.

<sup>Lagensicherung</sup> Bei sehr großen Werkstücken beachte man die größten Drehdurchmesser der vorhandenen Drehwerke, die größten Hobelbreiten, die größten Dreh- und Schleif- längen usf.

Bei dünnwandigen Teilen (Leichtformbau) beachte man die Gefahr des Verspannens und ordne besondere Spannleisten oder Rippen an.

Vorstehende Naben, Zapfen, Rippen usf. sollen das Aufspannen (namentlich auf Hobel- und Frästischen und auf Waagrechtdrehwerken) nicht erschweren. Bei langen Drehkörpern sorge man an beiden Enden für Spannflächen (Abb. 157-159). Wird der Körper außen nicht über die ganze Länge gedreht (z. B. Preßzylinder), sind außen Bunde zur Führung im Setzstock vorzusehen. Stark keglige Teile sind schwer zu spannen. Man sehe einen Spannring *R*  vor oder einen zylindrischen Absatz  $E$  (Abb. 160 u. 161).

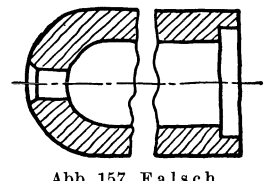

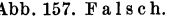

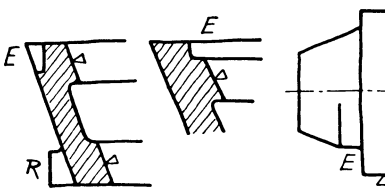

Abb. 160. Spannflächen bei konischen Teilen.

Abb. 161. Obere Hälfte: falsch. Un-<br>tere Hälfte: richtig.

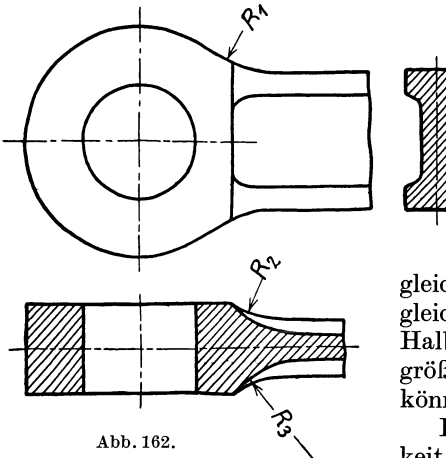

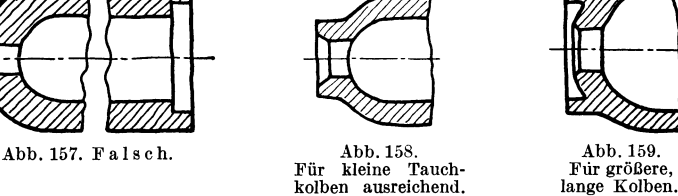

e) **Abrundungen.** Abrundungen an Wellen, Bolzen usf. und Ausrundungen in Bohrungen mache man nach den vorgeschriebenen Normen1 unter Verwendung der vorhandenen Schablonen und Formstähle. Bei größeren Abrundungen, die nach Schablonen oder mit Formstahl oder mit Formdreheinrichtungen hergestellt werden oder die gefräst werden sollen, beschränke man sich gleichfalls auf wenige, bestimmte Halbmesser.

Bei dem Stangenkopf, Abb. 162, wird ein gedankenloser Zeichner vielleicht die Maße  $R_1 = 60, R_2 = 80$ und *Ra=* 100 einschreiben, während ein an die Herstellung denkender Konstrukteur  $R_1 = R_2 = R_3$  wählen wird.

Er kann dann für R1 und *R2* den gleichen Fräser und für alle 3 Rundungen die gleichen Schablonen verwenden. Die gleichen Halbmesser wird man auch noch für den nächst größeren und nächst kleineren Kopf beibehalten können.

Hochwertige Stähle von größerer Festigkeit und geringerer Dehnung sind gegen scharfe

Eindrehungen besonders empfindlich (vgl. Abb. 154 u. 155). Sehr ungünstig wirkt bei Abb. 163 die an der Übergangsstelle sitzende Bohrung für die Kopfsicherung. Bei hochbeanspruchten Teilen sind übrigens nicht nur scharf einspringende, sondern auch scharf ausspringende Kanten zu vermeiden. So müssen bei den Schwalbenschwanzfüßen der Dampfturbinenschaufeln, die

<sup>1</sup>Nach DIN 250 sind vorzugsweise die folgenden Rundungshalbmesser zu verwenden: *r* = 0,2 ... 0,4 ... 0,6 ... 1 ... 1,5 ... 2,5 ... 4 ... 6 ... 10; dann um je 5 und von 30 ab um je 10 mm steigend. Kleine Rundungen sind namentlich bei aufeinanderfolgenden Wellenabsätzen erwünscht, um geringe Durchmesserzunahme zu ermöglichen. Doch sind härtere Stahlsorten bei Schwingungsbeanspruchung gegen kleine Rundungen empfindlich (Kerbempfindlichkeit).

minutlich bis zu 3000 mal von 0 bis zur Höchstlast beansprucht werden, auch die Außenkanten gut abgerundet werden. Sehr sorgfältig und nach geeigneten Kurven sind die Übergänge von der Kurbelwelle zum Kurbelarm durchzubilden. Manche Brüche sind auf zu kleine Abrundungshalbmesser zurückzuführen. (Keglige Übergänge sind möglichst zu vermeiden. Müssen sie ausgeführt werden, so wähle man Form *A,* nicht Form *B,* da die Hohlkehle *h* das Drehen und Messen des Kegels erschwert und verteuert. Vgl. Abb.166).

Bei gefrästen Aus- und Abrundungen (Abb.167) vermeide man Flächen, die senkrecht zur Fräserachse stehen, weil zur Bearbeitung derartiger Flächen geteilte, seitlich hinterdrehte Fräser erforderlich sind (hoher Preis, teuere Instandhaltung).

f) Zusammengießen. Man gieße an große Stücke keine kleinen Teile an, die bearbeitet müssen, sondern teile derartige Werkstükke, wodurch oft auch das Ausrichten und der Zusammenbau erleichtert wird.

Das Zusammengießen kann Vorteile bieten, falls Sondereinrichtungen (z. B. ortsbewegliche Bohrmaschinen) bestehen oder geschaffen werden sollen, die an die großen, verwickelten

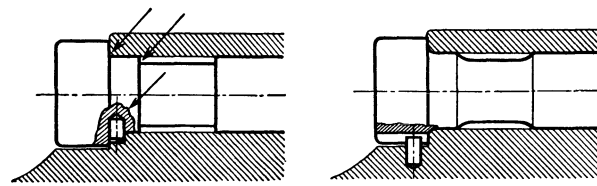

Abb. 163. Falsch. Abb. 164. Richtig. Abb. 163/164. Schraube für einen Marinekopf. (Scharfe Eindrehungen und Einkerbungen vermeiden!)

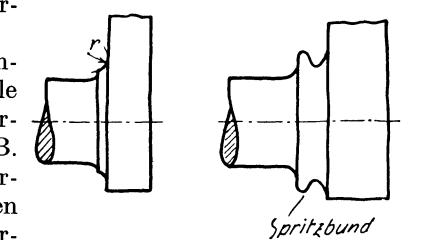

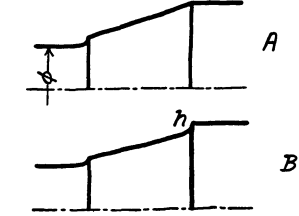

Abb. 165. Übergänge von der Kurbelwelle zum Kurbelarm.

Gußstücke herangebracht werden können und gleichzeitig mit den großen Bearbeitungsmaschinen in Betrieb sind. Auch beachte man, daß es im allgemeinen das Bestreben des Konstrukteurs sein muß, eine Maschine oder einen Apparat oder eine Baugruppe aus möglichst wenig Teilen aufzubauen, um so den Zusammenbau und die Lagerhaltung zu vereinfachen (Für Fräsen ungünstig!) und zu verbilligen. Namentlich in der Massenherstellung ist

Abb. 166. Keglige Übergänge Form *.A* bi!llg. Form *B* teuer.

dieser Gesichtspunkt zu beachten. Dort kann eine Beschränkung der Teile trotz höherer Auslagen für die Bearbeitungskosten zu wesentlichen Ersparnissen führen. Teile, die nicht aus einem Stück hergestellt werden können, werden dann oft durch Löten oder Schweißen unlösbar miteinander verbunden.

g) Gezogener Werkstoff. Sehr viele Einzelteile (Bolzen, Buchsen, Flanschen, Beilagen, Ringe, Rollen usf.) lassen sich aus gezogenem Werkstoff (rund, rechteckig, sechskant) herstellen. In vielen Fällen kann der größte Durchmesser des Werkstückes dem größten Durchmesser der Stange entsprechen. Der betreffende Durchmesser bleibt dann unbearbeitet. Den Unterschied zwischen dem größten und kleinsten Durchmesser des Werkstückes halte man möglichst klein, man spart dadurch an Werkstoff und an Bearbeitungskosten. In vielen Fällen kann man Bunde aufsetzen, aufpressen, warm aufziehen oder aufschrauben oder den Bund durch eine Mutter oder durch Scheibe und Splint ersetzen  $(Abb. 168 - 172).$ 

Besonders teuer sind Bunde an Sechskanten, Abb.l73a. Sie lassen sich in den meisten Fällen durch Unterlagscheiben ersetzen. Oder man wähle das Sechskaut etwas größer und drehe unten einen Bund an, Abb.173 c. (Das gilt auch für

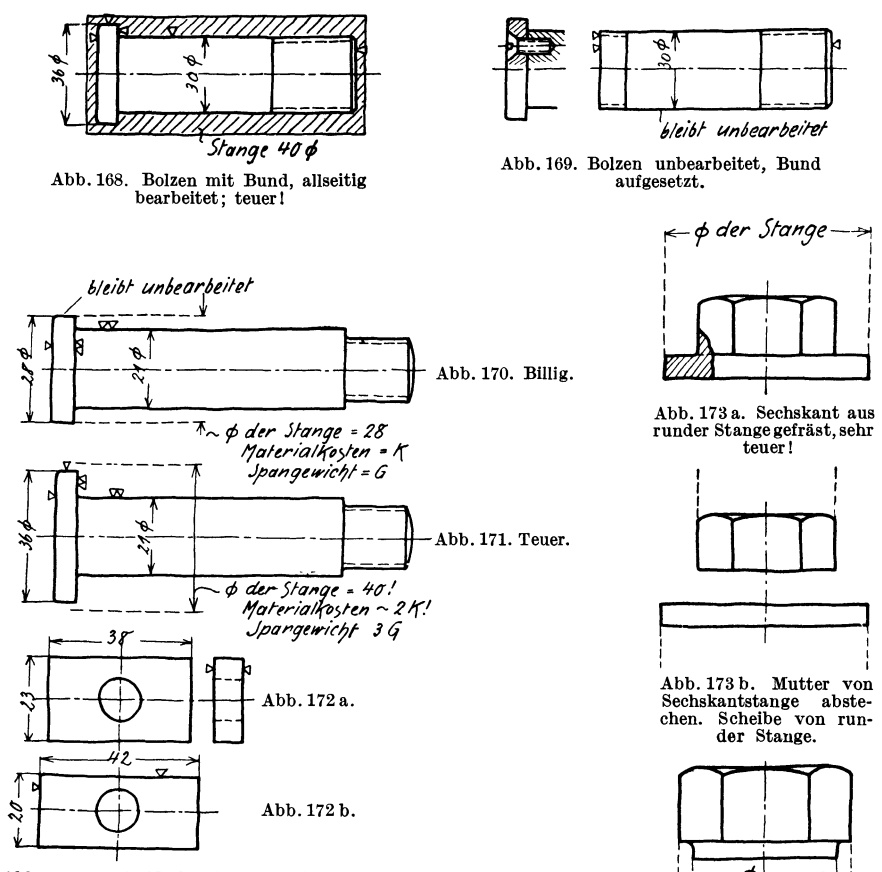

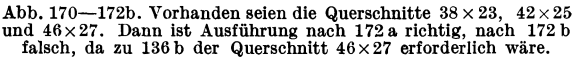

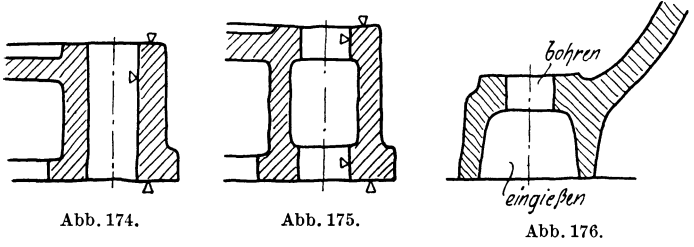

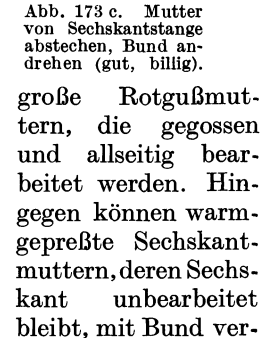

sehen werden.)

*6!ti6f unoeargetref* 

 $\phi$  der Stange

Abb. 173a. Sechskant aus<br>runder Stange gefräst, sehr teuer! I I I I I I

b1rJ

<sup>~</sup>I **l** 

Abb. 173 b. Mutter von

chen. Scheibe von runder Stange.

Sechskantstange

 $\begin{picture}(10,10) \put(0,0){\line(1,0){155}} \put(15,0){\line(1,0){155}} \put(15,0){\line(1,0){155}} \put(15,0){\line(1,0){155}} \put(15,0){\line(1,0){155}} \put(15,0){\line(1,0){155}} \put(15,0){\line(1,0){155}} \put(15,0){\line(1,0){155}} \put(15,0){\line(1,0){155}} \put(15,0){\line(1,0){155}} \put(15,0){\line(1,0){155}} \$ 

 $\overline{\varphi}$   $\rightarrow$  Abb. 173 c. Mutter

abste-

I

**h) Löcher, Ausnehmungen, Durchbrüche.** Die Lochdurchmesser an ein und demselben Werkstück sind so zu wählen, daß möglichst viele Löcher mit dem gleichen Bohrer gebohrt werden können.

Lange und weite Löcher in Gußstücken, die auf dem Bohrwerk nachgebohrt werden müssen, sind mit Rücksprung zu versehen  $(Abb.175)$ . in das Loch eine Büchse genau eingepaßt werden und muß das Loch mit der Reibahle nachgerieben werden, ist Abb. 174 vorzuziehen, da bei Abb. 175 die

Reibahle schlecht geführt wird. Eingegossene Löcher!, die nicht nachgebohrt werden sollen, müssen im Durchmesser wesentlich größer gehalten werden als die Schraubenbolzen (siehe DIN 69). Man muß dann "eingießen" beischreiben.

Sollen die Maße schon im Guß möglichst genau eingehalten werden, so ist "Maße einhalten" beizuschreiben, wodurch freilich die Herstellung verteuert wird.

Ein Nocken an einer höheren Wand, der gebohrt werden soll, muß von der Wand so weit abstehen, daß nicht nur Raum für die Mutter, sondern auch für die Bohrspindel vor- Abb.178. Loch läßt handen ist (Abb. 177). (Namentlich bei kleinen Löchern ist *a* wesentlich größer als *b* !) Das

Loch in Abb. 178 läßt sich von oben nicht bohren, von unten stört die Schrägfläche *F.* Daher Loch eingießen oder Schrägfläche ändern. Löcher nach Abb.179a lassen sich nur mit Vorrichtung und Bohrbüchse bohren (vgl. Abb. 237). Entweder Abschrägung nach Abb.179b oder Warze nach Abb. 180 vorsehen oder Loch zuerst ansenken (Abb. 181). Winkel *cx* wähle man

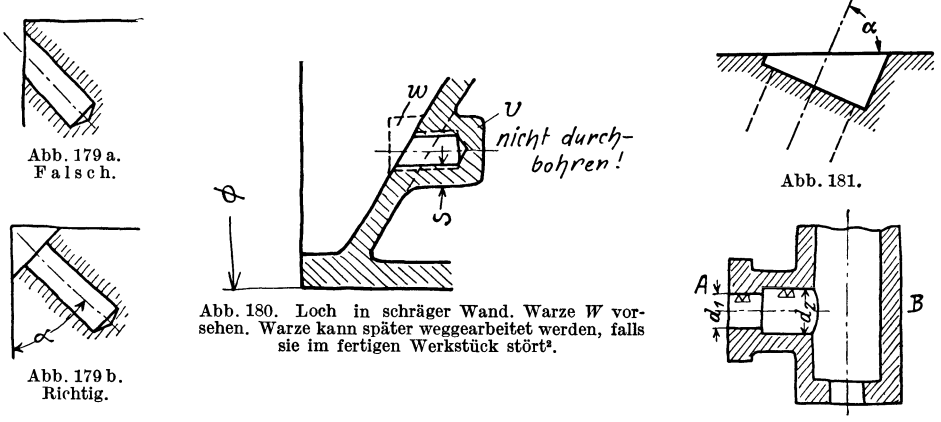

Abb. 182. Teuer.

30°, 45° oder 75°, damit vorhandene Spannwinkel benutzt werden können. Auch an der Austrittstelle soll die Wand senkrecht zur Bohrerachse stehen, damit der Bohrer sich nicht verläuft oder bricht.

Hintereinander liegende Bohrungen, deren Durchmesser zunimmt (Abb. 182),

Volk, Maschinenzeichnen. 4. Auf!. 5

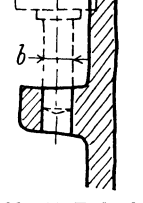

Abb.177. Falsch. Loch kann nicht auf der Maschine gebohrt werden.

<sup>1</sup> Unter 25 mm Durchmesser ordne man bei Gußeisen im allgemeinen Maschinenbau keine eingegossenen Löcher an, über 50 mm werden sie meist vorgegossen. Zwischen 25 und 50 mm Entscheidung von Fall zu Fall. Oft wählt man vorgegossene Löcher, um Gußanhäufung und porigen Guß zu vermeiden. Auch Löcher, die sich schwer bohren lassen, kann man eingießen.<br><sup>2</sup> Die Warze *W* sitzt am Modell, die Verstärkung *V* ist im Kern ausgespart. Damit bei

Kernversetzung eine genügende Stärke *s* verbleibt, ist der Durchmesser von *V* sehr reichlich zu bemessen oder *V* auf eine Rippe zu setzen. Auch kann man vorschreiben, daß der Vorzeichner nicht nach Mitte *W,* sondern nach Mitte *V* ankörnt. Andere Lösung: Verstärkung *V*  durch einen rundherum laufenden Ring ersetzen.

sind von *A* aus schwer zu bearbeiten. Nur auf der Drehbank, mit langem Stahl. Man sehe Öffnung (mit Deckel) bei *B* vor, dann ist auch die Bearbeitung auf der Bohrmaschine möglich. Auch kann die Durchmesserverringerung von  $\overline{d}_2$  auf d<sub>1</sub> in manchen Fällen durch eine Büchse herbeigeführt oder ganz vermieden werden. Man vgl. auch die Abb. 183-186.

Bohren aus dem Vollen: siehe Abb. 39.

Löcher für Stiftschrauben sollen durchgebohrt werden. Ausführung nach

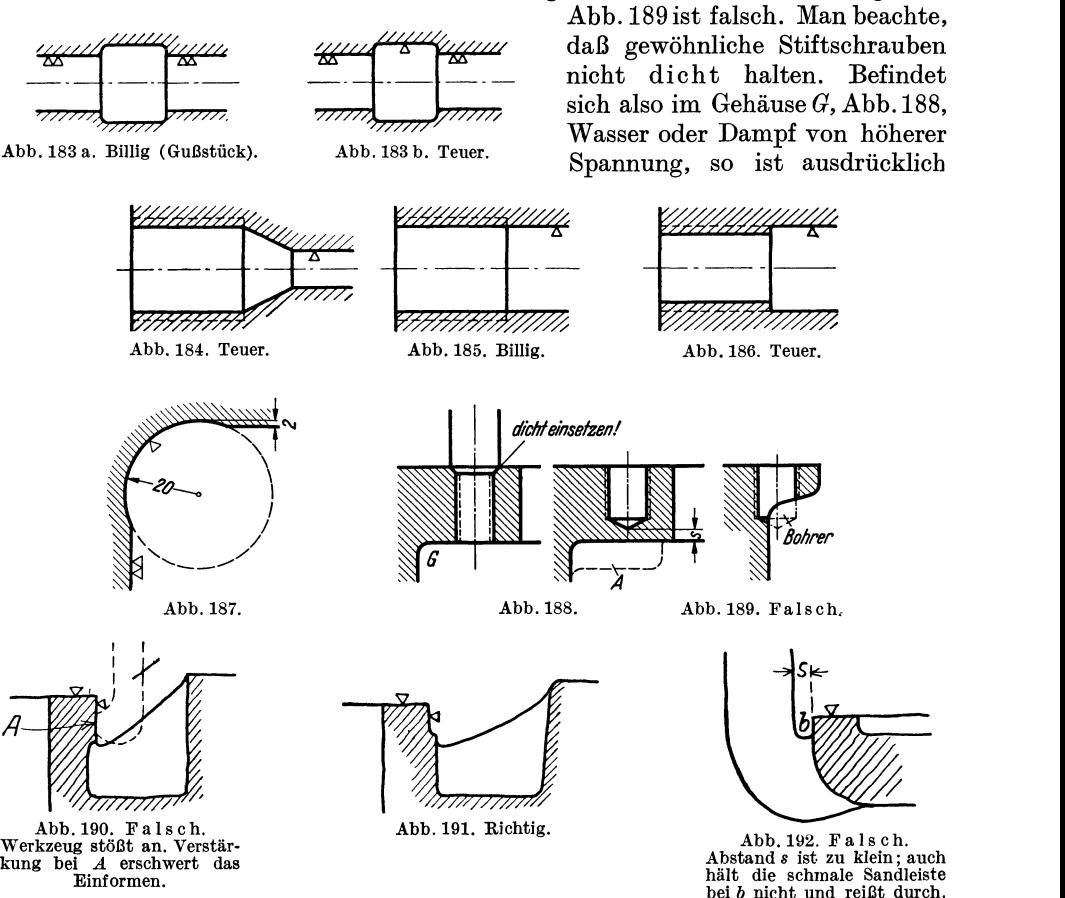

"dicht einsetzen" vorzuschreiben. Man muß dann Stiftschrauben mit stärkerem Schaft oder mit konischem Gewinde oder mit Senkbund nehmen. Sollen die Gewindelöcher nicht durchgebohrt werden, so ist der Abstand *s* reichlich zu halten. Wenige Millimeter genügen nicht, da man mit Kernversetzungen, Gußfehlern, blasigem Guß oder zu tiefem Vorbohren (genormte Bohrlochtiefen beachten!) rechnen muß. Verstärkungen nach *A* sind nicht zu empfehlen, es besteht die Gefahr, daß sie beim Abguß an die falsche Stelle kommen. Gewindeschneiden in Sacklöchern ist außerdem teuer und erfordert besondere Gewindebohrer (Grundbohrer) und mehrmaligen WerkzeugwechseL

Durchbrüche. Bei dünnem Blech: stanzen. Bei stärkerem Blech, Schnittplatten aus Stahl: Ecken vorbohren, auf Säge- und Feilmaschinen fertig bearbeiten. Bei starkem Blech, Schmiedeteilen: Trennen mit Schneidbrenner oder

Ecken vorbohren, dann ausstoßen, fertigfräsen oder fertigschleifen(Abb. 187). Durchbrüche mit quadratischem oder elliptischem Querschnitt, Naben für Keilwellen werden vorgebohrt und mit Räumwerkzeugen fertig bearbeitet.

i) Platz für die Werkzeuge. Arbeitsflächen müssen so weit von Wänden oder Rippen abstehen, daß Platz für die Werkzeuge vorhanden ist. Für den Auslauf des Werkzeuges ist genügend Raum zu lassen (Abb. 190-199). Soll eine Platte (Abb. 193) in der Richtung des Pfeiles gehobelt, geschliffen oder gefräst werden, so muß *a* entsprechend groß gewählt werden. Auch bei Flächen, die nach Abb.197 b geschliffen werden sollen, muß der Auslauf der Schleifscheibe berücksichtigt werden.

Bei Gewinde, das auf der Drehbank geschnitten wird, ist freier Auslauf für den Stahl vorzusehen (Abb. 194-196). (Namentlich bei Innengewinde und Sacklöchern, bei denen eine Bohrstange verwendet werden soll, zu beachten!)

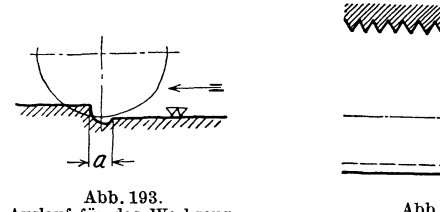

Auslauf für das Werkzeug.

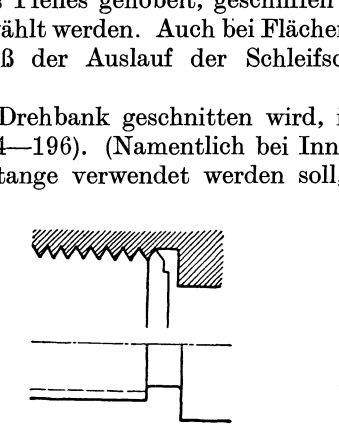

Abb.194. Außengewinde, richtig.

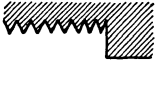

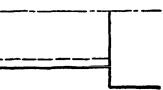

Abb.195. Außengewinde, f a I s c h.

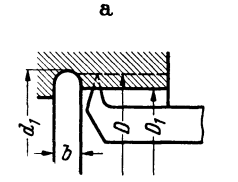

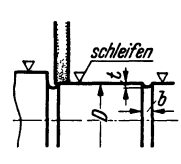

b

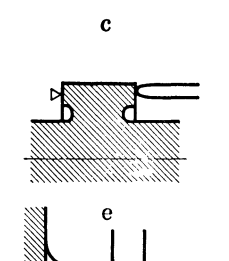

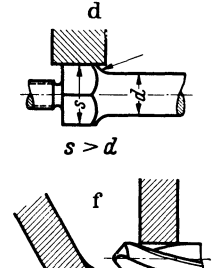

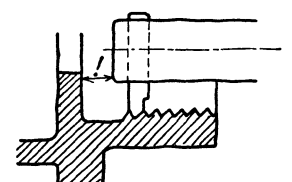

Abb. 196. Innengewinde, richtig (vgl. DIN 2352).

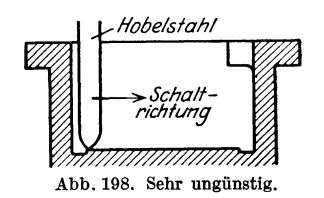

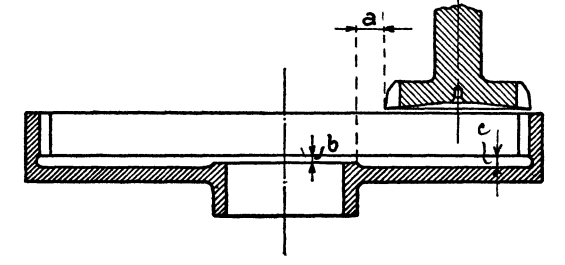

Abb. 197. Richtlinien für Werkzeugauslauf.

Abb. 199. Ausstoßen eines Innen verzahnten Rades. Spiel und Überlauf vorsehen.
Schrauben, die mit dem Schneideisen geschnitten sind, haben "Anschnitt" und verlangen in bestimmten Fällen Aussenkung des Loches.

Arbeitsflächen, die nur mit sehr lang eingespannten Werkzeugen bearbeitet werden können, sind zu vermeiden. Sehr störend ist in Abb. 198 der innere Vorsprung (rechts oben), der zum Umspannen des Stahles zwingt.

Bei innen verzahnten Zahnrädern, die mit Stoßrädern (Fellows-Shaper) bearbeitet werden, ist ein Spielraum *a* vorzusehen. Der Auslauf *c* soll 3-4 mm betragen (Abb. 199).<br> **k**) Verschiedenes.

Bei Führungen sind Überschleifkanten vorzusehen  $(Abb. 200 \text{ und } 201)$ . - Überlauf ist anzuordnen bei Kolben, Schiebern, Stangen

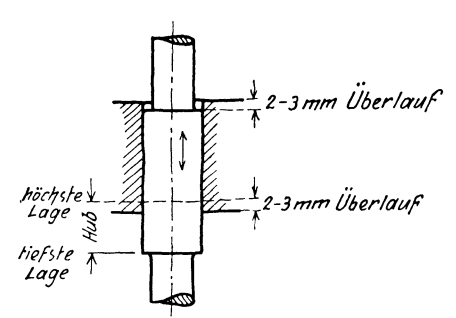

Abb. 200. Überlauf.

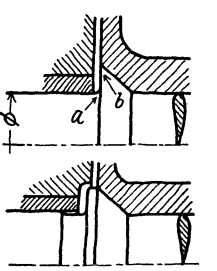

Abb. 201. Kolbenstange. Oberes Bild f a 1 s c h. (Scharfe Ecke bei *a,* scharfer Rand bei *b,* kein Überlauf.)

und Spindeln, die durch Buchsen laufen, Kreuzköpfen, Ventilen mit Führungsrippen usf.

Hin- und hergehende Teile (Kolben, Ventile usf.)<br>und schwingende schwingende Teile( Schubstangen usf.) sind in beiden Endlagen zu zeichnen. Man überzeuge sich, ob in

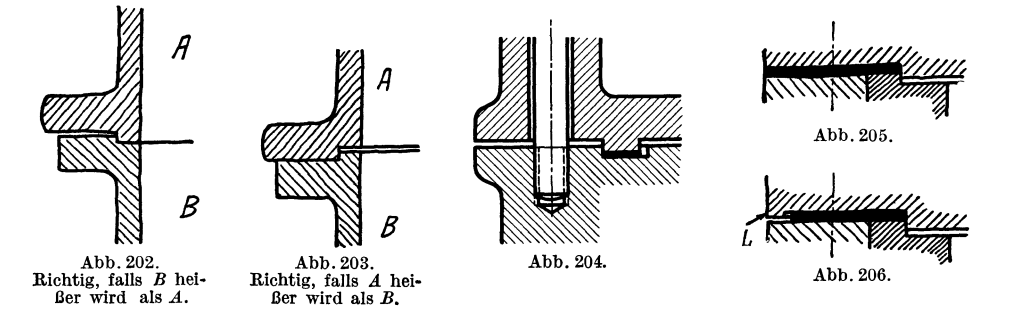

beiden Endlagen die Betriebsbedingungen (Spiel, Überlauf, Länge der Führung, Durchgangsquerschnitt usf.) erfüllt sind.

Auf Nachstellen (und Zugänglichkeit der zum Nachstellen dienenden Schrauben) ist Rücksicht zu nehmen.

Schrauben sind möglichst nahe an jene Konstruktionsteile heranzurücken, welche die Kräfte weiterleiten; lange Flanschen oder lange unversteifte, auf Biegung beanspruchte Platten sind zu vermeiden. Andererseits muß der Abstand der Schrauben von den Wandungen so groß gewählt werden, daß auch bei Abweichungen im Guß genügend Platz für die Mutter vorhanden ist. Man überzeuge sich namentlich, ob die Muttern gut zugänglich sind und mit gewöhnlichen Schraubenschlüsseln angezogen werden können. Ist dies nicht der Fall, so muß die Mitlieferung von Sonderschlüsseln vorgesehen werden (möglichst vermeiden).

Stopfbüchsen sind herausgezogen zu zeichnen (vgl. Abb. 79 und 102). Dadurch erkennt man die Zugänglichkeit, die Möglichkeit des Nachziehens im Betrieb, die Länge der Schrauben usf.

Bei schweren Bauteilen und bei vollständigen Maschinen muß das Anhängen an den Kran möglich sein. Lassen sich Ösen nicht anbringen oder sind sie — wie beim Ausheben von Gußstücken aus der Form — noch nicht angebracht, so muß auf das Umschlingen durch das Seil oder die Kette Rücksicht genommen werden. Es sind daher scharfe Kanten zu vermeiden, welche das Seil beschädigen, aber auch schwache Angüsse, Hauben, Ölrinnen usf., die vom gespannten Seil zerdrückt werden können.

Wird von zwei zusammenstoßenden Teilen der eine heißer (oder kälter) als der andere, so ist die Wärmedehnung zu ermöglichen (Abb. 202 und 203).

Bei stark belasteten Flanschen ist ein Verspannen des Flansches durch die Schrauben zu befürchten. Man nehme kräftige Flanschen (Abb. 204) oder lege die Dichtung nach Abb. 205 unter den Flansch. Soll die Dichtung teilweise vom Schraubendruck entlastet werden, so ist eine Stützfläche  $L$  vorzusehen (Abb. 206).

## E. Rücksicht auf den Werkstoff<sup>1</sup>

Die Wahl des Werkstoffes wird bestimmt durch die Betriebsanforderungen. durch Herstellung und Bearbeitung und in vielen Fällen durch Gewicht. Preis. Ausfuhr und Einfuhr, Lagerbestand und Lieferfrist.

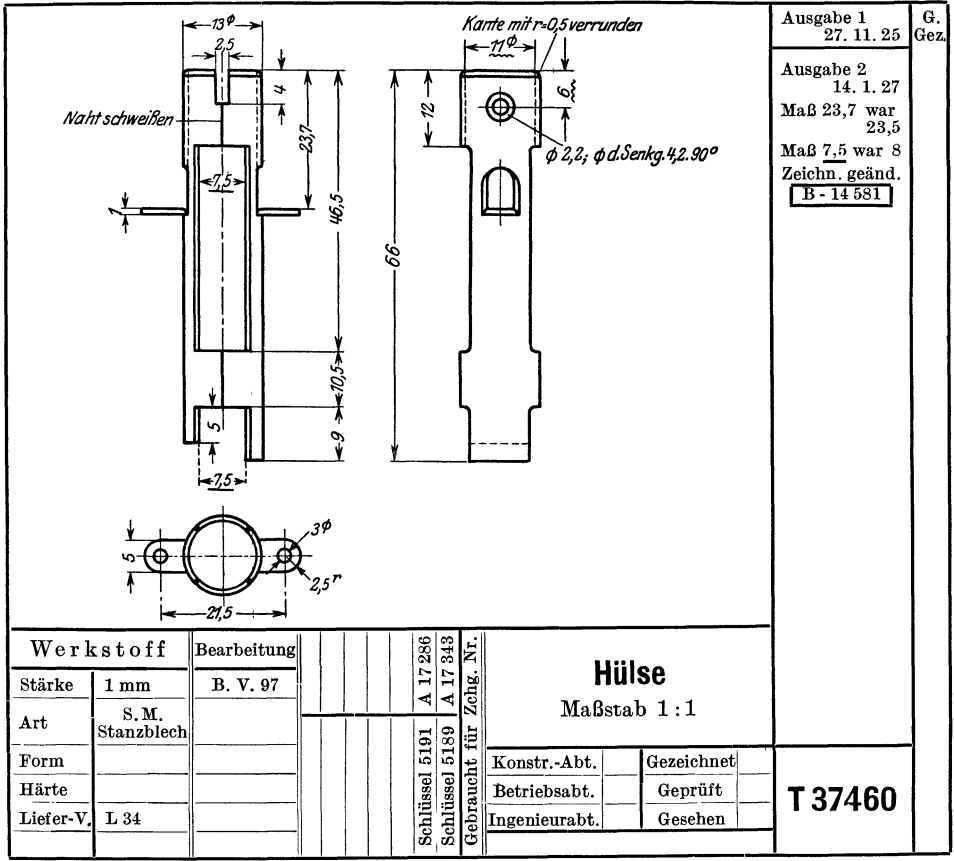

Abb. 207. Amerikanische Teilzeichnung. (Unterstrichene Maße, Maße mit Wellenlinien, amerikanische Projektionsart, Hinweis auf Liefervorschriften und auf die Bearbeitungs-Vorschrift B. V. 97.) <sup>1</sup> Siehe Werkstoffnormen (DIN-Taschenbuch) und das Werkstoff-Handbuch (Verlag

Stahleisen).

Die Betriebsanforderungen- soweit sie den Werkstoff betreffen- umfassen die Rücksichten auf Festigkeit, Abnutzung, Ermüdung, Erwärmung, chemische Einflüsse usw.

Die Angaben über den Baustoff sind genau und eindeutig in die Stückliste einzutragen. Allgemeine Angaben, wie Gußeisen, Stahl, Bronze usf. genügen nicht. (Vgl. Abb. 207; dort ist auch auf die Liefervorschriften verwiesen, die noch nähere Angaben über Eigenschaften, Abmessungen, Taleranzen usf. des zu verwendenden Siemens-Martin-Stanzbleches enthalten.)

Meist sind Werkstoffverzeichnisse vorhanden, aus denen die verschiedenen Sorten, die genormten Bezeichnungen, die wichtigsten Festigkeitseigenschaften, der Preis, die Verwendung und die Abmessungen der Lagerbestände entnommen werden können

Zwei Zeilen aus einer derartigen Liste zeigt Tafel IV.

| Nr. | Bezeich-<br>nung                           | Ab-<br>kür-<br>zung | Zugfestigkeit $\sigma_B$<br>$\frac{\text{kg/mm}^2}{\text{m}}$<br>Mindestdehnung.<br>Sonstige Eigen-<br>schaften <sup>1</sup>                                              | Preis<br>für<br>$100 \text{ kg}$<br>Μ. | Verwendungs-<br>beispiele                                                                                                    | Lagerhaltung,<br>Bemerkungen                                                                                                    |
|-----|--------------------------------------------|---------------------|----------------------------------------------------------------------------------------------------|----------------------------------------|----------------------------------------------------------------------------------------------------|----------------------------------------------------------------------------------------------------|
| 12  | Ma-<br>schinen-<br>baustahl.<br>unlegiert. | St.                 | $\sigma_B = 50$ bis 60<br>50. 11 $\{kg/mm^2 \}$ bei 18%<br>Dehnung, wenig<br>härtbar, nicht<br>feuerschweißbar.                                                           |                                        | Größere Schmiedeteile,  <br>namentlich Kurbel-<br>wellen, Pleuelstangen<br>usf. für niedere Dreh-<br>zahlen, große Muttern,<br>Bügel, Schrumpfringe,<br>Triebwerkswellen<br>über 80 mm Durch-<br>messer, ungehärtete<br>Zapfen aller Art.<br>Drehteile, welche ohne<br>Vollen gedreht werden. | 120, 130, 140, 160,<br>$\Box$<br>$180, 200, 250 \,\mathrm{mm}$<br>$200 \times 100$ , $200 \times 150$ ,<br>$\overline{\phantom{0}}$<br>$220 \times 110$ $250 \times 100$ , $250$<br>$\times 150$ , $300\times 150$ , $400\times$<br>200, je $4-6$ m lang.<br>$\varnothing$ 18—30, von 2 mm zu<br>$2 \text{ mm}$ steigend, $35-100$<br>von 5 zu 5 mm steigend,<br>$100 - 200$ mm von $10$ zu<br>$10 \,\mathrm{mm}$ steigend, gewalzt<br>Schmiedearbeit aus dem in Längen von 5-7m.<br>$\varnothing$ 220, 240, 260, 280,<br>300, 350, 400 mm ge-<br>schmiedet, $3-5m$ lang. |
| 21  | Kali-<br>brierter<br>Stahl.                | Ka. St.             | $\sigma_B\approx 90\;{\rm kg/mm^2}$<br>bei mindestens<br>5% (in gezoge-<br>nem Zustand).<br>An d. Oberfläche<br>ziemlich hart,<br>Toleranz nach<br>DIN 175 <sup>2</sup> . |                                        | gehärtete Zapfen, Rollen<br>und glatte Bolzen.                                                                                                    | Bleibt an der Oberfläche $\varnothing$ 8, 10, 12, 15, 18, 20,<br>unbearbeitet. Ersatz für 25 mm in Stäben von<br>$4-5$ mm.                                                                                                    |

Tafel IV. Werkstoffverzeichnis. Gruppe Stahl (Auszug).

Zweistoff-Konstruktionen. In neuerer Zeit setzt man Bauteile, die an verschiedenen Stellen ganz verschiedene Werkstoffeigenschaften aufweisen sollen, aus zwei unlösbar miteinander verbundenen Werkstoffen zusammen.

So werden in Kolben aus Leichtmetall härtere Ringträger aus legiertem Gußeisen eingegossen; Bremstrommeln aus gepreßtem Blech werden mit einem Bremskranz aus Schleuderguß versehen; durch Schmelzschweißen oder Abschmelzschweißen werden härtere und weichere Stahlsorten miteinander verbunden. Auf

1 Bearbeitbarkeit, Härte, Dauerfestigkeit usf.

<sup>&</sup>lt;sup>2</sup> Nach DIN 175 beträgt bei blank gezogenem Präzisions-Rundstahl die zulässige Abweichung vom Nenndurchmesser = -- 3 Paßeinheiten (Toleranz der Schlichtwelle *sW*). Die<br>zulässige Unrundheit ist unter 6 mm $\varnothing = \delta /_{1000}$  mm, darüber 7/<sub>1000</sub> und über 18 mm $\varnothing$  ein Hundertstel mm.

Stahlbleche wird dünnes Kupferblech aufgewalzt, Schienen (sogenannte Verbundgußschienen) erhalten harten Kopf und weicheren Steg und Fuß usf.

Dabei ist darauf zu achten, daß sich die beiden Werkstoffe gut miteinander verbinden und daß die Unterschiede in den Ausdehnungsbeiwerten bei den zu erwartenden Temperaturen keine gefährlichen Wärmespannungen verursachen. (Es darf aber nicht übersehen werden, daß bei Teilen, die häufig erneuert werden müssen, die Zweistoff-Konstruktion die Verwertung der Altstoffe erschwert.)

Die Festigkeit des geformten Werkstoffes. In den Abschnitten 9, A bis D ist ausgeführt, warum und wie der Konstrukteur den Bauteilen eine werkstattreife, eine werkstattgerechte Form geben muß. Hingegen ist die Berechnung der Form, die Gestaltung der Bauteile mit Rücksicht auf die angreifenden Kräfte und den Widerstand des geformten Werkstoffes nicht Gegenstand dieses Buches. An anderer Stelle habe ich ausgeführt\ daß jeder Ingenieur, der Bauteile entwirft oder untersucht oder überwacht, sich mit der Lebensdauer dieser Teile beschäftigen muß. Ein Konstrukteur, der die Aufgabe übernimmt, eine Dieselmaschine für 1000 PS zu bauen, ist für den Angriff auf Zylinder, Kolben, Ventile usf. verantwortlich. Da er aber den Werkstoff auswählt und gestaltet, ist er auch für die Abwehr, für den Schutz des geformten Werkstoffes verantwortlich — Angriff und Abwehr liegen in einer Hand. Durch einen einmaligen oder mehrmaligen oder dauernden Angriff tritt schließlich eine Formänderung der Bauteile ein ( Gewaltbruch, Dauerbruch, Verziehen, Verschleiß, Verrosten, Heißlaufen usf.). Demgegenüber ist Ziel der Abwehr die Formbehauptung. Dabei ist das Wort Form in seiner allgemeinsten Bedeutung aufzufassen, also: äußere geometrische Form, Form des Querschnittes, Form und Güte der Oberfläche, Form des Werkstoffgefüges, vielleicht sogar Form und Aufbau des Atomgitters.

Soll eine ausreichende, wirtschaftlich tragbare Lebensdauer gewährleistet werden, so muß zwischen den abwehrenden und angreifenden Einflüssen, die man durch geeignete Verhältniswerte *V* und *v* messen kann, ein Sicherheitsabstand *V-v* verbleiben. Der einfachste Fall wird durch den Abstand zweier Punkte dargestellt. Dieser Punktabstand, der auch in der Formel Sicherheit  $S = V/v$  enthalten ist, entspricht aber keinesfalls den wirklichen Verhältnissen. Die Mittelwerte von *V* und *v* sind zeitlichen und örtlichen Schwankungen unterworfen, und zu jedem Mittelwert gehört ein Streubereich. Der Begriff der Streuung und der Häufigkeit, der uns ja von der Großzahlforschung her vertraut ist, sei zunächst auf der Abwehrseite an einem Beispiel erörtert. Zwei Werkstätten stellen 50 Kranhaken gleicher Bauart aus dem gleichen genormten Stahl her, aber von vier verschiedenen Hütten und aus acht Schmelzen. Es ist klar, daß die Festigkeitseigenschaften dieser 50 Haken nach dem Schmieden, der Bearbeitung und dem Einbau um mindestens 20% streuen.

Hat der Konstrukteur bei einer Neuausführung Höhe und Art des Angriffes und der Abwehr festgestellt, so muß er an die Beantwortung der folgenden zwei Fragen herantreten:

A. Wie kann man die zerstörenden Einflüsse vermindern oder begrenzen?

B. Durch welche Maßnahmen kann man den geformten Werkstoff schützen, seinen Widerstand erhöhen?

Zu Frage A:

a) Verlegen der Gefahrenpunkte2• b) Verringern der Streuung; Ausschalten ungünstiger Nebenwirkungen (Korrosion, Reibung); Begrenzen der Beanspruchung (Brechtöpfe bei Walzwerken, Sicherungsstifte und Scherbolzen bei Pressen); Abfangen von Stößen (Sicherheitskupplungen, Rutschkupplungen); Dämpfen von Schwingungen usf.

### Zu Frage B:

a) Verlegen der Gefahrenpunkte2• b) Verringern der Streuung. c) Anwenden besonderer Schutzmaßnahmen.

Schutzmaßnahmen:

1. Verändern der Zusammensetzung des Werkstoffes durch Hinzufügen von Schutzstoffen .

. 2. Verändern der Oberfläche des Werkstückes durch Herstellen oder Aufbringen von Schutzschichten - Farbanstriche, aufgespritzte oder aufgewalzte Metallüberzüge, Härteschichten, Oxydschichten (Eloxalverfahren), aufgeschweißte Schichten, Zweistoffkonstruktionen (z. B. Verbundgußschienen; Leichtmetallkolben mit eingegossenem Ringträger aus Nickelgußeisen usf.) -

<sup>1</sup> Vgl. Volk, C.: Schutzformen, Schutzspannungen. Rundschau Technischer Arbeit 1936, Nr. 12.

<sup>2</sup> Durch dieses Verlegen soll ein örtliches oder zeitliches Zusammentreffen des stärksten Angriffes mit dem geringsten Widerstand vermieden werden.

3. Erzeugen von Schutzspannungen, die den zerstörend wirkenden Spannungen ent• gegengerichtet sind.

4. Zielbewußte Abänderung der äußeren Form durch Verwenden von Schutzformen (z. B. Schutzformen bei Schrauben, Muttern, Ketten, Lasthaken, Zapfen, Naben, Schweißverbindungen usf.).

Ahnlieh wie bei neuen Entwürfen wird man auch l?~i größeren Abänderungen alter Ausführungen vorgehen müssen. Grundsätzlich wird die Anderung veranlaßt sein durch einen erkannten und zu behebenden Nachteil oder durch einen anzustrebenden Vorteil.

Man wird zunächst möglichst genau die Zustandsgleichung der alten Ausführung aufstellen, also ihre "Vorgeschichte" angeben und die besonderen Umstände, die zu einer Beanstandung geführt haben und dann (nach Frage A und B) die Vorteile und Nachteile der Abänderung erwägen. Dabei muß man die auf die Entschlüsse des Konstrukteurs einwirkenden Bedingungen weitgehend unterteilen. Aus einer von mir in einem bestimmten Fall durchgeführten Untersuchung sei angeführt, daß sich eine einzelne Anderung, z. B. die Anderung des Werkstoffes ausgewirkt hat auf die Werkstoffkosten, die Form, das Stückgewicht, das Leistungsgewicht, die Festigkeit, die Sicherheit, die Steifigkeit, die Wärmedehnung, die Oberflächengüte (Laufeigenschaften, Verschleiß, Korrosion), die Herstellungskosten, die Herstellungszeit, die Passungen, die Austauschbarkeit und den Wettbewerb.

## **F. Für und Wider.**

Die vorhergehenden Abschnitte bringen bereits eine Reihe von Beispielen und Gegenbeispielen. Andere Fälle, deren Lösung vom jungen Konstrukteur oft verlangt wird, sind hier unter der Überschrift Für und Wider zusammengestellt. Die Ausdrücke Falsch und Richtig wurden vermieden, da sie nicht immer völlig zutreffen. Was heute richtig ist, kann morgen falsch sein, falls der Werkstoffpreis, die Werkstoffgüte, der Lohn, die Bearbeitungsfolge oder die Lieferfrist sich ändern. Diese Zusammenstellung soll den jungen Konstrukteur auch anregen, seine eigenen Erfahrungen in ähnlicher Form niederzulegen.

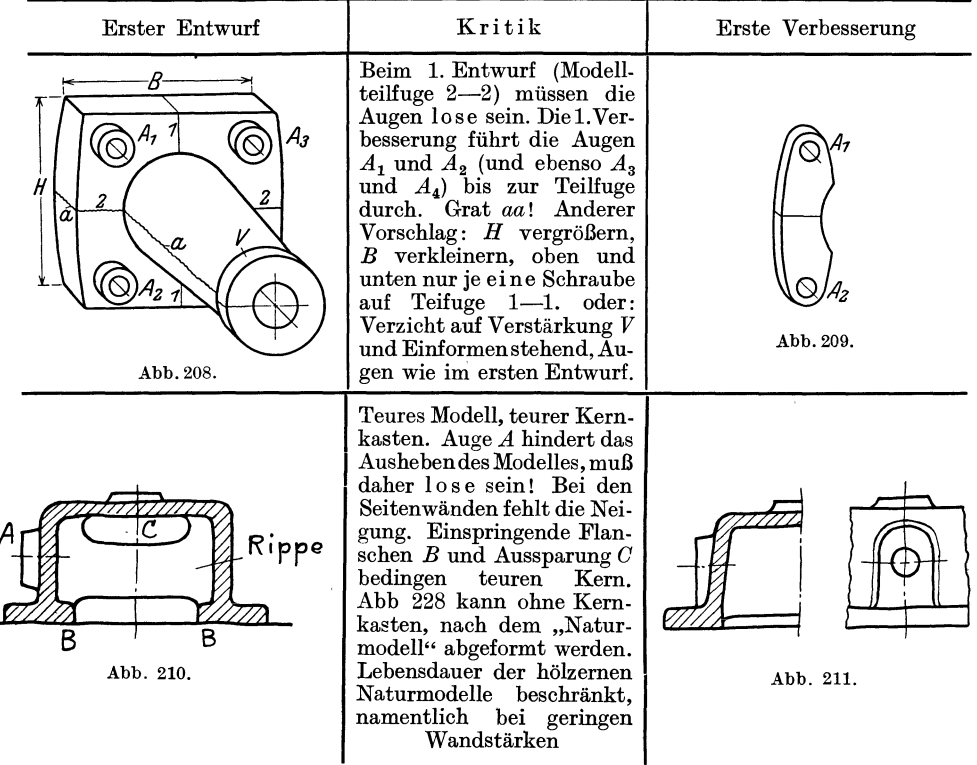

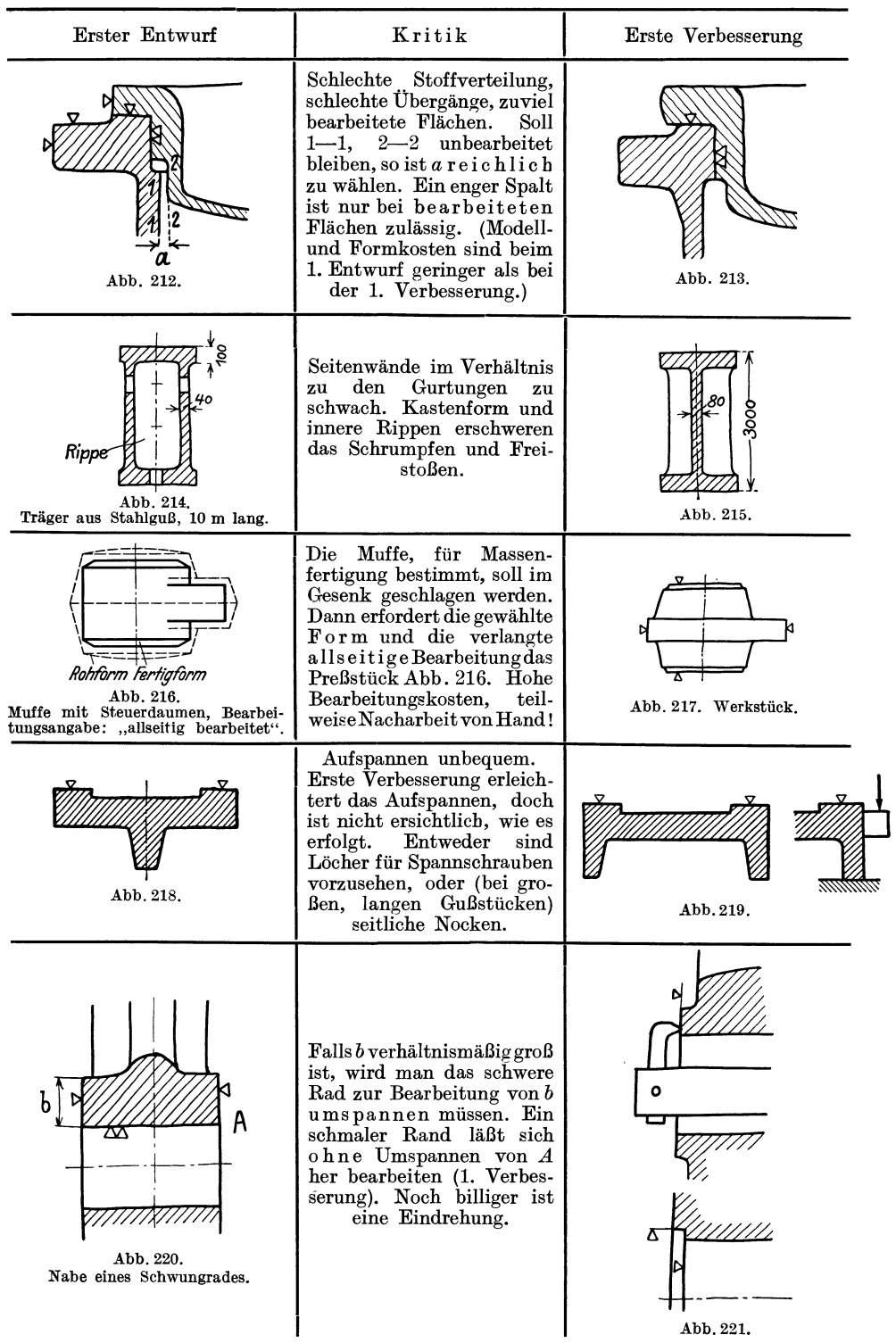

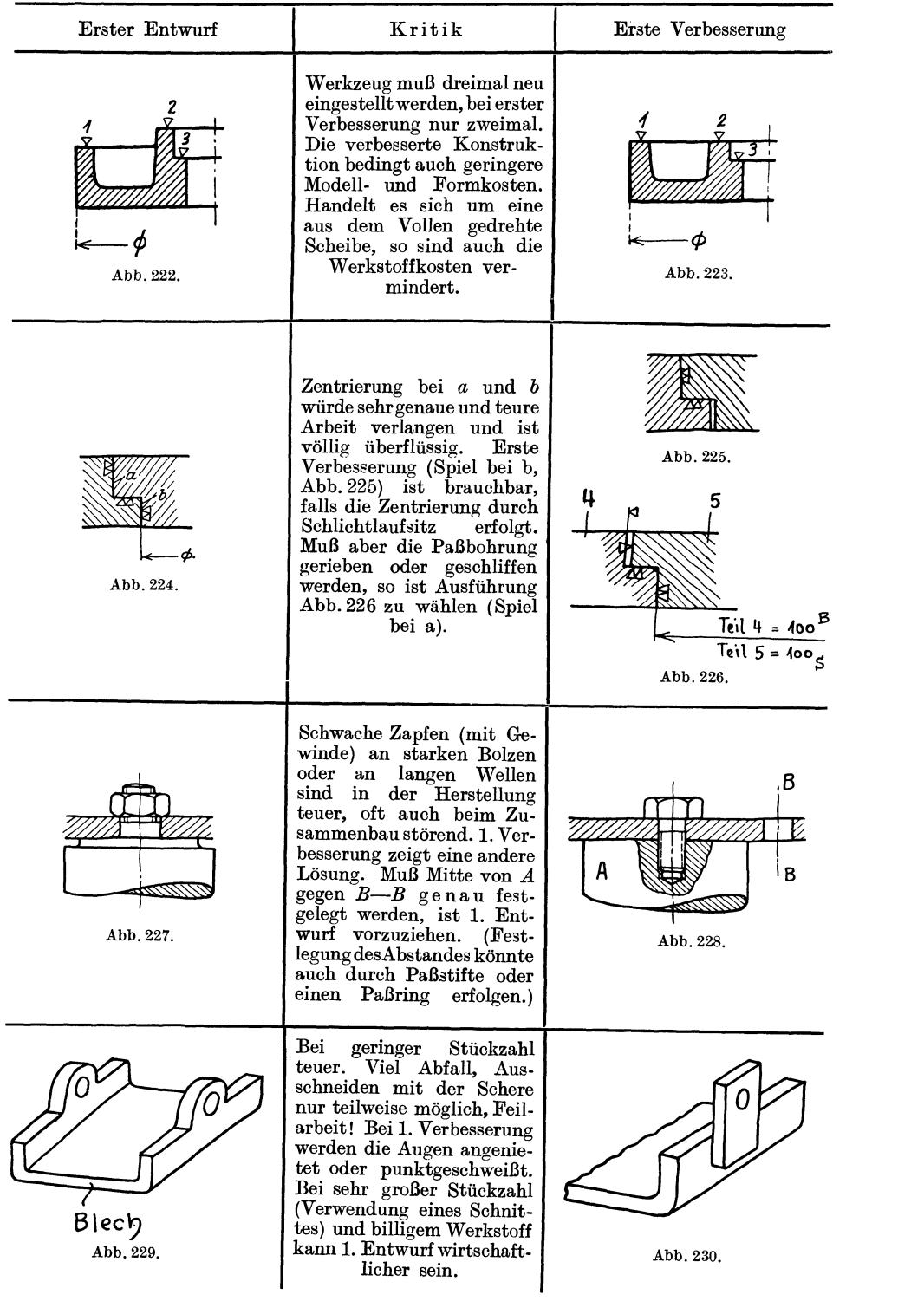

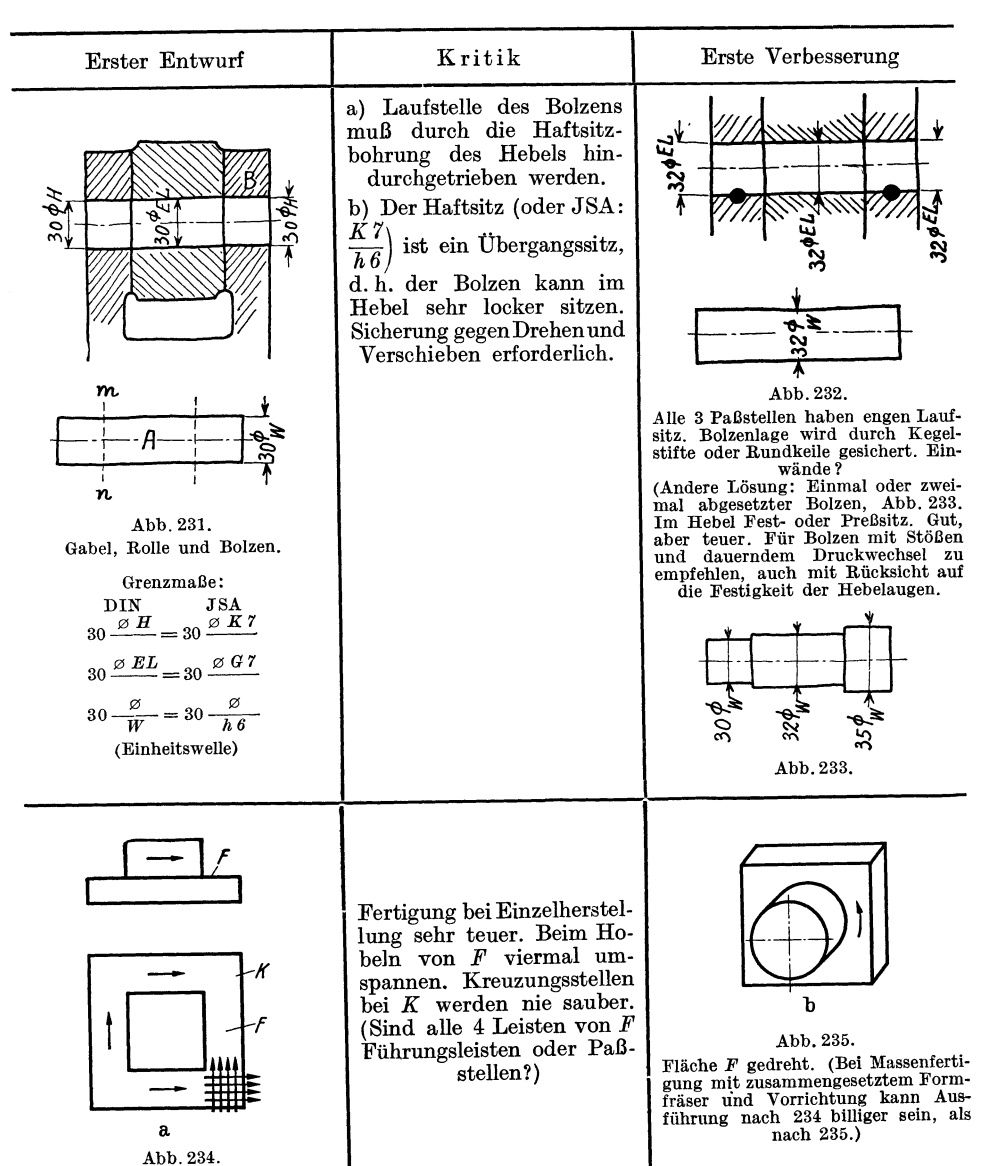

Führungsstück,  $\overline{\vee}\overline{\vee}$  (gehobelt).

75

Die vorausgehenden Ausführungen beziehen sich in erster Linie auf die Anfertigung von Werkzeichnungen.

Im Anhang soll kurz auf andere Zeichnungsarten und auf Skizzieren und Entwerfen hingewiesen werden.

### **a) Gesamtzeichnungen und sonstige Zeichnungen.**

Je nach dem Zweck kann man unterscheiden:

1. Vollständige Zusammenstellungen, die auf Grund der Teilzeichnungen angefertigt werden und den Zusammenhang aller Teile und die

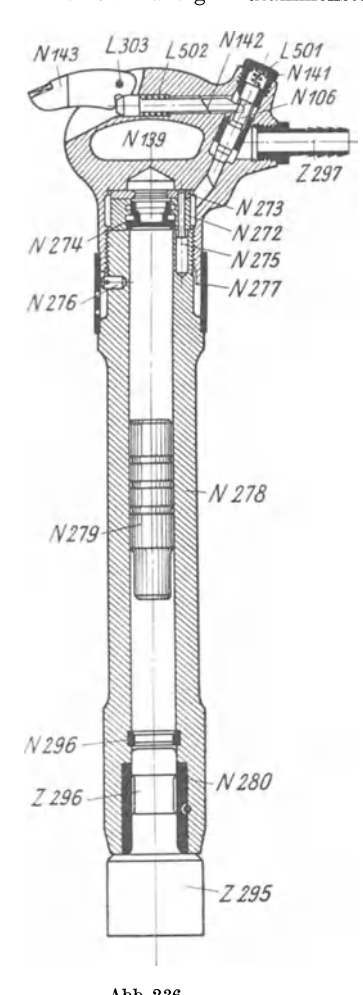

Richtigkeit der Einzelmaße erkennen lassen. Sie erbringen den Nachweis, daß sich alle Teile richtig zusammenfügen lassen.

Bei umfangreichen Maschinen ist das Zeichnen derartiger Zusammenstellungen schwierig und zeitraubend. Man begnügt sich daher oft mit der Gesamtzeichnung der bewegten Teile (z. B. der Steuerung), um genau feststellen zu können, ob der erforderliche Platz für die Bewegung vorhanden ist.

2. Vereinfachte Zusammenstellungen für die Rüsterei oder die Aufstellung, als Angebotszeichnung (Prospekt, Offert), als Erläuterungszeichnung (Abb. 236), als Plan für die Durchführung von Messungen usf. Die Ausführung ist dem jeweiligen Zweck anzupassen, das Wesentliche und für die vorliegende Aufgabe Wichtige ist hervorzuheben.

3. Aufstellungspläne, die entweder ausschließlich alle Angaben über das Mauerwerk enthalten oder auch die Maschinenanlage erkennen lassen. Auf die Eigenart des Baustoffes (Ziegel, Klinker, Quadern, Beton), auf die üblichen Abmessungen der Steine, auf Zugänglichkeit der Kanäle, genügend Platz für das Anziehen der Schrauben, Erneuern der Packung usf. ist gebührend Rücksicht zu nehmen.

4. Rohrpläne. Einfache Rohrpläne zeigen die Maschinenanlage mit den Anschlüssen und die Rohrleitung. Schwierigere Pläne erfordern einen Gesamtplan, Einzelpläne der verschiedenen Leitungen (z. B. Abdampfleitung, Kondensleitung usf.) und Stücklisten mit Maßskizzen der einzelnen Teile. Bei den Formstücken und Rohrschaltern sind die Normen zu beachten (vgl. Abb. 113).

Zu den Rohrplänen in weiterem Sinne gehören auch die Pläne für die Schmierölleitungen, die bei größeren schnellaufenden Maschinen sehr sorgfältig zu entwerfen sind.

Von sonstigen Zeichnungen seien erwähnt: Schaubilder, Steuerungspläne, Schaltpläne, Wicklungspläne für elektrische Maschinen usf. Zeichnungen der Geländer, Verschalungen, Schutzbleche, Abdeckplatten usf.

**Zeichnungen für die Fertigung.** In der Einzelfertigung Abb.236. genügt meist die Werkzeichnung für die Herstellung. In der Massen- und lebhafteren Reihenfertigung sind je nach

dem Herstellungsgang außer den bereits erwähnten Modellzeichnungen, Schmiedezeichnungen, Schruppzeichnungen usf. erforderlich:

1. Bearbeitungspläne ( Operationspläne ).

- 2. Zeichnungen der Werkzeuge.
- 3. Zeichnungen der Vorrichtungen, Lehren, Gesenke, Schnitte (Abb. 237).

Die Ausarbeitung dieser Unterlagen ist mindestens ebenso wichtig wie die Gestaltung des Werkstückes. Es erfordert genaue Kenntnis des Werkstättenbetriebes, sicheres Einfühlen in die Tätigkeit des Arbeiters, gute Raumvorstellung und Erfindungsgabe. Es trägt zur Entwicklung der konstruktiven Fähigkeiten meist mehr bei als das durch die Rechnung, die Normung und die Überlieferung ziemlich stark eingeschränkte Entwerfen der sogenannten ..Maschinenelemente".

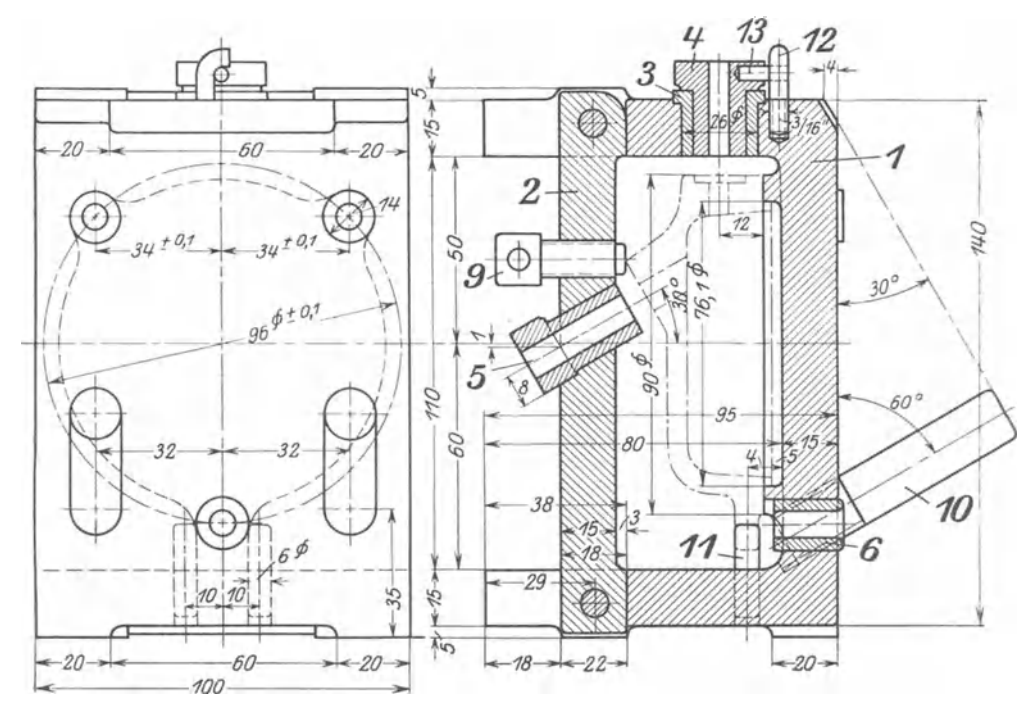

Abb. 237. Entwurf zu einer Vorrichtungszeichnung (Bohrvorrichtung für einen Deckel).

### **b) Skizzieren und Entwerfen.**

Skizzieren ist die beste Vorübung zum Zeichnen und Entwerfen.

Im Unterricht findet das Skizzieren meist nach Modellen und Werkstücken statt (Aufnahmeskizzen), im Selbstunterricht kann das Skizzieren auch nach guten Abbildungen von Maschinenteilen geübt werden. Sehr zu empfehlen ist das Herauszeichnen von Einzelteilen aus Zusammenstellungszeichnungen und das Skizzieren aus der Erinnerung. Im jungen Maschinentechniker muß die Fähigkeit herangebildet werden, technische Anordnungen aller Art - sei es nun ein Dachstuhl oder eine Rohrleitung, ein Einzelteil einer Werkzeugmaschine oder eine Dampfmaschinensteuerung — die er nur kurze Zeit betrachten konnte, später aus<br>dem Gedächtnis skizzieren oder "nacherfinden" zu können. Die zahlreichen Besichtigungen von Anlagen und Werkstätten sind wertlos, falls darüber nicht einige sachgemäße Skizzen und kurze Berichte gefordert werden. Diese Skizzen müssen, da ein Zeichnen an Ort und Stelle nicht möglich ist, aus dem Gedächtnis angefertigt werden.

Einzelheiten: Bleistift weich und mit kegelförmiger Spitze, ja nicht flach! Papier glatt und anfangs ohne Liniennetz, um an völlig freihändiges Zeichnen zu gewöhnen. Lotrechte und waagrechte Striche sind bei unveränderter Lage des Papiers zu ziehen, und zwar rasch in einem Zug, nicht mehrmals mit dem Bleistift hin und her fahrend. Zuerst werden stets die Mittellinien gezogen, dann die Umfangslinien. Die Skizze wird erst in feinen Strichen ausgeführt, wenn erforderlich verbessert, dann kräftig nachgezogen. Die feinen Striche sind so dünn zu ziehen, daß zu lang gezogene oder falsch gezogene Linien in der fertigen Skizze nicht stören und nicht wegradiert werden müssen. Skizzen sollen weder zu flüchtig, noch zu genau ausgeführt werden.

a) Aufnahmeskizzen (Abb. 112). Der Gegenstand der Skizze ist in allen erforderlichen Schnitten und Ansichten darzustellen. Alle Maße, die zum genauen Aufzeichnen oder zum

Herstellen des aufgenommenen Gegenstandes benötigt werden, sind einzutragen. Bei Maschinenelementen, die aus mehreren Teilen bestehen, skizziere man zuerst jeden einzelnen Teil und stelle dann erst eine Gesamtskizze her. Der Werkstoff ist anzugeben, falls nicht eine besondere Stückliste der einzelnen Teile angefertigt wird.<br>Die Skizze soll nicht maßstabrichtig (1:1, 1:5) sein, sondern nur verhältnismäßig.

Man beginne daher nie mit dem Abmessen des zu skizzierenden Gegenstandes, sondern schätze die Hauptabmessungen gegeneinander ab und wähle für eine dieser Abmessungen eine derartige Länge, daß eine deutliche Figur entsteht, die das übersichtliche Eintragen der

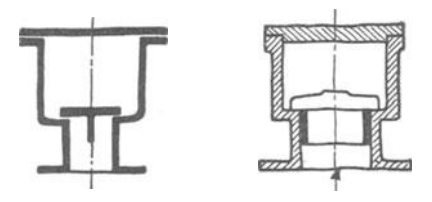

Maße gestattet. Man hüte sich vor zu kleinen, von den einzelnen Teilen einer Maschine getrennte<br>Skizzen an, so kann man die größeren Teile ver-Skizzen an, so kann man die größeren Teile ver-<br>hältnismäßig kleiner, die kleineren dagegen größer<br>aufzeichnen. Sobald das Werkstück aufgezeichnet<br>ist, werden die Maßlinien eingetragen, erst für die hältnismäßig kleiner, die kleineren dagegen größer aufzeichnen. Sobald das Werkstück aufgezeichnet ist, werden die Maßlinien eingetragen, erst für die Hauptmaße, dann für die weniger wichtigen Maße. Dann beginnt das Messen und Einschreiben der Maße. Die Bearbeitung, soweit sie erkennbar ist,<br>
Grundsätzliche Skizzen von Ventilgehäusen. b) Crundsätzliche (sehematische) Skizzen. Die

b) Grundsätzliche (schematische) Skizzen. Die Abb. 238 und 239 zeigen richtige und fehler-

hafte Ausführungen. Die schematischen Skizzen, die meist zur Erläuterung des Vortrages oder einer Beschreibung dienen, sollen das Grundsätzliche einer Anordnung zeigen, sie entstehen daher nicht durch bloßes "Vereinfachen", durch Weglassen des scheinbar Unwesentlichen, sondern durch Hervorheben des Wesentlichen.

Namentlich hüte man sich, konstruktive Einzelheiten dadurch "schematisch" darstellen zu wollen, daß man die Arbeitsleisten, die Abrundungen, die Durchdringungslinien usf. weg-

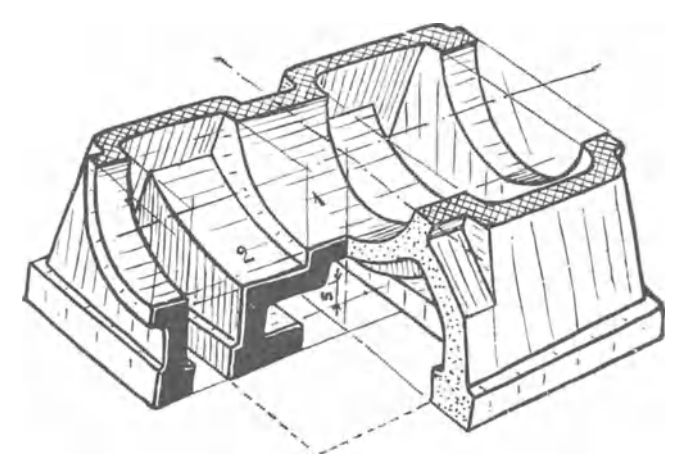

läßt (Abb. 239). Skizzen dieser Art wirken geradezu verderblich, da sie dazu verleiten, auch beim Entwerfen die glei chen Fehler zu begehen. Ahnlieh wie unrichtige schematische wirken oft sehr stark verkleinerte Abbildungen in technischen Zeitschriften und Büchern. Man versuche ja nicht, derartige Abbildungen durch gedankenloses Vergrö-Bern in "Werkzeichnungen" zu verwandeln!

c) Perspektive Skiz-<br>zen<sup>1</sup>. Durch perspektive<sup>2</sup> Skizzen wird die Vor-

Abb. 240. Riderschieber (Waagerecht-, Längs- und Querschnitt in einer Figur).

stellungskraft, das räumliche Sehen und Denken wesentlich gestärkt, allerdings nur dann, wenn es sich nicht um ein Abzeichnen von Vorlagen handelt oder um ein Übersetzen senkrechter Parallelprojektionen in Perspektive, sondern um die Wiedergabe von Bildern, die im "Kopf" Form und Gestalt gewonnen haben und nun von der geschickten "Hand" zu Papier gebracht werden. "Die Zeichnung als Ausdrucksmittel und die Formvorstellung als Geistestätigkeit stehen in genau demselben Verhältnis wie die Sprache zu den Gedanken" (Riedler, Das Maschinenzeichnen).

Der Anfänger wird sich zuerst nur die Grundform vorstellen können, diese skizzieren und nun das Werkstück am Papier gleichsam bearbeiten und vollenden. So wird das Skizzieren zum Schmieden, Drehen, Hobeln; es zwingt den Konstrukteur an die Herstellung, an die

<sup>1</sup>Vgl. Volk: Das Skizzieren von Maschinenteilen in Perspektive. 5. Auf!. Berlin: Julius Springer. - Keiser, K.: Freies Skizzieren ohne und nach Modell für Maschinenbauer. Berlin: Julius Springer 1929.

2 Neuere Wortform für perspektivisch.

Arbeitsvorgänge, an Einformen und Aufspannen zu denken und ist das beste Mittel, die Tätigkeit am Zeichenbrett mit dem Schaffen in der Werkstatt zu verknüpfen. Beispiele: Abb.lO, 137, 240, 241.

d) Vorgang beim Entwerfenl eines Einzelteiles. 1. Auf Grund von guten Ausführungen eine maßstabrichtige Entwurfskizze (1: 1 oder 1:5) anfertigen. Das Grundsätzliche der Gestaltung vielleicht in Perspektive durch eine Formenreihe festhalten (Abb. 242).

2. Durch rasche Überschlagsrechnung untersuchen, ob die Abmessungen in bezug auf Festigkeit, Auflagerdruck, Reibung usf. genügen.

3. An Hand der Rechnung eine verbesserte Entwurfskizze anfertigen und auf Grund der geänderten Abmessungen genauer nachrechnen. Zulässigkeit der gemachten Annahmen kritisch beurteilen, Herstellung, Raumbedarf, Zusammenbau berücksichtigen {auf Zusatzspannungen Rücksicht nehmen), die äußere Gestalt den sachlichen Forderungen noch mehr anpassen, die Hauptformen klar und bestimmt herausheben usf. Die Abänderung wird zweckmäßig so vorgenommen, daß man über den vorherverändert bleibenden Teile durchpaust. Der<br>neue Entwurf ist dann auf dem Pauspapier auszuführen. Das Verfahren ist nach Bedarf

4. Die Werkzeichnung entwerfen. Beim Entwerfen der Werkzeichnung auf die Einteilung

des Blattes und die richtige Anordnung der Ansichten und Schnitte Rücksicht nehmen; sind mehrere Ansichten erforderlich, so ist gleichzeitig an allen Ansichten zu arbeiten, weil dadurch die körperliche Form des Werkstückes besser zum Bewußtsein des Konstrukteurs eingegraben werden, daß sie nur schwer wegradiert werden können. Zum Entwerfen sind nur mittelharte Bleistifte mit runder, ja nicht flachgeschliffener Spitze zu verwenden. Die aus

der Rechnung folgenden oder beim Entwurf *<sup>1</sup>* gewählten Maße und Passungen sind so. fort in die Bleizeichnung einzutragen. Die Bleizeichnung und der Entwurf samt Rechnung müssen so klar sein, daß die Arbeit in jedem Augenblick ohne viel mündliche Erläuterung von einem anderen Konstrukteur übernommen oder nach einer oft monatelangen Pause ohne Schwierigkeit fortgesetzt werden kann.

Uberläßt der Konstrukteur die Fertigstellung der Zeichnung {oder die Anfertigung der Pause) einem Zeichner, so hat er vorher alle Hauptmaße einzutragen und die Passungen und Bearbeitungszeichen anzu- geben. Er bescheinigt die Richtigkeit der Abb. 242. Skizzen von Schneckengehäusen'.

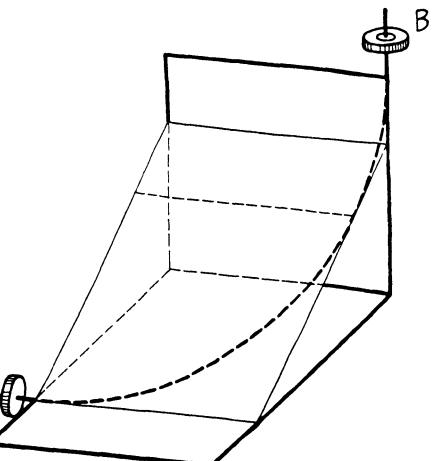

Abb. 241. Bestimmung eines Rohrkrümmers, der Flansch  $A$  mit Flansch  $B$  verbinden soll.

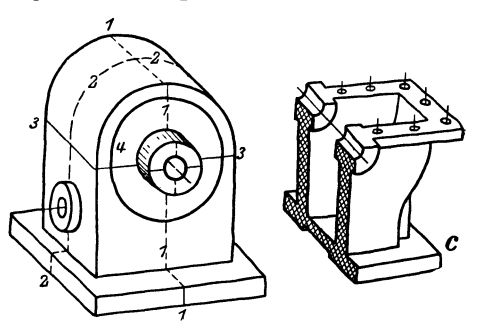

Stammzeichnung oder Stammpause durch seine Unterschrift.

Handelt es sich um den Entwurf einer zusammengesetzten Maschine, die zum Teil aus genormten Elementen besteht, so benützt man beim Entwurf auf Pauspapier gezeichnete, wird man die Pausen der gewählten Motoren, Schneckengehäuse, Lüftmagnete usf. solange verschieben, bis eine Verteilung erreicht ist, die in bezug auf Platzbedarf, Zugänglichkeit, Gewichtsverteilung usf. den Ansprüchen genügt.

Beispiel einer derartigen Entwurfskizze: Abb. 243-245.

<sup>1</sup>Dabei ist vorausgesetzt, daß der Anfänger fast nie völlige Neukonstruktionen auszu- führen hat. 2 Vgl. Volk: Gehäuse. Maschinenbau. 1927, S. 652.

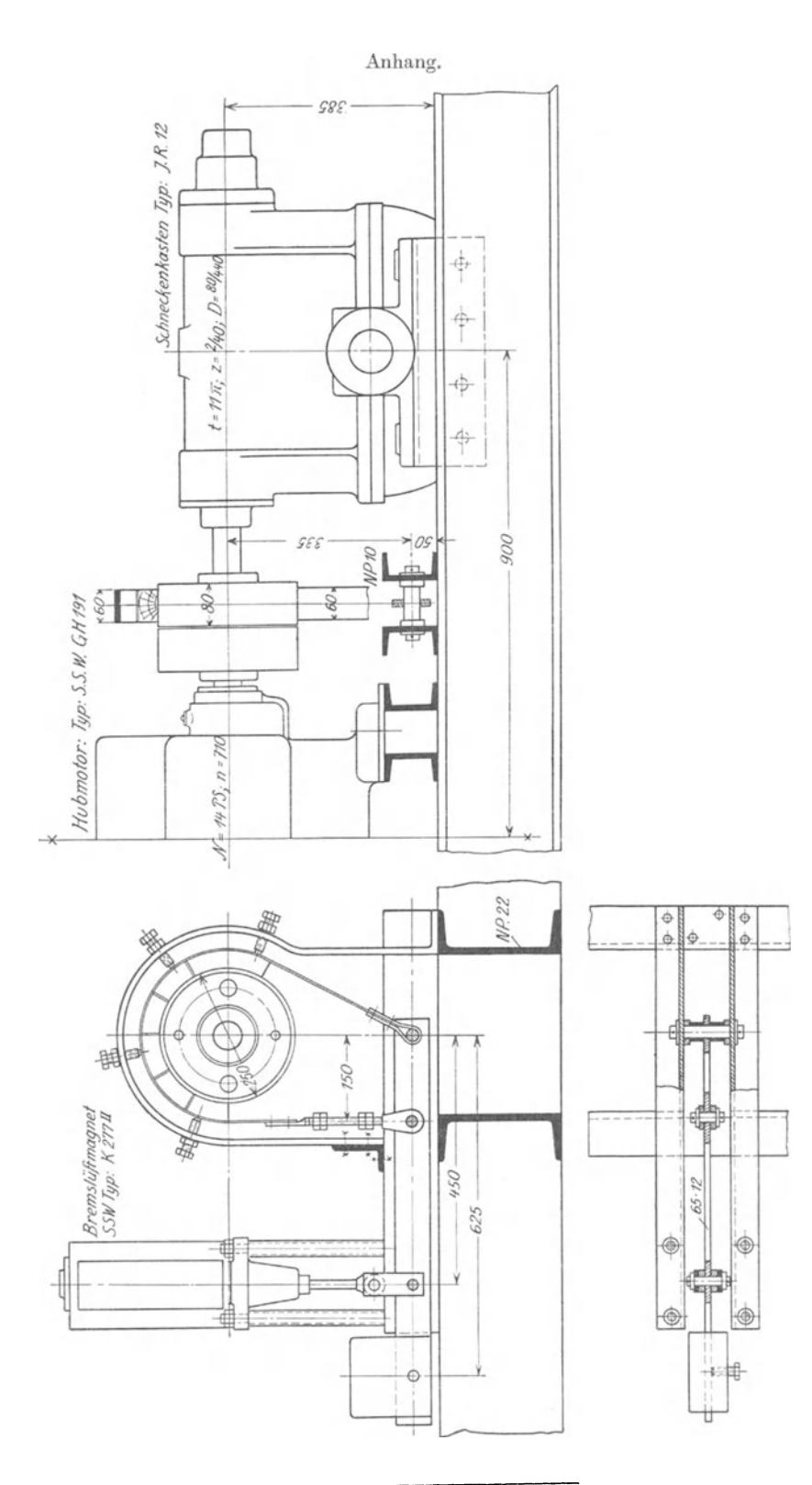

Buchdruckerei Otto Regel G. m. b. H., Leipzig.